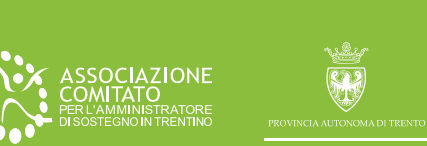

TRENTINO

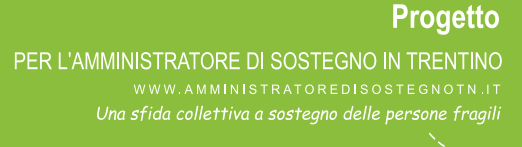

## **Guida all'Amministrazione di Sostegno in Trentino**

**TERZA EDIZIONE** 

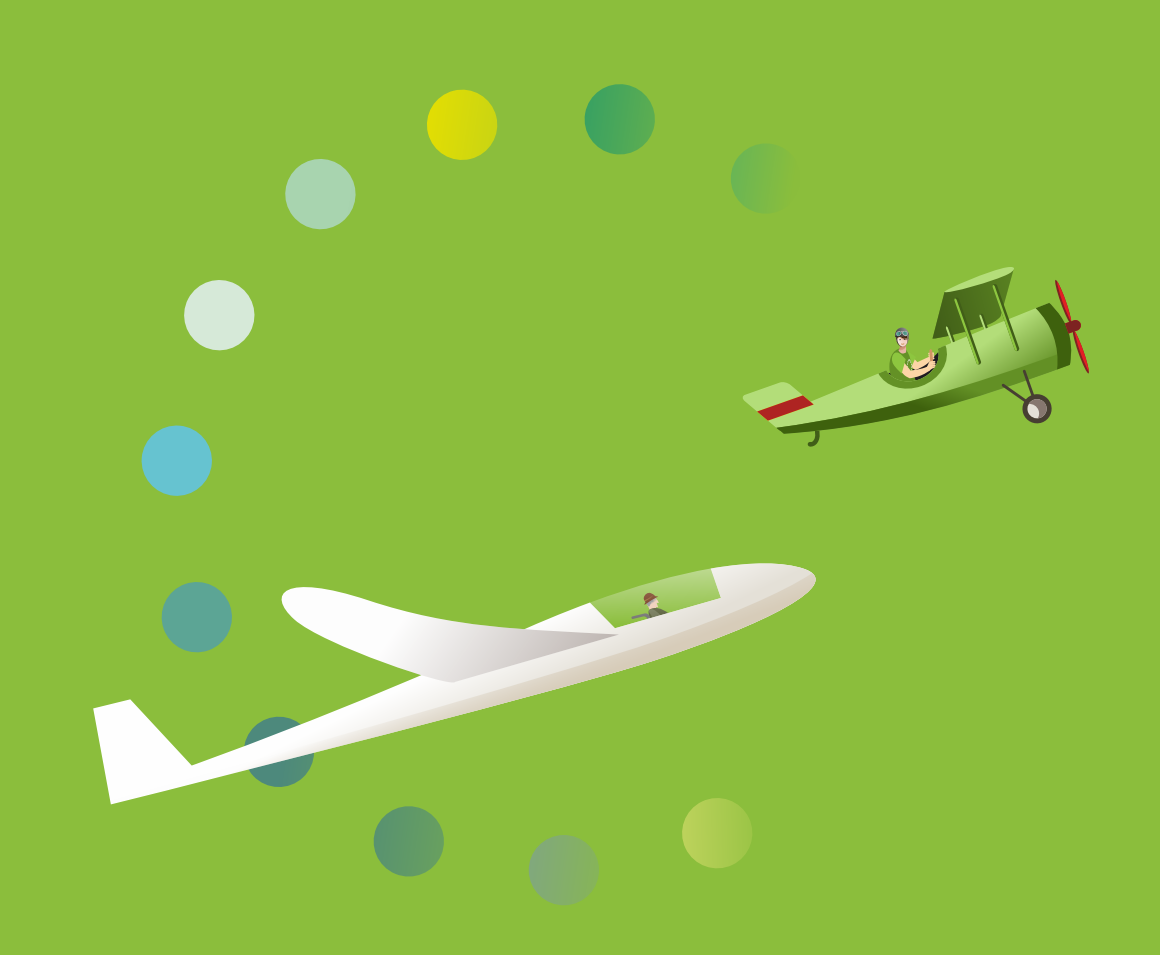

**Guida all'Amministrazione di Sostegno in Trentino** 

## **Indice**

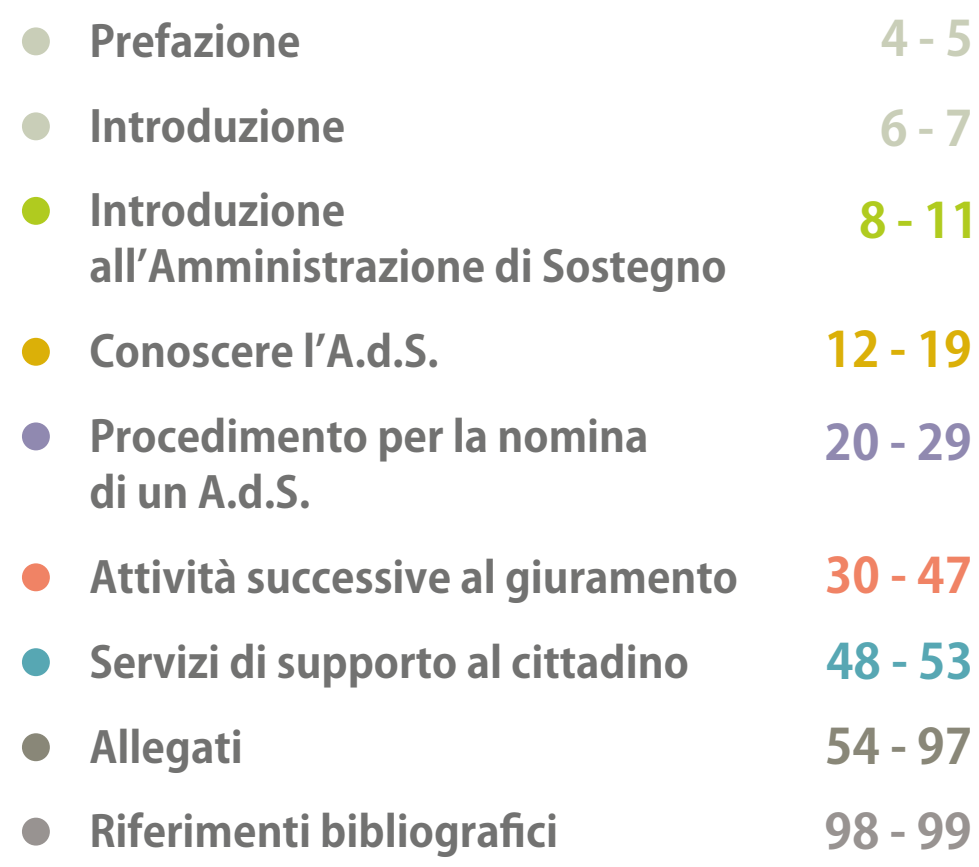

## **Prefazione**

Guida all'Amministrazione di Sostegno in Trentino

Sono trascorsi 10 anni dall'ultima revisione della "Guida all'Amministrazione di Sostegno in Trentino". In tutto questo tempo il gruppo di lavoro interprofessionale costituito dai rappresentanti dei vari soggetti istituzionali che operano sulla tematica dell'Amministrazione di Sostegno ha continuato a confrontarsi al fine di migliorarne costantemente i criteri di applicazione. Nel corso degli anni sono stati sottoscritti sei protocolli tra la Provincia Autonoma di Trento e i Tribunali di Trento e Rovereto, l'Ordine degli avvocati, quello degli assistenti sociali, l'Azienda Provinciale per i Servizi Sanitari, il Consiglio delle autonomie locali, l'Associazione Comitato per l'A.d.S. in Trentino e gli Istituti di credito sensibili a questa tematica. Il lavoro sui protocolli ha contribuito a consolidare le relazioni tra tutti gli attori della rete, a definire le modalità operative ed ha contribuito a rendere più agevole e flessibile l'applicazione delle regole e degli strumenti utili al supporto delle persone fragiliche hanno bisogno dell'Amministratore di Sostegno. Nell'anno 2021 è stato celebrato con un convegno, il decennale della legge provinciale sull'Amministrazione di Sostegno: in quell'occasione sono state ascoltate le testimonianze di voci diverse che hanno contribuito a rendere concreta l'Amministrazione di Sostegno in Trentino; è stato anche presentato il processo partecipativo che, attraverso specifici gruppi di lavoro, ha raccolto proposte e suggerimenti per costruire insieme l'agenda trentina per l'Amministratore di Sostegno del prossimo decennio. Da quei gruppi, tra l'altro è uscita la necessità di aggiornare la documentazione informativa, che trova applicazione anche attraverso questa terza edizione della guida. Uno dei tasselli del lavoro quotidiano che la Provincia e il Comitato per l'A.d.S. in Trentino, stanno svolgendo in collaborazione con tutti gli attori della rete.

La riedizione di questo strumento vuole essere un contributo concreto ed operativo al lavoro che gli Amministratori di Sostegno volontari, professionisti o familiari, le Cancellerie dei Tribunali, i Giudici Tutelari e tutti gli altri attori della rete, svolgono quotidianamente per dare supporto alle persone amministrate. Mi sento diesprimere,attraversoquesterighediintroduzione,uncalorosoringraziamentoa tutti coloro che hanno collaborato per la redazione della quida ed a tutte le persone che si spendono in questo ambito ricordando che questa forma di accompagnamento delle persone più fragili, orientata a valorizzare al massimo la loro autodeterminazione, è una conquista di civiltà sulla quale non può venire meno l'impegno ed il supporto pubblico, ma che non vedrebbe la luce senza un impegno e lavoro diffuso.

### **Stefania Segnana**

Assessore provinciale alla salute, politiche sociali, disabilità e famiglia

## **Introduzione**

Guida all'Amministrazione di Sostegno in Trentino

## **Lafragilitàumana:ciriguarda?**

L'istituto dell'Amministrazione di Sostegno è nato – 19 anni fa – proprio per rispondere a questa domanda, nella certezza che la fragilità va affrontata come una sfida che si può solo vincere...

Dal 2006 in Trentino è stato avviato un progetto per formare un gruppo di persone, attente al prossimo, capaci di farsi carico delle necessità, dei problemi, dei bisogni dei soggetti fragili. Ne sono nati incontri, tavoli di lavoro e approfondimento, lanostraGuida.

La Provincia Autonoma di Trento, con la legge 16 marzo 2011 n.4, ha voluto riconoscere nell'A.d.S. uno "strumento privilegiato di volontariato e cittadinanza attiva", secondo lo spirito di solidarietà della nostra Costituzione.

Così, per la sensibilità dell'Ente pubblico, per la disponibilità e la competenza dei professionisti, per la dedizione dei volontari, il gruppo iniziale si è arricchito edè diventato comunità.

Comunità che vuole essere pronta ad offrire alle persone fragili la miglior qualità di vita possibile.

\*\*\*

La nostra Guida ora si aggiorna per fare tesoro dell'esperienza, essere all'altezza della società che cambia, delle nuove fragilità e della loro protezione.

> **Benedetta Pensini** Associazione Comitato per l'Amministrazione di Sostegno in Trentino

## **Introduzione all'Amministrazione diSostegno**

Guida all'Amministrazione di Sostegno in Trentino

In questo capitolo:

- **·** prima dell'Amministrazione di Sostegno
- l'innovazione dell'Amministrazione di Sostegno
- **·** il funzionamento in breve

**Art.404 Codice Civile. Art.1 legge6/04**

La legge n. 6 del 2004 ha introdotto, nel nostro ordinamento, la figura dell'Amministratore di Sostegno (A.d.S.) con la finalità "di assicurare la migliore tutela, con la minore limitazione possibile della capacità di agire delle persone in tutto o in parte prive di autonomia nell'espletamento delle funzioni della vita quotidiana, mediante interventi di sostegno temporaneo o permanente" (art. 1). Può essere assistita dall'A.d.S. la persona che, per effetto di un'infermità ovvero di una menomazione fisica o psichica, si trova nell'impossibilità - anche parziale o temporanea - di provvedere ai propri interessi. L'istituto dell'amministrazione di sostegno si affianca, divenendo l'opzione da privilegiare, ai precedenti istituti: l'interdizione e l'inabilitazione.

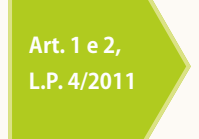

Nella Provincia Autonoma di Trento la legge provinciale n°4 del 2011 "Disposizioni per la promozione e diffusione dell'Amministrazione di Sostegno a tutela delle persone fragili e provvedimenti attuativi" riconosce l'istituto come "strumento privilegiato di volontariato e cittadinanza attiva per la tutela delle persone prive in tutto o in parte di autonomia o di capacità di provvedere ai propri interessi" (art.1) attraverso un lavoro di rete fra soggetti pubblici e privati coinvolti nell'attivazione e promozione della misura, azioni di formazione, informazione e attività di supporto, inclusi percorsi di mutualità tra A.d.S. (art.2).

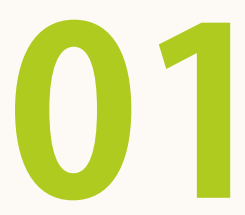

## **Prima dell'Amministrazione di Sostegno**

**11**<br> **1211** L'introduzione dell'Amministrazione di Sostegnonasce dalla volontà del legislatore di<br>
1211 superare i limiti dell'applicazione pratica dei due istituti dell'interdizione e<br>
1211 dell'inabilitazione, previsti superare i limiti dell'applicazione pratica dei due istituti dell'interdizione e dell'inabilitazione, previsti fino al 2004 come forme di tutela "standard" delle persone non in grado di provvedere a se stesse. Di fatto, con tali istituti, le persone si vedevano spogliate in tutto (ordinaria e straordinaria amministrazione nel caso dell'interdizione) o in parte (straordinaria amministrazione nel caso dell'inabilitazione) della capacità di agire, intesa come possibilità di compiere atti e azioni aventi pieno valore giuridico: l'evidente conseguenza era la necessità di farsi rappresentare e sostituire dal tutore nelcasodell'interdizione,odifarsiassisteredalcuratorenelcasodell'inabilitazione.

## **02** L'innovazione dell'Amministrazione di Sostegno

L'Amministrazione di Sostegno, al contrario, è una misura personalizzata di tutela che mira a conservare - per quanto possibile - la capacità di agire della persona, prevedendo una forma di supporto circoscritta a quelle funzioni che la persona non può compiere autonomamente. Viene così sottolineata la centralità della persona e l'importanza di assicurare il suo diritto all'autodeterminazione, intesa come opportunità di poter operareinautonomia,finoaquandopossibile,lepropriesceltepersonali.

L'Amministrazione di Sostegno è un abito su misura che può rispondere anche a esigenze temporanee: la stessa persona interessata può designare, in previsione di una propria eventuale futura incapacità, il nominativo di una persona che almomentoopportunosiachiamataasvolgerel'incaricodiA.d.S.insuofavore.

La legge introduttiva dell'Amministrazione di Sostegno considera la tutela delle persone fragili non come una semplice questione di natura patrimoniale, né come una problematica riguardante la sola cerchia familiare: la protezione delle persone non autonome è un compito che coinvolge la comunità nelle sue articolazioni - pubbliche e private - presenti sul territorio. Un ruolo significativo viene riservato, in tale contesto, al mondo dell'associazionismo, che viene invitato a farsi carico responsabilmente di spazi di volontariato moderno e innovativo, in una logica di sussidiarietà rispetto all'intervento dell'ente pubblico.

# **11 funzionamento in breve**

Il decreto di nomina dell'A.d.S., emesso dal Giudice Tutelare dopo la conoscenza e l'approfondimento delle singole situazioni e dei bisogni specifici, indica le funzioni e le attività nelle quali la persona deve essere affiancata o rappresentata dall'A.d.S. Il decreto di nomina orienta il processo di accompagnamento della persona, anche in relazione ai servizi di cura e assistenza presenti sul territorio.

L'A.d.S. è chiamato a mettere al centro la persona, le sue esigenze, le sue aspettative, informandola e coinvolgendola, per quanto possibile, nelle attività svolte nel suo interesse. La relazione di fiducia tra il/la beneficiario/a e l'A.d.S. è un aspetto importante: nel caso in cui il/la beneficiario/a non condivida le scelte dell'amministratore, può fare ricorsoalGiudiceTutelaresegnalandoilproblema.

Il ricorso è l'atto/richiesta scritta e formale che dà avvio al procedimento per lanominadell'A.d.S.

Qualora la persona in difficoltà o la sua rete familiare non siano in grado di provvedere alla richiesta della misura e la persona versi in una condizione di bisogno, i responsabili dei Servizi Sanitari e Socio-assistenziali impegnati nella cura e nell'assistenza della persona "sono tenuti a proporre al Giudice Tutelare il ricorso o a fornirne notizia al PubblicoMinistero".

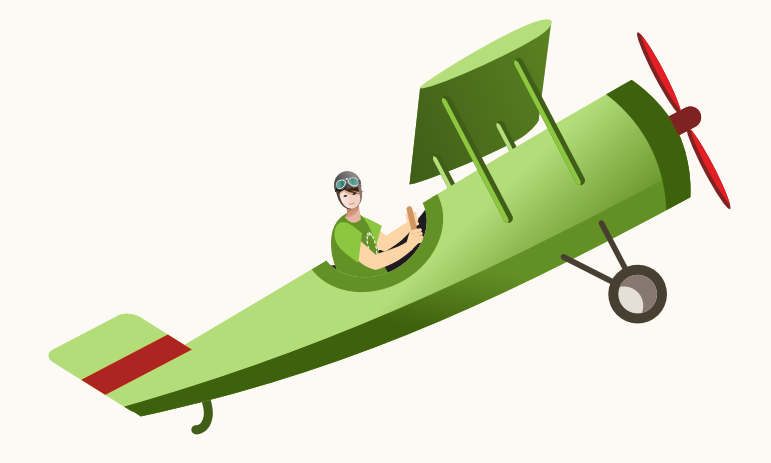

## **Conoscerel'A.d.S.**

## Guida all'Amministrazione di Sostegno in Trentino

## In questo capitolo:

- · quando è consigliabile nominare un A.d.S.
- ▪icompitidell'A.d.S.
- chi può chiedere la nomina di un A.d.S.
- ▪chipuòsvolgerel'incaricodiA.d.S.

Quando è consigliabile nominare un A.d.S.

Può essere assistita da un A.d.S. "La persona che, per effetto di un'infermità ovvero di una menomazione fisica o psichica sitrova nell'impossibilità, anche parziale o temporanea, di provvedere ai propri interessi".

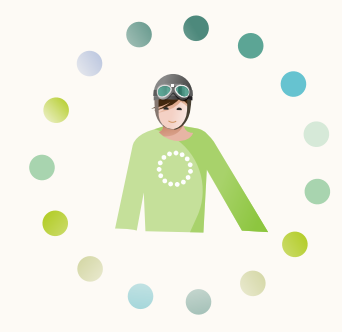

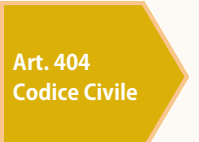

Il presupposto per la nomina di un A.d.S. è la presenza di un'infermità o di una menomazione psichica o fisica che incida sulla capacità di svolgere autonomamente le principali attività quotidiane. È immediato il richiamo a quella concezione di "salute" proposta dall'Organizzazione Mondiale della Sanità, secondo cui non è in salute la persona che non è in grado di svolgere le proprie attività giornaliere e di gestire le incombenze sociali necessarie per ottimizzare il proprio livello di benessere.

Possono quindi beneficiare dell'assistenza di un A.d.S. le persone che, a causa di una infermità temporanea o permanente, sitrovino in uno stato di indebolimento. Atitoloesemplificativo:

- persone anziane con autonomia fisica o cognitiva limitata;
- persone con disabilità fisica e cognitiva;
- **persone con malattia degenerativa;**
- persone con un problema di dipendenza da sostanze stupefacenti, daalcolodagiocod'azzardo;
- persone con un disturbo psichiatrico;
- personeinstatovegetativoodiminimacoscienza;
- fragilità mentale.

L'A.d.S. può essere nominato per un periodo di tempo determinato oindeterminato.

# **1** Compiti dell'A.d.S.

I compiti dell'A.d.S. sono stabiliti dal Giudice Tutelare presso il Tribunale in cui la persona beneficiaria risiede o è domiciliata, in base ai suoi bisogni (per la descrizione del procedimentosirimandaallasecondapartedellapresenteGuida).Tali compitipossono averenaturapatrimonialeonaturapersonale.

- Nella prima categoria rientrano tutte le azioni che riguardano la sfera degli interessi economici del/della beneficiario/a (ritiro della pensione o riscossione dello stipendio, pagamento delle utenze domestiche, richieste di invalidità, indennità di accompagnamento, gestione del conto corrente, ecc.).
- Nella seconda categoria rientrano tutte le azioni che riguardano la tutela della salute, fisica e psichica, e la cura generale dell'individuo.
- Nella realizzazione dei propri compiti l'A.d.S. può agire con una funzione di assistenza o di rappresentanza della persona beneficiaria.
- Nei casi in cui l'A.d.S. agisce con una funzione di assistenza, il suo compito è quello di affiancare e supportare la persona indebolita nel compimento dideterminateattività.
- Nei casi in cui l'A.d.S. agisce con una funzione di rappresentanza, egli ha la facoltà di sostituire il/la beneficiario/a nel compimento di specifici atti.

## Esempiconcreti.Pagamentodiunabollettaeconsensoaduntrattamentosanitario.

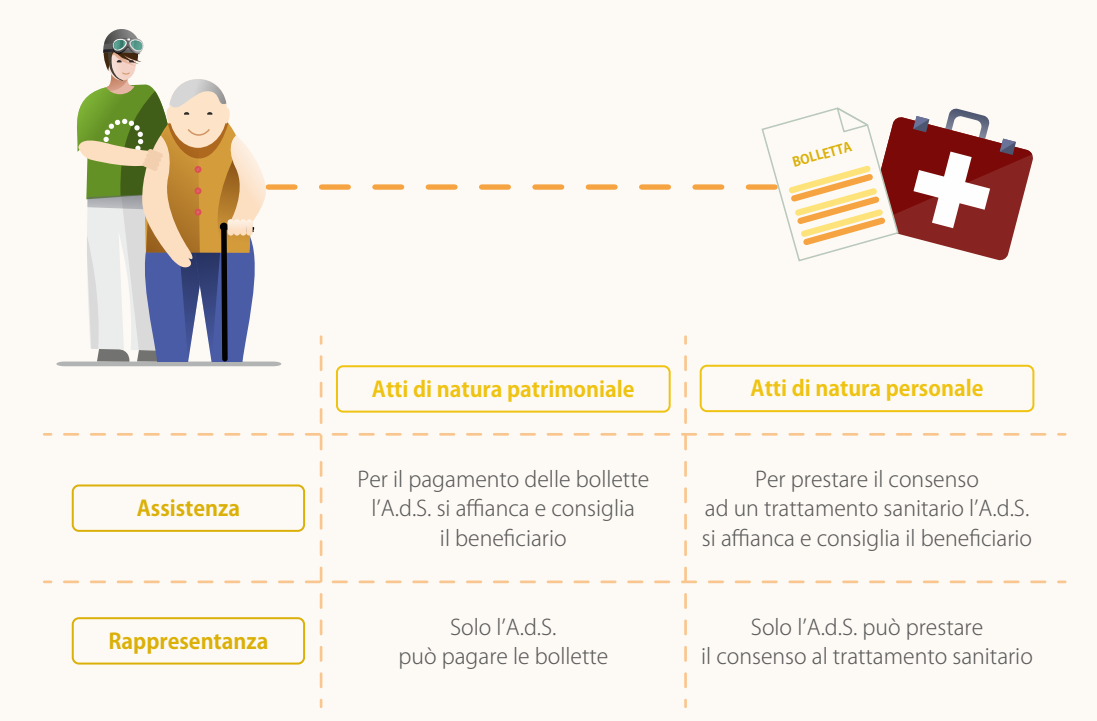

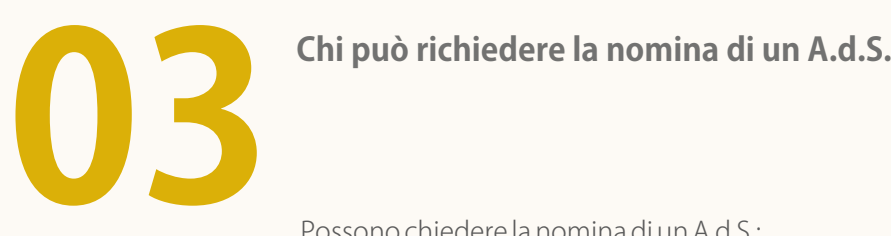

PossonochiederelanominadiunA.d.S.:

- la persona potenzialmente beneficiaria dell'assistenza (anche se minore, interdetta o inabilitata); oltre che, per far fronte a situazioni attuali, il legislatore ha previsto la possibilità per i soggetti interessati di designare il nominativo diunapersonachepossaesserenominataA.d.S.nelcasodiunafuturaincapacità;
- il coniuge;
- $\blacksquare$  la persona stabilmente convivente;
- i parenti entro il quarto grado<sup>1</sup>;
- gli affini entro il secondo grado<sup>2</sup>;
- il tutore o il curatore contestualmente all'istanza di revoca dell'interdizione  $\overline{\phantom{0}}$ oinabilitazione;
- il Pubblico Ministero:
- nia Responsabili dei Servizi Sanitari e Socio-assistenziali impegnati nella cura e assistenza della persona: nel momento in cui siano a conoscenza di situazioni che rendano opportuna l'apertura del procedimento, sono tenuti a proporre il ricorso al Giudice Tutelare o a segnalare la situazione al Pubblico Ministero.

È auspicabile che i Servizi intervengano nei casi di una rilevata difficoltà della persona a provvedere in maniera autonoma ai propri interessi e in mancanzadiuncontestofamiliareingradodiattivarsi.

1. I parenti entro il quarto grado sono: figli, genitori, nonni, nipoti (figli dei figli), fratelli, sorelle, bisnonni, bisnipoti (figli dei nipoti da parte di figli), zii (fratelli e sorelle dei genitori) nipoti (figli di fratelli e sorelle), cugini, pronipoti (figli di nipoti da parte di fratelli e sorelle), prozii (fratelli e sorelle dei nonni);

2. Gli affini entro il secondo grado sono: i suoceri, generi e nuore, cognati (vedi anche allegato 4).

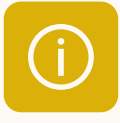

## Informazioniutili

Amici o conoscenti vicini a persone che vivono una situazione di disagio non possono direttamente attivare la procedura di nomina di un A.d.S.; in questi casi è opportuno rivolgersi ai familiari e, in mancanza, ai Servizi Socio-assistenziali e Sanitari che hanno in cura la persona.

Analogamente, nel caso in cui la persona fragile non sia in grado di promuovere ricorsoper sestessanéesistaunapresa incaricodapartedei Servizi Socio-assistenziali e/o Sanitari, il medico di medicina generale rimane l'unica risorsa che può svolgere il ruolo di ricorrente.

**Art.406-417 Codice Civile** 

### Protocolli

### Vai al link

## **ProtocolloServiziSociali**

Il "Protocollo per la nomina e il supporto agli Amministratori di Sostegno nell'ambito dei servizi socio-assistenziali territoriali" stipulato tra la Provincia Autonoma di Trento, il Tribunale di Trento e Rovereto, l'Ordine degli Assistenti Sociali della Regione Trentino Alto Adige, il Consiglio delle autonomie locali e l'Associazione Comitato per l'Amministratore di Sostegno in Trentino prevede la possibilità che i Servizi intervengano nei casi di una rilevata difficoltà della persona a provvedere in maniera autonoma ai propri interessi e in mancanza di un contesto familiare in grado di attivarsi.

# **Chi può svolgere l'incarico di A.d.S.**<br> **04 Parallel dell'A d** S. À competenza del Giud

**Art.408 Codice Civile**  La scelta dell'A.d.S. è competenza del Giudice Tutelare che decide con esclusivo riguardoallacuraeagliinteressideibeneficiari.

Il richiedente, nel ricorso (domanda), può indicare il nominativo della persona che si è resa disponibile a svolgere l'incarico o che è stata scelta dallo/a stesso/a beneficiario/a. In mancanza di una designazione o di indicazioni il Giudice preferisce i parenti prossimi tra cui:

- ilconiugenonseparatolegalmente;
- la persona stabilmente convivente;
- ilpadre/lamadre;
- il figlio/la figlia;
- ilfratello/lasorella;
- il parente entro il quarto grado;
- il soggetto designato dal genitore superstite con testamento, atto pubblico o scrittura privata autenticata.

Inassenzadiparentiprossimionei casi incuinonèopportunochelanominaavvenga all'interno del nucleo familiare, è possibile che il Giudice scelga di nominare:

- un amico/conoscente, qualora presente;
- unprofessionista;
- unvolontario;
- unente.

Nel caso di nomina esterna al nucleo familiare, il Giudice Tutelare può attingere dadueelenchi:

l'elenco provinciale degli Amministratori di Sostegno volontari gestito dalla Provincia Autonoma di Trento. Quest'ultima aggiorna periodicamente le Cancellerie della Volontaria Giurisdizione dei Tribunali di Trento e Rovereto con i nominativi dei volontari che hanno dato la disponibilità nel territorio di competenza;

l'elenco degli avvocati iscritti all'Ordine degli Avvocati che hanno dato la propria disponibilità a ricoprire l'incarico.

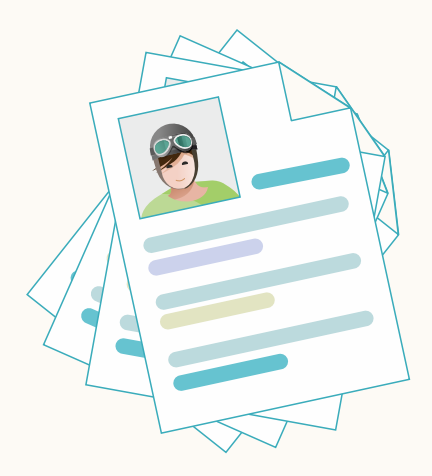

L'Associazione Comitato per l'Amministratore di sostegno in Trentino organizza ogni anno percorsi formativi sulle tematiche legate all'Amministrazione di Sostegno con livelli di approfondimento diversi. I corsi presentano un'offerta formativa pensata per coloro che stanno valutando di dare la propria disponibilità come A.d.S. volontari, oppure può essere rivolta a persone che si approcciano al tema per la prima volta.

Il Giudice Tutelare può nominare A.d.S. anche una persona giuridica pubblica (Provincia Autonoma di Trento, Comune o altro Ente pubblico), privata (associazione o fondazione) ovvero un'associazione non riconosciuta. In questi casi il ruolo di A.d.S. è svolto dal legale rappresentante dell'ente o da un suo delegato.

### Protocolli

## **ProtocolloPsichiatria**

In merito alla scelta dell'A.d.S. è stato sottoscritto il "Protocollo per la nomina eil supportoagliAmministratoridi Sostegnonell'ambitopsichiatricoenell'ambito delle dipendenze" dalla Provincia Autonoma di Trento, dal Tribunale di Trento e Rovereto, dall'Azienda Provinciale per i Servizi Sanitari e dall'Associazione Comitato per l'Amministratore di Sostegno in Trentino.

Nei casi di presentazione di ricorso per nomina di Amministratore di Sostegno in ambito psichiatrico o di persona con dipendenza da alcol o altra sostanza, il Giudice Tutelare può richiedere all'Azienda Provinciale per i Servizi Sanitari la compilazione di una scheda illustrativa nella quale viene descritta la situazione personale del/la beneficiando/a, anche con riferimento alle particolari esigenze dicuraeallaretedi soggetticheavariotitolo- sioccupanodellostesso.

L'Azienda, inoltre, è invitata ad attivarsi nell'individuazione della persona disponibile a svolgere l'incarico di Amministratore di Sostegno avendo riguardo alla situazione specifica, coinvolgendo i soggetti che rivestono un ruolo significativo di supporto al/la beneficiando/a, ovvero coinvolgendo volontari (associati e non) presenti sul territorio di riferimento; le eventuali disponibilità riscontratevengonoinseritenellaschedainviataalGiudiceTutelare.

## Schema riassuntivo dei soggetti coinvolti

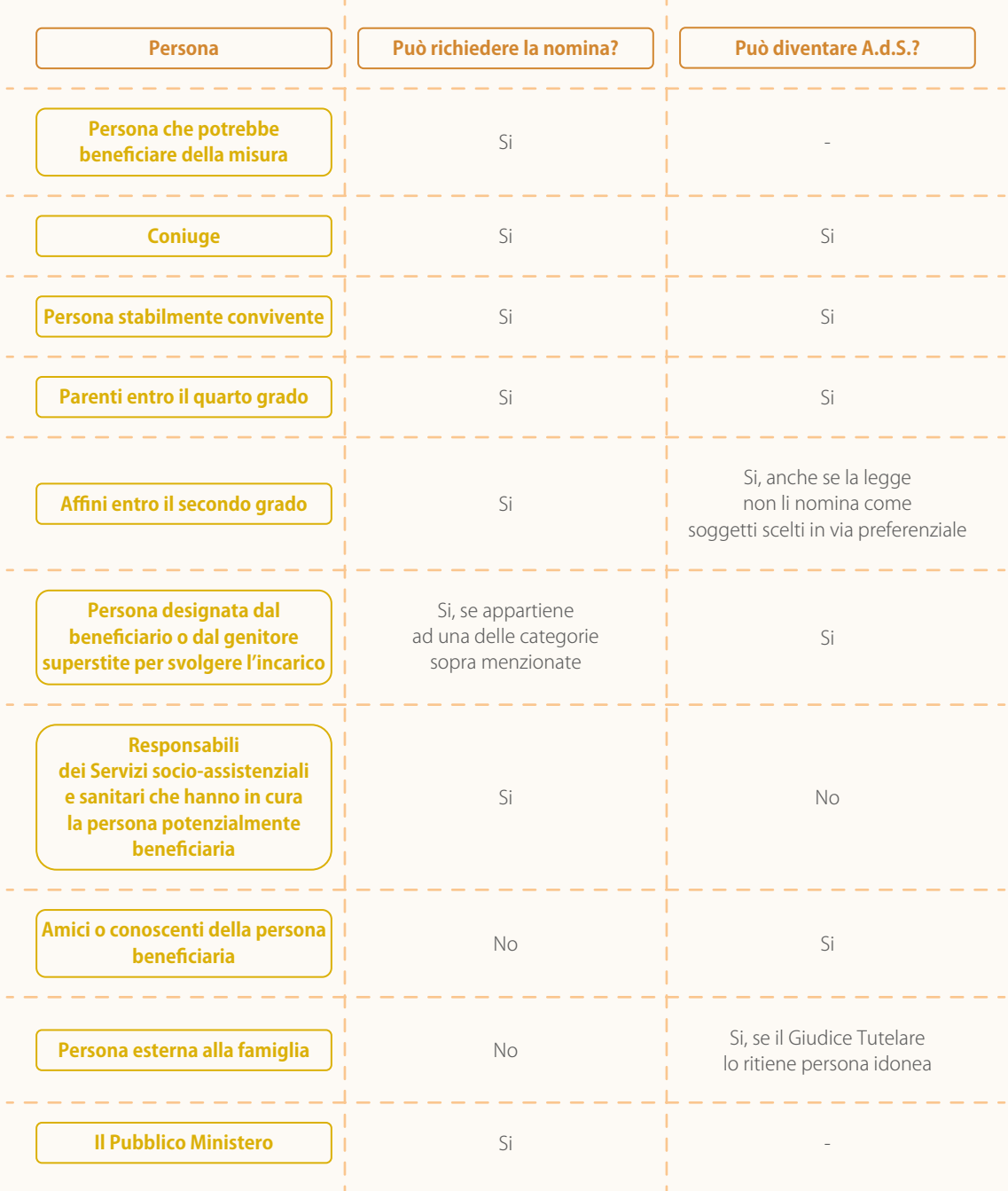

## **Procedimento perlanomina diunA.d.S.**

Guida all'Amministrazione di Sostegno in Trentino

In questo capitolo:

- come preparare la domanda (ricorso)
- **·** quando è consigliabile ricorrere a un avvocato
- · procedimento ordinario:
	- il deposito del ricorso
	- -lenotifiche
	- -l'udienza
	- -lanomina
- procedimento per la nomina di un A.d.S. provvisorio

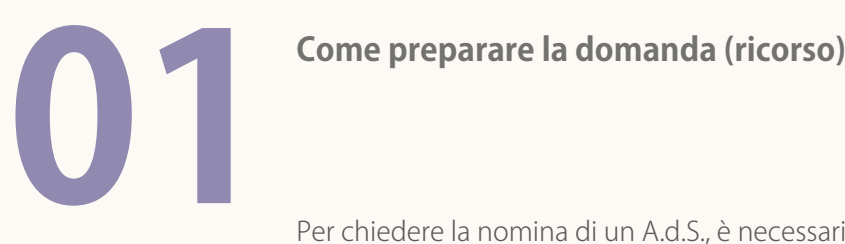

Modulistica Vai al link

Per chiedere la nomina di un A.d.S., è necessario depositare un ricorso (domanda) presso la Cancelleria del Giudice Tutelare ove il/la futuro/a beneficiario/a ha la propriaresidenzae/odomicilio(vedereallegato1perlalistacompletadiTribunalie Cancellerie presso i Tribunali di Trento e Rovereto). È possibile preparare la domanda con l'ausilio del modello di ricorso che si propone nell'allegato 2.

Ilricorsodeveindicare:

- le generalità del/la beneficiario/a;
- lasuadimoraabituale;
- e le ragioni per cui si richiede la nomina dell'A.d.S.;
- il nominativo e il domicilio, se conosciuti dal ricorrente, dei parenti prossimi della persona beneficiaria;
- "l'eventuale situazione di intrasportabilità e l'eventuale incapacità di comunicare in modo consapevole e di comprendere, fornendo adeguatacertificazionemedicamotivata".

Il ricorrente indicherà nel ricorso la composizione del nucleo familiare che la persona ha costituito in seguito al matrimonio o a una convivenza. Se ciò non è avvenuto, si fa riferimento al nucleo familiare di origine. Potranno essere inseriti altri parenti che sono presenti nella vita della persona beneficiaria e che rappresentano unpuntodiriferimento.

È altresì necessario depositare insieme al ricorso e alla nota di iscrizione al ruolo i documenti elencati nell'allegato 02.1 relativi alle generalità anagrafiche della persona interessata,allasituazionesociosanitariadellastessaeallasuasituazioneeconomica.

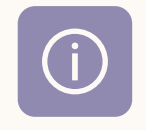

Punti informativi Vai al link

Qualora non sia possibile accedere alla certificazione medica che attesti lo stato di salute della persona e se la stessa è seguita da servizi specialistici, sanitari e sociali, si consiglia di indicare nel ricorso il Servizio e il nominativo degli operatori di riferimento. Il Giudice Tutelare, nel corso del procedimento per la valutazione e la nomina dell'A.d.S., potrà rivolgersi ad essi e/o richiedere al Servizio Sociale (anche per situazioni non conosciute o non seguite in precedenza) di produrre una relazione specifica di approfondimento relativamente alle condizioni complessive della persona, alle aree di difficoltà e ad altri elementi utili per l'individuazione dell'eventuale A.d.S.. Qualora non sia possibile accedere alla documentazione relativa alla situazione patrimoniale e reddituale, è opportuno fornire ogni indicazione utile per la ricostruzione della specifica situazione (es. beni e fonti di reddito).

**Art.407 Codice Civile** 

# Quando è consigliabile ricorrere a un avvocato

Per la nomina di un A.d.S. non è prevista necessariamente l'assistenza di un avvocato. In via generale, infatti, il ricorso può essere presentato dai soggetti legittimati di cui all'art.417c.c.(v.ancheparagrafo"ChipuòchiederelanominadiunA.d.S.")

L'assistenza di un avvocato può essere preferibile laddove, a titolo esemplificativo:

- il/labeneficiario/a abbia in corso procedimenti pendenti;
- la situazione del/la beneficiario/a presenti questioni di carattere giuridico oeconomicoparticolarmentecomplesseedifficilidaesporre;
- sussistano divergenze con il/la potenziale beneficiario/a sulla richiesta di nomina;
- vi sia la previsione che la nomina incida in modo impattante sui diritti fondamentali della persona (analogamente quindi a quanto accade nel caso dell'interdizione).

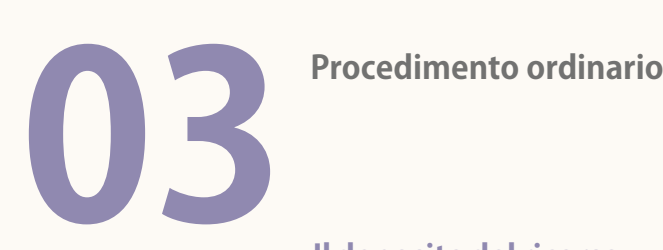

**RICORSO**

## **Ildepositodelricorso**

- Il ricorso e i documenti allegati vanno depositati presso la Cancelleria della Volontaria Giurisdizione del Tribunale del luogo ove la persona beneficiaria ha la propria residenza e/o domicilio.
- Oltre al ricorso e ai documenti allegati, dovrà essere versata la marca da bollo per atti giudiziari.

## **Lenotifiche**

Vai al link

- Il Giudice Tutelare fisserà con decreto il giorno e l'ora dell'udienza entro 60giornicircadallapresentazionedelricorso(art.405c.c.).
- La Cancelleria della Volontaria Giurisdizione trasmetterà al ricorrente a mezzo posta elettronica il decreto di fissazione dell'udienza. Nel caso in cui non sia stato indicato un indirizzo e-mail, il ricorrente verrà contattato telefonicamenteedovràrecarsiincancelleria.
- Il soggetto che ha proposto il ricorso (ricorrente) dovrà quindi notificare una copia del ricorso, unitamente al provvedimento di fissazione dell'udienza, ai seguenti soggetti:

· alla persona che dovrà beneficiare dell'A.d.S.;

• alle altre persone eventualmente indicate dal Giudice Tutelare.

## **EsempioA**

Una figlia presenta ricorso per la mamma. Indica in ricorso la presenza di altri 2 figli. Bisogna chiedere 4 copie conformi all'originale (una per il giudice, una per la beneficianda e una ciascuno per i due figli).

**Esempio B** Una signora presenta ricorso per sé stessa ed ha un fratello. Dovrà chiedere 2 copie conformi all'originale (una per il giudice e una per il fratello).

### Punti informativi

### Vai al link

La Cancelleria rilascerà tante copie autentiche quante sono le notifiche da effettuare, oltre ad una che fungerà da originale attestante le avvenute notifiche. Le notifiche dovranno essere eseguite tramite gli Ufficiali Giudiziari presso il Tribunale (ufficioUNEP).

Infondo ad ogni copia ritirata va aggiunto un foglio bianco, la relata di notifica, in cui viene specificato il nome e cognome e l'indirizzo della persona a cui va notificato ildocumento.

## **Esempio di relata di notifica**

## **RELATA DI NOTIFICAZIONE**

Su richiesta del ricorrente signor/ signora come in atti, io sottoscritto Ufficiale Giudiziario addetto all'Ufficio Unico Notifiche presso la Corte d'appello di \_\_\_\_\_\_, ho notificato copia conforme all'originale del ricorso per la nomina di amministratore di sostegno d.d. The summa in uno con copia conforme all'originale del provvedimento di fissazione udienza, così come segue:

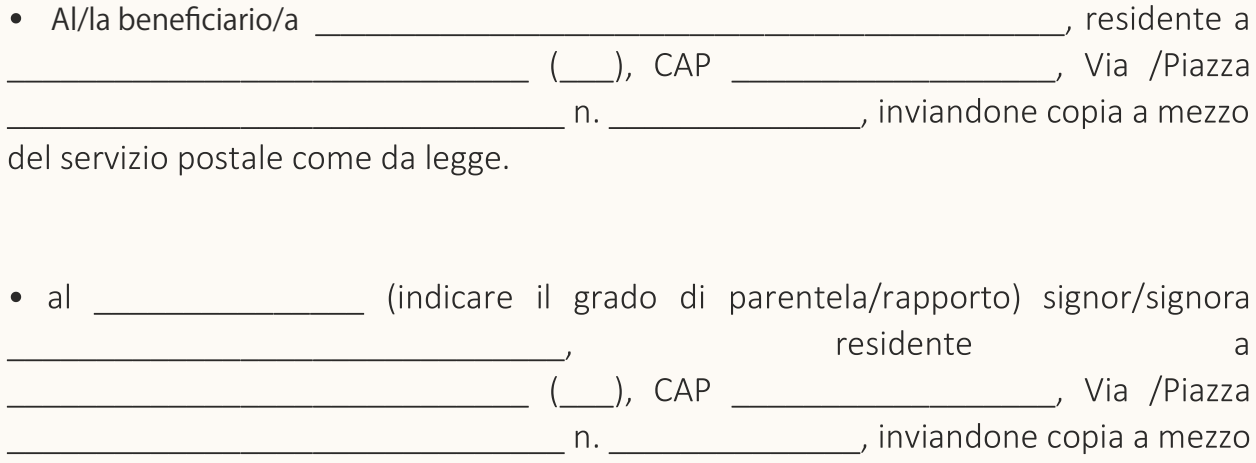

del servizio postale come da legge.

Solo nel foglio di relata della copia che verrà poi consegnata al Giudice per il fascicolo, vanno indicati i nomi e cognomi e gli indirizzi di tutte le persone a cui è notificato il ricorso.

Dopo circa una settimana questa copia che non è stata inviata, può essere ritirata presso l'ufficio degli Ufficiali Giudiziari e consegnata al Giudice il giorno dell'udienza, insieme alle cartoline verdi di ricevuta delle altre notifiche che arrivano per posta.

È importante conservare le cartoline di ricevimento delle notifiche e consegnarle al Giudice al momento dell'udienza, in quanto costituiscono la prova che i destinatari sono venuti a conoscenza del procedimento.

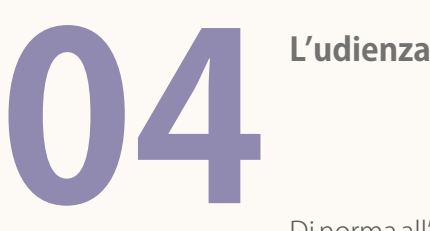

Dinormaall'udienzacompaiono:

•lapersonachechiedelanominadell'A.d.S.;

•il/labeneficiario/adell'A.d.S..

Se interessate, possono partecipare anche le persone destinatarie delle notifiche di cui al punto precedente individuate dal Giudice Tutelare.

Per tutti i parenti non presenti ai quali è stata effettuata la notifica, si dovranno presentare le ricevute delle notifiche inviate oppure si dovrà consegnare al Giudice la dichiarazione scritta di non opposizione alla nomina, firmata e accompagnata dallafotocopiadiundocumentodiidentità(vediallegato6).

Nel caso di intrasportabilità del/la beneficiario/a, documentata in allegato al ricorso, è il Giudice Tutelare a recarsi nel luogo in cui si trova per sentirlo/a ovvero a disporre l'audizione a distanza a mezzo di videoconferenza. Nel caso di incapacità di comunicare in modo consapevole e di comprendere il Giudice, valutata la documentazione allegata alricorso,puòsoprassederedall'audizionedel/labeneficiario/a.

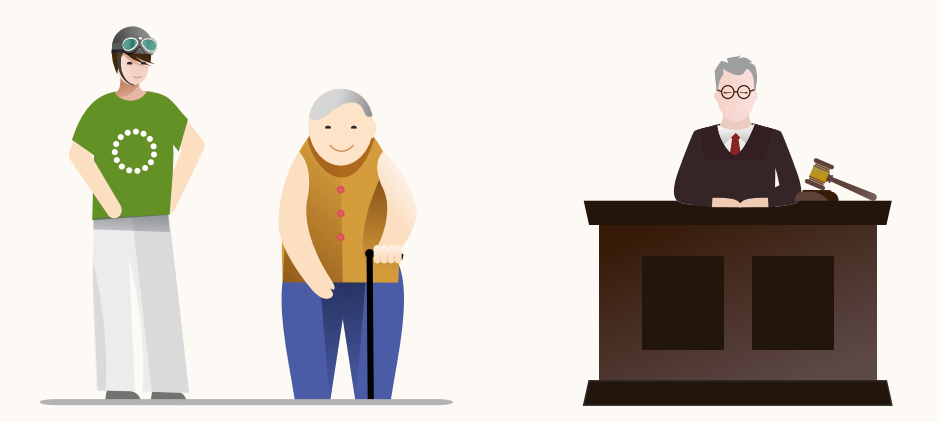

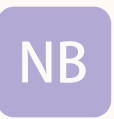

ll Giudice può disporre che l'udienza si svolga mediante collegamento audiovisivoadistanza,individuandolemodalitàidoneeadassicurarsil'assenzadi condizionamentiaisensidell'art.473bis.54c.p.c.

# **05Lanomina**

Dopo aver acquisito tutte le informazioni ritenute utili e il parere del Pubblico Ministero, il Giudice Tutelare provvede all'istituzione dell'amministrazione e alla nominadell'A.d.S..

Il decreto di nomina stabilisce per quali atti il/la beneficiario/a viene sostituito/a o assistito/a dall'A.d.S. Il/la beneficiario/a conserva la capacità di agire per tutti gli atti chenonrichiedonolarappresentanzaesclusivaol'assistenzanecessariadell'A.d.S..

Il provvedimento viene comunicato direttamente all'A.d.S., il quale viene successivamente convocato per prestare giuramento allo svolgimento diligente dell'incarico. L'incarico ha effettivamente inizio a partire dal giorno del giuramento.

Nel caso dell'A.d.S. volontario può essere utile, prima del giuramento, chiedere alla Cancelleria della Volontaria Giurisdizione di poter consultare il fascicolo dell'Amministrazione di Sostegno per conoscere meglio la situazione per la quale si è chiamati a prestare la propria disponibilità.

Il rifiuto deve essere comunicato al più presto per iscritto al Giudice Tutelare e comunque prima del giuramento.

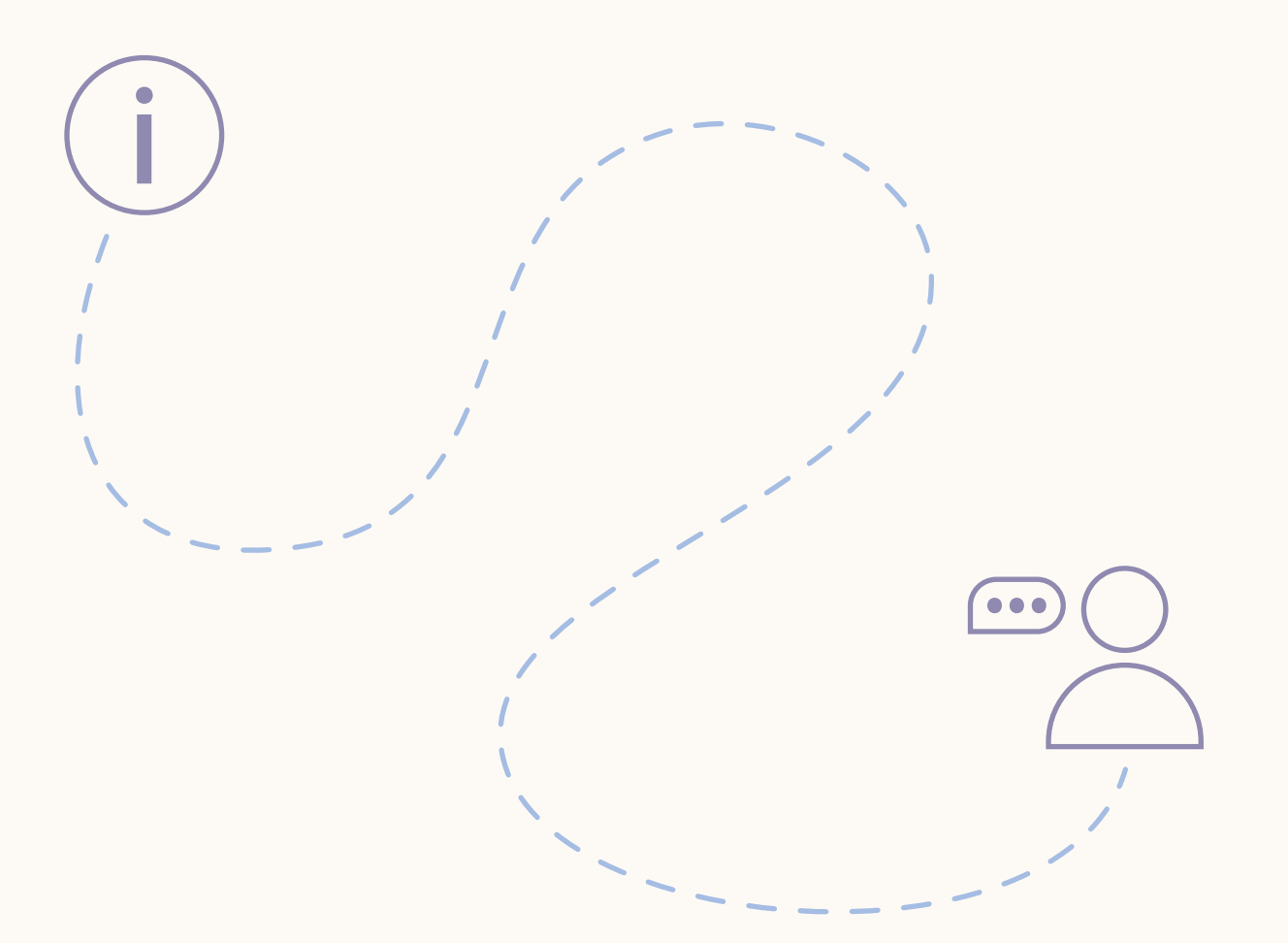

L'art. 352 c.c. prevede il diritto per gli A.d.S. di essere dispensati su loro domanda dall'assumere o dal continuare l'esercizio dell'incarico per:

- chihacompiutogliannisessantacinque;
- chihapiùditrefigliminori;
- chi esercita altra tutela/Amministrazione di Sostegno;
- chi è impedito di esercitare la tutela/Amministrazione di Sostegno da infermità permanente;
- chi […] risiede per ragioni di pubblico servizio fuori della circoscrizione del tribunale dove è costituita la tutela.

Il decreto di apertura dell'Amministrazione di Sostegno viene annotato a cura del Cancelliere nell'apposito Registro delle amministrazioni di sostegno conservato presso l'Ufficio del Giudice Tutelare. Entro dieci giorni, il decreto di apertura viene comunicato dal Tribunale all'Ufficiale dello Stato Civile che provvede all'annotazione a margine dell'atto di nascita del/la beneficiario/a. Il decreto viene iscritto inoltre nel casellario giudiziale, uno schedario istituito presso la Procura della Repubblica di ogni tribunale avente lo scopo di raccogliere e conservare gli estratti dei provvedimenti dell'autorità giudiziaria o amministrativa, in modo tale che sia sempre possibile conoscere l'elenco dei precedenti penali e civili di ogni cittadino. Tale ufficio rilascia certificati su richiesta delle autorità giudiziarie e amministrative o dei singoli privati. Questi ultimi, in particolare, possono richiedere solo i certificati relativi alla propria persona.

**Art.405 Codice Civile, Art.18 legge6/04**

## Schema procedimento ordinario per la nomina di un A.d.S.

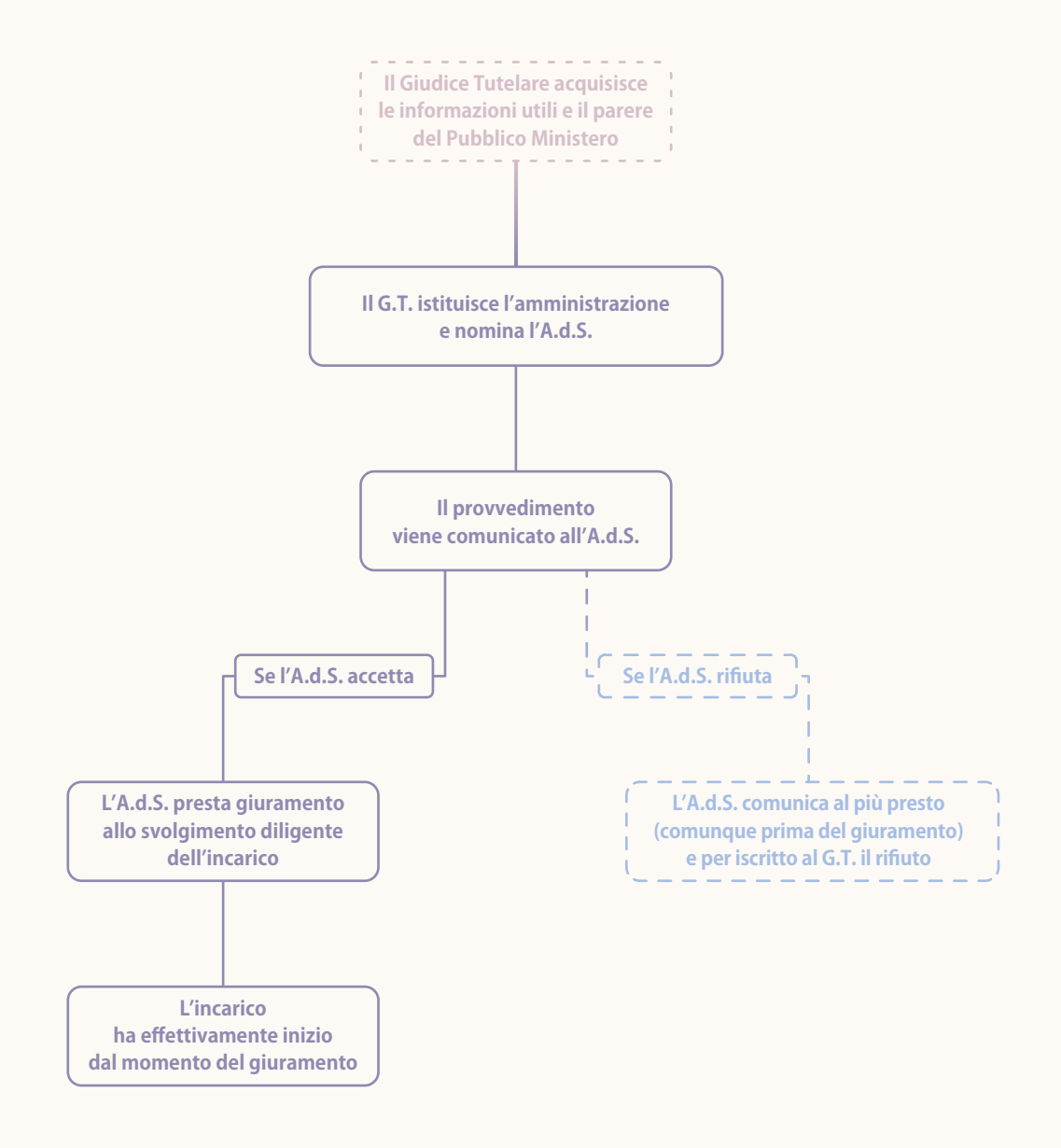

## **04 ProcedimentoperlanominadiunA.d.S.provvisorio**

Fatto salvo il procedimento ordinario, nei casi di necessità e urgenza (che devono essere segnalati direttamente nel ricorso) il Giudice Tutelare può nominare un A.d.S. provvisorio direttamente con il provvedimento di fissazione dell'udienza o anche successivamente nel corso del procedimento.

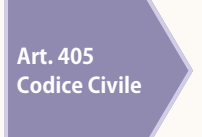

Nel primo caso, il soggetto nominato è chiamato a prestare immediatamente il giuramento e può così assolvere al compito assegnatogli prima della conclusione dell'intero procedimento. Al termine di esso l'A.d.S. provvisorio può essere confermato oppure sostituito da diversa persona nel frattempo reperita e ritenuta idonea. Dopo aver adempiuto all'incarico assegnato l'A.d.S. è tenuto a presentare il rendicontoelarelazionedell'attivitàsvolta.

I casi in cui ciò può avvenire possono essere a titolo esemplificativo i seguenti:

- necessitàdiautorizzazioneaduntrattamentosanitario,speciesedicarattereurgente;
- gravi rischi di carattere patrimoniale con necessità di immediato intervento (es. necessità di compiere un pagamento indifferibile, "bloccare" o comunque limitare il conto corrente nei casi di dipendenza da gioco d'azzardo patologico o altri);
- altre situazioni importanti e urgenti che richiedono immediato intervento.

Le richieste devono essere motivate.

L'esigenza della nomina in via d'urgenza è valutata discrezionalmente dal Giudice. Incasonegativoilprocedimentosisviluppamediantelaproceduraordinariadicuisopra.

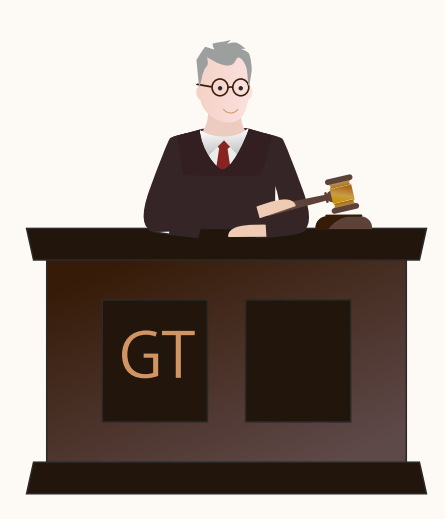

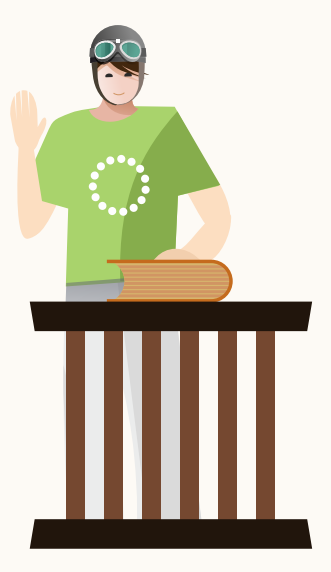

## Attività successive **algiuramento**

Guida all'Amministrazione di Sostegno in Trentino

## In questo capitolo:

- **·** i primi passi dopo il giuramento
- $\bullet$  doveri e buone prassi nello svolgimento dell'incarico
- ▪richiestadiautorizzazionedelGiudiceTutelare
- **·** rimborsi e indennità
- **·** quando viene sostituito l'A.d.S.
- ▪quandocessal'incaricodiA.d.S.

# **1 primi passi dopo il giuramento**<br> **01 Iprimi passi dopo il giuramento**

Nella presente sezione elenchiamo una serie di azioni che ogni A.d.S. si trova generalmenteasvolgerenellesettimanesuccessiveallanomina.

## **Presa visione del fascicolo del/la beneficiario/a**

È importante richiedere presso la Cancelleria la visione del fascicolo dell'Amministrazione di Sostegno. L'A.d.S. può chiedere presso la Cancelleria copia delladocumentazionecontenutanelfascicolo.

## **Lettura accurata del decreto di nomina e comprensione dell'incarico**

Si suggerisce di procedere a una lettura approfondita del decreto di nomina per comprendere nel dettaglio quali siano le disposizioni del Giudice e i compiti che l'A.d.S. sarà chiamato a svolgere.

È bene prestare particolare attenzione ai seguenti aspetti:

- individuazione degli atti che l'A.d.S. può svolgere autonomamente in nome e per conto del/la beneficiario/a e, se previsto, il corrispondente tetto di spesa mensile che l'A.d.S. può sostenere. A titolo esemplificativo, alcune azioni che potrebbero essere contenute nel decreto sono: lariscossione e utilizzo della pensione, la presentazione di istanze ad enti pubblici al fine di ottenere prestazioni sanitarie, assistenziali, sussidi, indennità ecc.;
- individuazionedegliattichel'A.d.S.puòsvolgereinassistenzadel/labeneficiario/a;
- indicazione, se presente, dell'importo massimo che il/la beneficiario/a può spendere in autonomia;
- eventuali indicazioni relative agli atti per i quali è necessaria un'ulteriore autorizzazione da parte del Giudice Tutelare;
- periodicità di presentazione della documentazione relativa allo stato della persona eallagestionedeisuoibeni.

## **Primi contatti con la banca**

Le facoltà dell'A.d.S. ed eventualmente del/la beneficiario/a di operare sui rapporti bancari devono essere chiaramente stabilite nel provvedimento delGiudice Tutelare. A questo proposito:

- è bene consegnare al più presto alla banca copia del decreto di nomina e del verbale di giuramento. In tutti i casi, per motivi di privacy, si deve consegnare all'istituto di credito una copia del decreto con omissis in cui viene tolta la parte relativa agli aspetti sanitari e alle vicende personali del soggetto interessato. L'A.d.S. può chiedere una copia direttamente in Cancelleria;
- i rapporti bancari (conto corrente/dossier titoli/libretto di risparmio) devono essere intestati unicamente al/la beneficiario/a con indicazione che sugli stessi potrà operare l'A.d.S. (in caso di rappresentanza) oppure l'A.d.S. insieme al/la beneficiario/a (in caso di assistenza) secondo quanto previsto dal decreto di nomina;
- la corrispondenza bancaria deve essere domiciliata presso l'A.d.S., salvo diversa indicazione contenuta nel decreto;
- qualora il decreto del Giudice preveda un limite di spesa che il/la beneficiario/a può sostenere autonomamente, l'A.d.S. può chiedere una carta prepagata ricaricabile ad uso del/la beneficiario/a. In questo modo viene assicurata l'autonomia del/la beneficiario/a entro i limiti (settimanali o mensili) previsti nel decreto e, al contempo, viene agevolato l'incarico dell'A.d.S. che non deve provvedere personalmente al rilascio del denaro alla persona assistita;
- è importante verificare presso l'ufficio anagrafe del comune di nascita del/la beneficiario/a l'annotazione a margine dell'atto di nascita della nomina dell'Amministratore di Sostegno (anche se la legge prevede che l'onere sia a carico della Cancelleria del tribunale), onde evitare che il/la beneficiario/a contragga debiti (incauto credito) dopo la nomina dell'A.d.S..

## **ProtocolloBanche**

Il "Protocollo per la gestione dei rapporti bancari relativi ad amministrazione di sostegno" sottoscritto tra la Provincia Autonoma di Trento, i Tribunali di Trento e Rovereto, gli istituti di credito aderenti e l'Associazione Comitato per l'Amministratore di Sostegno in Trentino contiene alcune indicazioni pratiche sulla gestione degli aspetti economici nell'ambito di questa misura di protezione giuridica.

Vai al link

Protocolli

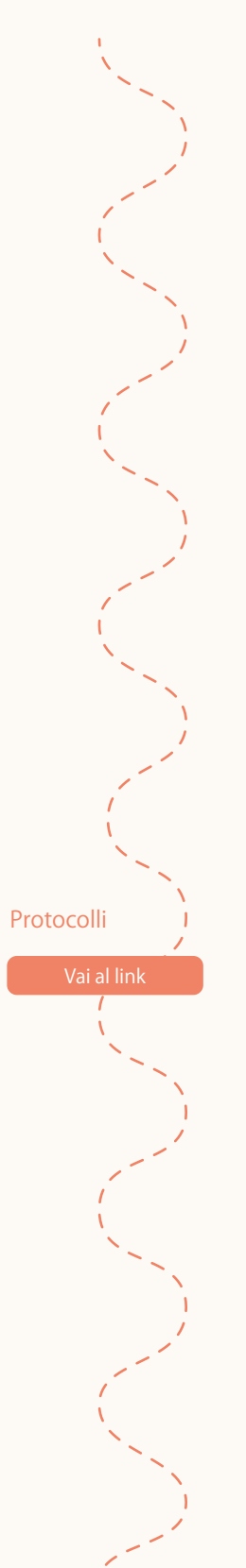

## **PrimicontatticoniServiziSocialieSanitaricheseguonoil/labeneficiario/a**

Se il/la beneficiario/a è seguito/a dai Servizi Sociali e/o da strutture sanitarie, è opportuno che l'A.d.S. prenda contatti con gli operatori referenti per una conoscenza diretta e per la definizione, nei limiti del mandato e delle funzioni affidategli nel decreto dinomina, di un rapporto di collaborazione nell'interesse del/la beneficiario/a.

Per quanto riguarda i rapporti con il Servizio Sociale ed altri servizi che hanno in cura la persona quali RSA (Residenze Sanitarie Assistenziali), cooperative sociali, centri diurni, si consiglia di tenere con questi contatti periodici, chiarendo di volta in volta le responsabilità e gli impegni reciproci e accordandosi con loro.

## **RiferimentoProtocolloServiziSociali**

In merito al supporto all'Amministratore di Sostegno successivamente alla nomina da parte dei Servizi socio-assistenziali territoriali si veda il punto f) del "Protocollo per la nomina e il supporto agli Amministratori di Sostegno nell'ambito dei servizi socio-assistenziali territoriali" stipulato tra la Provincia Autonoma di Trento, il Tribunale di Trento e Rovereto, l'Ordine degli Assistenti Sociali della Regione Trentino Alto Adige, il Consiglio delle Autonomia Locali e l'Associazione Comitato per l'Amministratore di Sostegno in Trentino.

## **RiferimentoProtocolloPsichiatria**

In merito al supporto all'Amministratore di Sostegno successivamente alla nomina nell'ambito psichiatrico e delle dipendenze si veda il punto b) del "Protocollo per la nomina e il supporto agli Amministratori di Sostegno nell'ambito psichiatrico e nell'ambito delle dipendenze" stipulato tra la Provincia Autonoma di Trento, il Tribunale di Trento e Rovereto, l'Azienda Provinciale per i Servizi Sanitari e l'Associazione Comitato per l'Amministratore di Sostegno in Trentino.

## **Conoscenzadel/labeneficiario/aedeisuoifamiliari**

Il/la beneficiario/a è a conoscenza della pendenza del procedimento di Amministrazione di Sostegno già dal suo inizio in quanto gli/le deve essere notificato il ricorso unitamente al decreto che fissa l'udienza dinanzi al Giudice (a menocheilricorrentenonsiailbeneficiariostesso).

I parenti più prossimi vengono informati del procedimento in corso attraverso la notifica del ricorso unitamente al decreto che fissa l'udienza dinanzi al Giudice. Ciò è previsto dalla legge anche al fine di permettere che eventuali opposizioni/contestazioni emergano da subito. Si consiglia di creare con i parenti piùstrettiunprimocontattocondividendoconloroilruoloassunto.

## **Altrisoggetti**

È opportuno che l'A.d.S. si metta in contatto con eventuali altri soggetti con i quali si dovrà rapportare nello svolgimento dell'incarico.

Es. Se l'A.d.S. è incaricato di provvedere al pagamento dell'affitto e delle spese del/la beneficiario/a relative all'abitazione, è opportuno che avvisi fin da subito della nomina il proprietario dell'abitazione.

## Annotazione nel Libro Fondiario dell'avvenuta nomina

Una volta presa visione del fascicolo, qualora il/la beneficiario/a sia proprietario/a o sia titolare di diritti reali su beni immobili, è necessario che l'A.d.S. proceda con l'annotazionedellamisuranelLibroFondiario.

Tale misura permette ai terzi di venire a conoscenza dell'esistenza dell'A.d.S. e di rivolgersi a quest'ultimo per qualsivoglia questione inerente all'immobile stesso. Accolta l'istanza, all'interessato/a viene notificato il decreto con cui il Giudice Tavolare ha provveduto all'annotazione, identificato dal numero di protocollo (GN).

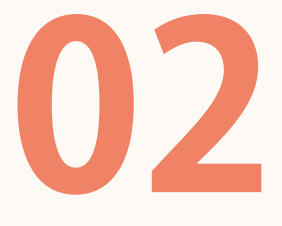

## **02 Doveriebuoneprassinellosvolgimentodell'incarico**

Nella presente sezione forniamo alcune indicazioni circa i doveri dell'A.d.S. e le buone prassi che è opportuno mettere in atto nel corso dell'amministrazione.

## **Modalità di svolgimento dell'incarico**

L'A.d.S.haildoveredi:

## • svolgere i compiti assegnati dal Giudice Tutelare nel decreto di nomina

Il decreto di nomina deve essere la bussola per lo svolgimento dell'incarico; non si deve venir meno ai compiti assegnati e allo stesso tempo non eccedervi, pena la possibile annullabilità degli atti. Qualora si verificassero casi o situazioni che ostacolino la possibilità di svolgere il proprio compito, è bene informare il Giudice Tutelare. Anche nei casi in cui si debbano sostenere spese che superino la soglia definita nel decreto è opportuno chiedere l'autorizzazione a mezzo di un'apposita istanza;

## •svolgerel'incaricocondiligenza

A questo proposito si suggerisce di pianificare e gestire l'impegno dell'Amministrazione di Sostegno in maniera puntuale così da non presentarsi impreparati di fronte alle incombenze che possono accadere;

### **Modulistica**

**Art.382e411 Codice Civile** 

**Art.412 Codice Civile** 

Vai al link

## • presentare annualmente un rendiconto e una relazione sull'attività svolta

Nel decreto di nomina il Giudice dispone come e quando riferire allo stesso circa l'attività svolta. Normalmente è previsto che l'A.d.S. riferisca ogni anno solare sia con un rendiconto economico, che con una relazione sulle condizioni di vita della persona stessa e sull'attività svolta dall'A.d.S.. Questi documenti sono da depositare in Cancelleria senza apposizione di alcuna marca da bollo. A tal proposito si suggerisce di conservare la documentazione giustificativa dellespeseeffettuate.

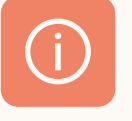

## **Buoneprassi**

In talune situazioni il rendiconto economico può essere sostituito da un'autocertificazione redatta dall'A.d.S. sulla base del modello di cui all'allegato 9dadepositarsiinCancelleria.

Tale procedura è utilizzabile solo nel caso di beneficiario/a che vive in famiglia od ospite presso una struttura (es. casa di riposo) ed è titolare esclusivamente dipensionediinvaliditàe/oindennitàdiaccompagnamento.

**N.B.** Rimane pertanto obbligatorio il deposito del rendiconto economico annuo in tutti i casi in cui il/la beneficiario/a svolga attività lavorativa, ovvero sia titolare di beni immobili o di depositi o di altri valori o beni di qualsiasi natura o non viva infamiglia.

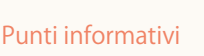

Vai al link

**Art.410 Codice Civile** 

## **Ilrapportoconil/labeneficiario/a**

L'A.d.S.haildoveredi:

- tenere conto dei bisogni e delle aspirazioni del/la beneficiario/a. Questo presuppone un costante ascolto e un impegno nella comprensione deisuoibisognieaspirazioni;
- informare il/la beneficiario/a circa gli atti da compiere, per quanto possibile.

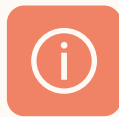

## **Buoneprassi**

Se l'A.d.S. dovesse assentarsi per un breve periodo di tempo può lasciare i propri riferimenti alla rete dei servizi. Se l'assenza supera il mese è opportuno avvisare preventivamente il Giudice Tutelare tramite istanza proponendo il nominativo di unA.d.S.provvisorio.

### **IlrapportoconilGiudiceTutelare**

L'A.d.S.ètenutoadinformareilGiudiceneicasiincui:

- sipresentiunadivergenzaconil/labeneficiario/a circagliattidacompiere;
- si presenti un mutamento delle condizioni di vita e di autonomia del/la beneficiario/a, richiedendo eventualmente una modifica della misura diprotezione.

L'A.d.S. è tenuto a richiedere l'autorizzazione al Giudice Tutelare sia per un eventuale ampliamento dei suoi poteri sia nel caso debba compiere atti di straordinaria amministrazione.

L'A.d.S. deve presentare annualmente al Giudice Tutelare il rendiconto economico (vedi allegato 8) allegando opportuna documentazione bancaria (estratto conto, eventuale estratto titoli, polizze assicurative, libretti nominali o altri rapporti finanziari) e la relazione sull'attività svolta seguendo le indicazioni contenute nel decretodinomina.

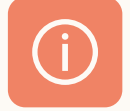

## **Buoneprassi**

Per mettersi in contatto con il Giudice Tutelare si suggerisce di presentare richiesta scritta presso la Cancelleria, specificando in modo chiaro e sintetico la motivazione cheinducearichiedereunincontro.

**Art.410 Codice Civile** 

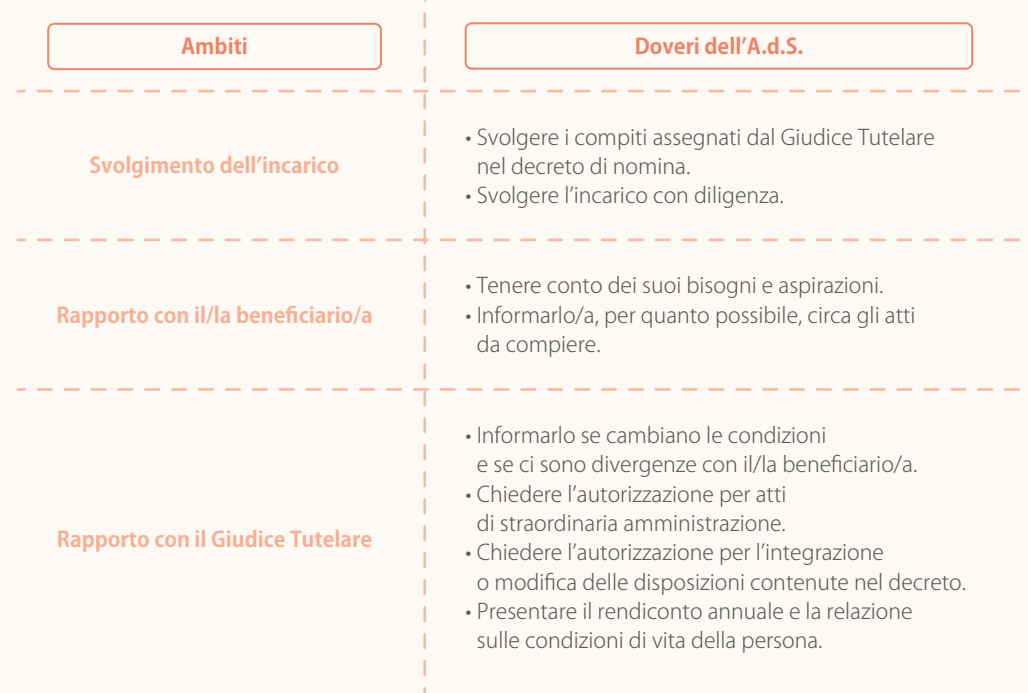

## Schema riassuntivo dei doveri dell'A.d.S.

**Art.413 Codice Civile** 

## **A.d.S.efamigliadel/labeneficiario/a**

L'A.d.S. nello svolgimento del suo incarico riferisce solo al Giudice Tutelare. Sarà buona prassi nell'interesse del/la beneficiario/a instaurare, ove possibile, un rapportodicollaborazioneconisuoifamiliari.

Ifamiliari entro il quarto grado, la persona stabilmente convivente e gli affini entro il secondo grado (per i gradi di parentela e affinità vedere l'allegato 4) hanno la facoltà, qualora ritenessero che l'A.d.S. incorra in gravi inadempienze nello svolgimento del suo incarico, di richiedere al Giudice - mediante istanza motivatala sostituzione dell'A.d.S.. Parimenti possono richiedere, con la medesima modalità, la revoca dell'A.d.S. se ritengono che tale misura non sia più idonea o necessaria a tutelaregliinteressidel/labeneficiario/a.

I familiari possono inoltre richiedere presso la Cancelleria di riferimento copia del rendiconto annuale e della relazione sull'attività svolta depositati dall'A.d.S..
### **Rapporticoniservizichehannoincuralapersona**

Per quanto riguarda i rapporti con i Servizi Sociali e le strutture sanitarie di riferimento per il/la beneficiario/a, si consiglia di mantenere contatti periodici per monitorare, nel rispetto delle funzioni di ciascun soggetto e delle funzioni dell'A.d.S. definite nel decreto di nomina, la condizione generale della persona.

Inoltre, è importante che l'A.d.S. si rivolga ai servizi, qualora si verificassero esigenze e/o difficoltà particolari, per poter modificare gli interventi in atto.

Il rapporto tra A.d.S. e servizi è quindi da intendersi in termini di doppio binario: l'A.d.S. si può rivolgere ai servizi per approfondimenti, proposte, dubbi, e i servizi si rivolgono all'A.d.S. per condividere scelte, programmare gli interventi, individuare strategie per la risoluzione dei problemi.

# Richiesta di autorizzazione del Giudice Tutelare

L'A.d.S. è tenuto a chiedere al Giudice Tutelare l'autorizzazione per:

- **-** ampliare i poteri del suo incarico;
- sostenere spese superiori a quelle autorizzate dal decreto;
- compiereattidistraordinariaamministrazione.

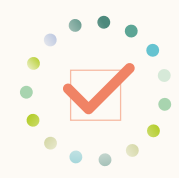

**Art.372,374, 375,411 Codice Civile** 

> Di seguito si precisano i principali atti di straordinaria amministrazione per i quali ènecessarial'autorizzazione:

### Alienazionediimmobili

Il termine alienazione indica la vendita, la permuta, la cessione per altro titolo o la costituzione di diritti reali di godimento (es. usufrutto) sui propri beni.

L'istanza di autorizzazione all'alienazione di un bene di rilevante valore (come, ad esempio, un immobile) deve essere motivata, evidenziando le ragioni che impongono o rendono opportuna l'alienazione stessa. È consigliabile inoltre indicare quali probabili investimenti economici l'amministratore intenda effettuare conilricavatodellavendita.

L'istanza deve essere supportata da una perizia asseverata sul valore dell'immobile; non si può procedere alla vendita del bene ad un prezzo inferiore a quello stabilito nella stima a meno che il Giudice non ne valuti comunque l'opportunità.

Vai al link

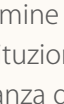

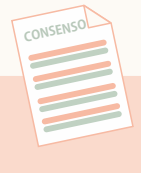

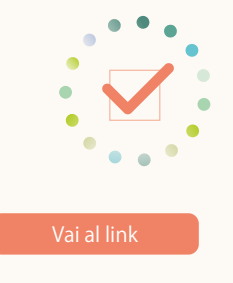

### Accettazione o rinuncia di eredità, accettazione di donazioni olegatisoggettiapesiocondizioni

Relativamente all'accettazione di eredità in favore del/la beneficiario/a, l'A.d.S. viene di regola autorizzato ad accettarla solo con beneficio di inventario per non gravare il patrimonio del/la beneficiario/a di eventuali debiti superiori al valore dei beni ereditati. Eccezionalmente l'A.d.S. può essere autorizzato a rinunciare all'eredità qualora l'ammontare dei debiti risulti superiore al valore della quota dei beni oggetto dell'eredità stessa. Sia per l'accettazione di eredità con beneficio di inventario che per la rinuncia, dopo aver ottenuto relativa autorizzazione, l'A.d.S. deve effettuare apposita dichiarazione ricevuta dal Notaio o dal Cancelliere della circoscrizione in cui si è aperta la successione (cioè il luogo dell'ultimo domicilio del defunto) e inserirla nel registro delle successioni conservato presso lostessoTribunale.

Relativamente alle donazioni o ai legati effettuati a favore del/la beneficiario/a, l'autorizzazione chiesta dall'A.d.S. viene concessa dal Giudice Tutelare solo in caso didonazionielegati"senzapesiecondizioni".

Nell'istanza è opportuno indicare:

- il rapporto con la persona deceduta o con il donante;
- l'oggettodell'eredità/donazione/legato;
- la richiesta di autorizzazione all'accettazione dell'eredità in ragione della tutela del beneficiario e quindi di una prospettiva di incremento del patrimonio;
- sel'ereditàèdevolutapertestamentoopersuccessinelegittima.

Non sono ammissibili donazioni di beni a favore di terzi da parte del/la beneficiario/a, né direttamente né tramite A.d.S. in quanto queste comporterebbero un depauperamento del patrimonio.

**ISTANZA**

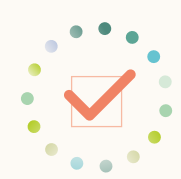

### Investimenti

Il Giudice Tutelare autorizza l'A.d.S. ad investire capitali con forme di investimento indirizzate a contenere il più possibile i margini di rischio per il capitale, come ad esempio titoli di Stato o garantiti dallo Stato. Il Giudice può autorizzare forme diverse di investimento, dopo aver sentito il parere dell'A.d.S.. Per investimenti in titoli di stato si può chiedere al Giudice di autorizzare sin d'ora, alla prossima e per le successive scadenze, il rinnovo dei medesimi titoli o di titoli equivalenti.

Nell'istanzaèopportunoindicare:

- la disponibilità patrimoniale del/la beneficiario/a nel suo complesso;
- lesommecheabitualmenteutilizza;
- ilresiduocheèopportuno/utileinvestire;
- eventualmente ulteriori prospettive di investimento.

### Protocolli

Vai al link

### **ProtocolloBanche**

In merito agli investimenti si veda il punto 4 del "Protocollo per la gestione dei rapporti bancari relativi ad Amministrazione di Sostegno" stipulato tra la Provincia Autonoma di Trento, il Tribunale di Trento e Rovereto, gli istituti di credito aderenti e l'Associazione Comitato per l'Amministratore di Sostegno inTrentino.

### Acquistodibeni

Quando si intende acquistare dei beni la cui spesa è superiore al limite mensile previstoneldecretodinominaènecessariorichiedereappositaautorizzazione.

Nell'istanza è opportuno indicare:

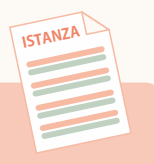

**ISTANZA**

- imotiviche rendono necessaria tale spesa;
- che tale spesa è sostenibile alla luce delle disponibilità economiche del/labeneficiario/aodieventualisussididicuiètitolare.

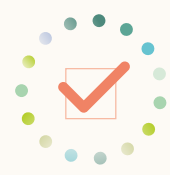

### Riscossione di capitali

Per riscuotere una somma di denaro rilevante rispetto al patrimonio del/la beneficiario/adeveessererichiestal'autorizzazionedelGiudice.

Nell'istanza è opportuno indicare:

• il diritto in capo al/la beneficiario/a;

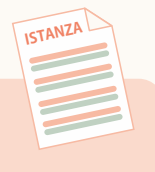

**ISTANZ** 

- l'importodellasommadariscuotere;
- la ragione per la quale si riscuote (es. rendite periodiche o polizze sulla vita che vengono liquidate periodicamente);
- prospettivediimpiegodellasomma.

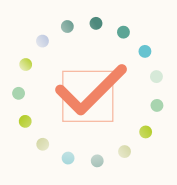

### Cancellazionediipoteche

È necessaria l'autorizzazione del Giudice per la cancellazione di ipoteche e per svincolare pegni iscritti a favore del/la beneficiario/a quando risulta pagato interamente il debito nei confronti del/la beneficiario/a stesso.

Nell'istanza è opportuno indicare:

- la posizione del/la beneficiario/a;
- i beni oggetto di pegno o ipoteca e le ragioni di tale iscrizione;
- le modalità di pagamento dei debiti nei confronti del/la beneficiario/a stesso;
- eventualispesedicancellazione.

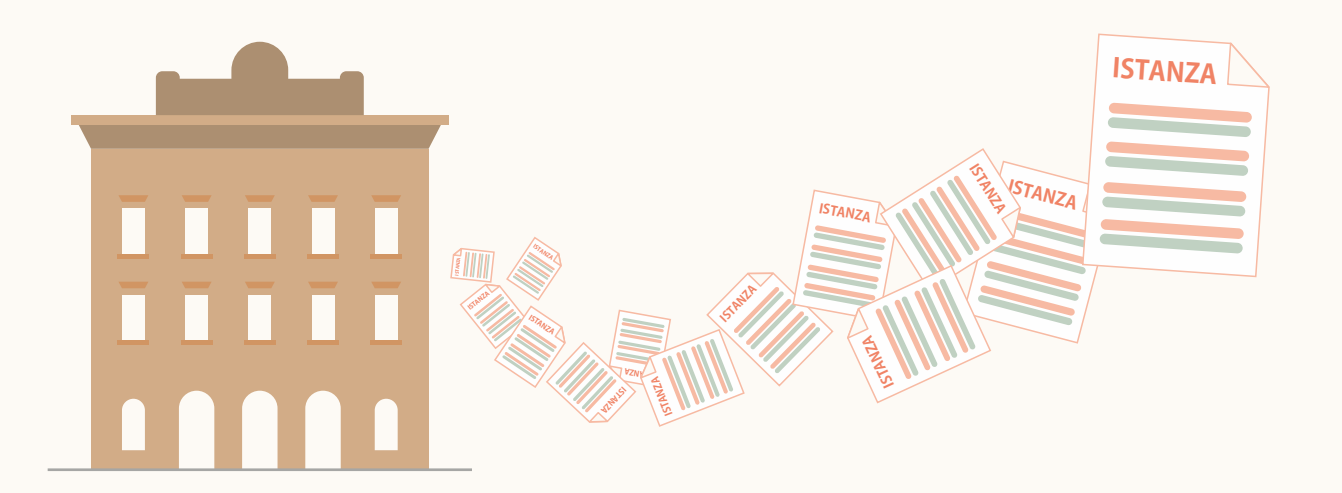

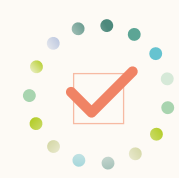

### Assunzione di obbligazioni

L'A.d.S. non può assumere obbligazioni, cioè impegni di contenuto patrimoniale come, ad esempio, un contratto di mutuo o una garanzia personale (fideiussione, ipoteca), se non con specifica autorizzazione del Giudice Tutelare. La costituzione di pegno o ipoteca sui beni del/la beneficiario/a può avvenire solo a titolo oneroso in quanto, diversamente, ci si troverebbe di fronte ad una donazione vietata dall'art. 777delCodiceCivile.

Nell'istanzaèopportunoindicare:

- l'obbligazione che si intende assumere e relative garanzie perl'adempimento;

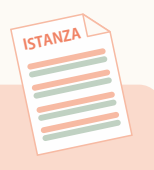

- i motivi che portano a contrarre tale obbligazione;
- oneri e vantaggi in capo al/la beneficiario/a derivanti da tale obbligazione (il vantaggio prospettato deve prevalere sul rischio).

### Stipula di contratti di locazione ultranovennali

L'A.d.S. deve chiedere l'autorizzazione per la stipula di contratti di locazione di durata superiore a nove anni relativi a beni immobili. L'autorizzazione è necessaria sia quando il/la beneficiario/a è conduttore sia quando è locatore.

Si considerano locazioni ultranovennali esclusivamente quelle aventi durata originaria superiore ai nove anni e non a quelle stipulate per un tempo inferiore e proseguite per un tacito rinnovo.

Nell'istanza è opportuno indicare:

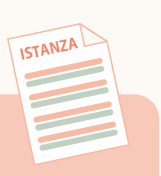

- l'oggetto del contratto e dunque i beni che si intendono locare o condurre in locazione:
- la prospettiva economica/personale o il vantaggio di altra natura per il beneficiario;
- qlioneri in capo al/la beneficiario/a;
- le ragioni che spingono a concludere il contratto.

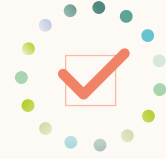

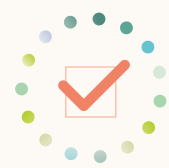

### Promozionedigiudizi

L'A.d.S. deve chiedere l'autorizzazione per promuovere giudizi, salvo che si tratti di azioni finalizzate alla conservazione e alla garanzia del patrimonio del/la beneficiario/a di natura urgente. Non può invece difendersi dall'altrui iniziativa giudiziariasenzarichiederel'autorizzazionedelGiudice.

Nell'istanzaèopportunoindicare:

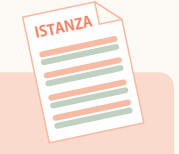

- e gli estremi del giudizio in cui è coinvolto il/la beneficiario/a;
- la posizione processuale dello stesso (specificare i diritti di cui è titolare il/la beneficiario/a e le ragioni che inducono a costituirsi in giudizio).

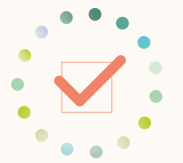

### Divisionierelativigiudizi

L'A.d.S. deve essere espressamente autorizzato dal Giudice Tutelare a procedere ad una divisione - che si tratti di divisione giudiziale o extra giudiziale - in quanto essa è atto che incide sul patrimonio del/la beneficiario/a. Particolare attenzione deve essere riservata nel caso di divisioni ereditarie ai rapporti con i familiari per addivenire, ove possibile, ad una divisione che preveda l'attribuzione al/la beneficiario/a di beni (denaro o immobili) che risultino utili e vantaggiosi per le sue esigenzeabitativeopatrimoniali.

Nell'istanza, da indirizzare al Tribunale che decide previo parere del Giudice Tutelare, è opportuno indicare: **ISTANZA**

- i diritti di cui è titolare il/la beneficiario/a sui beni oggetto di divisione;
- le ragioni che inducono a procedere a tale operazione e i vantaggi che può trarne il/la beneficiario/a.

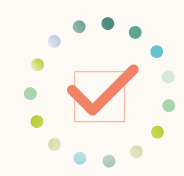

### Compromessi, transazioni e accettazioni di concordati

La transazione è un contratto con il quale le parti, facendosi reciproche concessioni, pongono fine ad una lite già cominciata o prevengono una lite che può sorgere tra loro. La preventiva autorizzazione del Giudice Tutelare è ritenuta generalmente necessaria indipendentemente dal valore della transazione stessa. Occorre l'autorizzazione del Giudice Tutelare anche per la sottoscrizione di una clausola compromissoria che è un atto con cui si demanda la decisione di una controversia adarbitrianzichéall'AutoritàGiudiziaria.

**ISTANZA**

Nell'istanzaèopportunoindicare:

- l'oggetto della transazione o della controversia che si intende devolvere agli arbitri;
- l'opportunità di procedere a questo tipo di contratto/procedimento e in particolare i vantaggi che può trarne il/la beneficiario/a.

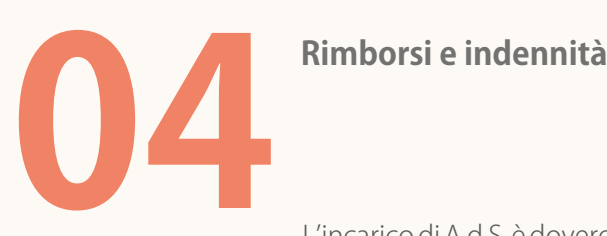

L'incarico di A.d.S. è doveroso, gratuito e non prevede una retribuzione.

Qualora l'amministratore, nell'esecuzione del proprio incarico, abbia anticipato delle spese per conto del/la beneficiario/a (es. acquisto di marche da bollo per diritti di segreteria, per l'estrazione di copie conformi all'originale dei provvedimenti emessi dal Giudice Tutelare, somme anticipate per l'acquisto di beni in favore del/la beneficiario/a, ecc.) o ne abbia sostenute per la cura delle relative esigenze (es. spese di carburante per viaggi effettuati in nome e per conto del/la beneficiario/a), può proporre *istanza di rimborso* al Giudice Tutelare. All'istanza (che potrà essere presentata anche contestualmente al deposito del rendiconto annuale) dovrà essere allegata la documentazione delle spese sostenute.

È altresì possibile per l'A.d.S. chiedere al Giudice Tutelare la liquidazione di una "equa indennità", che sarà parametrata all'impegno profuso e all'entità del patrimonio. Anche in questo caso, l'A.d.S. può fare richiesta contestualmente o successivamente al deposito del rendiconto annuale e della relazione sull'attività svolta.

Nel caso in cui il Giudice riconosca quanto richiesto, la somma verrà prelevata dal patrimonio del/la beneficiario/a.

### Protocolli

[Vaiallink](https://www.amministratoredisostegnotn.it/supporto/protocolli/)

### **ProtocolloAvvocati**

Con deliberazione n. 847 del 26 maggio 2017 la Giunta provinciale ha approvato lo schema di protocollo d'intesa con il Tribunale di Trento ed il Consiglio dell'Ordine degliavvocatidiTrento.

Tale protocollo definisce le modalità di calcolo delle indennità spettanti agli avvocati A.d.S. in rapporto percentuale al patrimonio liquido del/la beneficiario/a.

. . . . . . . . . . . . . . . . .

# Quando viene sostituito l'A.d.S.

Il Giudice Tutelare può sostituire l'A.d.S. nei seguenti casi:

- **Art.413 Codice Civile**
- morte,assenzaoscomparsadell'A.d.S.;
- esonero dall'incarico che può essere richiesto dall'A.d.S. qualora l'incarico si sia rivelato eccessivamente gravoso e vi sia un'altra persona idonea a sostituire il soggetto uscente;
- revoca dell'incarico nel caso in cui l'A.d.S. si sia dimostrato negligente o abbia abusato dei suoi poteri.

La sostituzione può essere richiesta:

- dalla persona beneficiaria;
- dal coniuge del/la beneficiario/a;
- dalla persona stabilmente convivente;
- dai parenti entro il quarto grado;
- dagli affini entro il secondo grado;
- $\blacksquare$  dai responsabili dei Servizi Sanitari e Sociali direttamente impegnati nella cura/assistenza dellapersona;
- dalPubblicoMinistero.

Persone vicine al/la beneficiario/a come amici e conoscenti non possono richiedere direttamente la sostituzione dell'A.d.S.; possono però segnalare il comportamento negligente ai familiari, ai Servizi che hanno in carico la persona, o alla Procura.

Per richiedere la sostituzione di un A.d.S. è necessario presentare un'istanza al Giudice Tutelare avente per oggetto la sostituzione dell'A.d.S. illustrando al Giudice le motivazioni alla base di tale scelta. Il Giudice Tutelare, laddove ne ravvisi l'opportunità e comunque sentita la persona, può disporre la nomina di un nuovo A.d.S..

Se il Giudice Tutelare, nell'esercizio delle sue funzioni, viene a conoscenza di fatti che integrano o potrebbero integrare un reato ha l'obbligo di trasmettere gli atti alla Procura della Repubblica con possibile procedimento penale a carico della persona che ha commesso i fatti di reato.

### **Mortedel/labeneficiario/a**

Dopo il decesso del/la beneficiario/a, l'amministratore potrà:

- richiedere documentazione bancaria relativa ai rapporti intrattenuti dal beneficiario al solo fine della redazione del rendiconto conclusivo;
- disporre, in forza di specifica autorizzazione del GT, residui pagamenti o prelievi (ad es. per spese funerarie, rette casa di riposo, spese e compensi dell'Amministrazione di Sostegno, ultime utenze).

Dopo il decesso possono essere compiute sul conto del/la beneficiario/a unicamente le operazioni esplicitamente autorizzate dal Giudice, come chiarito dall'Agenzia Entrate (risposta a domanda di Interpello 147/2022).

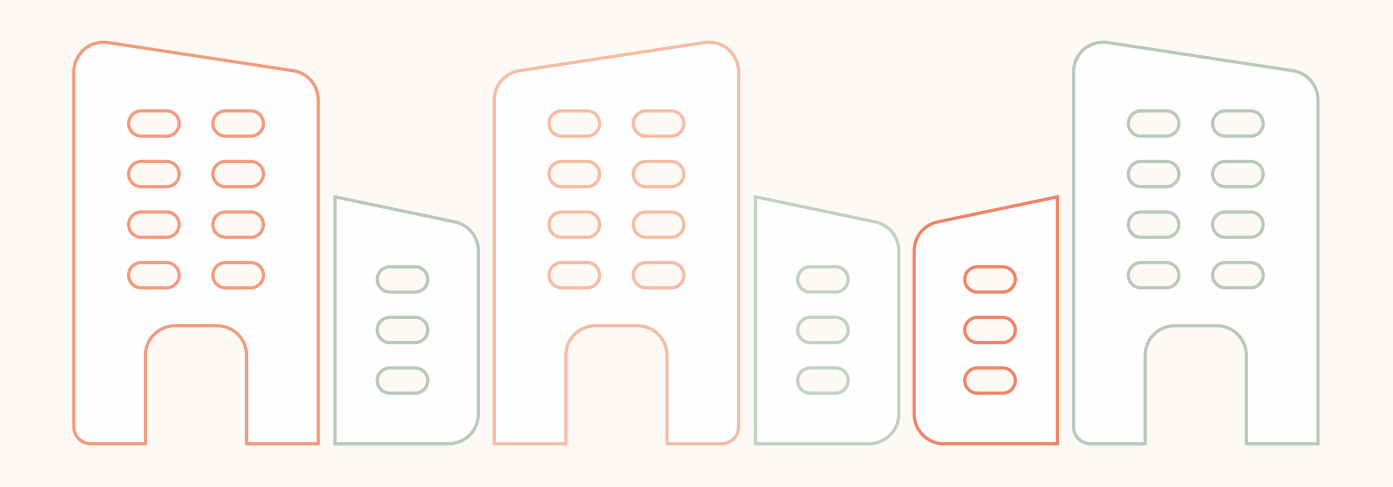

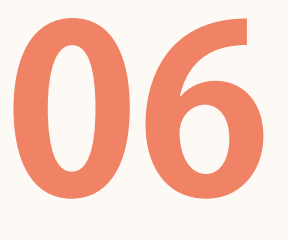

**Quando cessa l'incarico di A.d.S.** 

L'incarico di A.d.S. può cessare nei seguenti casi:

- **Art.413 Codice Civile**
- $\blacksquare$  decorrenza del termine indicato nel decreto di nomina (a meno che non si tratti di un incarico conferito a tempo indeterminato);
- revoca dell'A.d.S. pronunciata dal Giudice qualora non sussistano più i presupposti in ragione del quale l'istituto è stato attivato;
- morte del/la beneficiario/a.

In tutti i casi di cessazione dall'incarico, è necessario presentare al Giudice il rendiconto finale e/o relazione sull'attività svolta entro due mesi dalla cessazione. Il Giudice può eventualmente concedere una proroga.

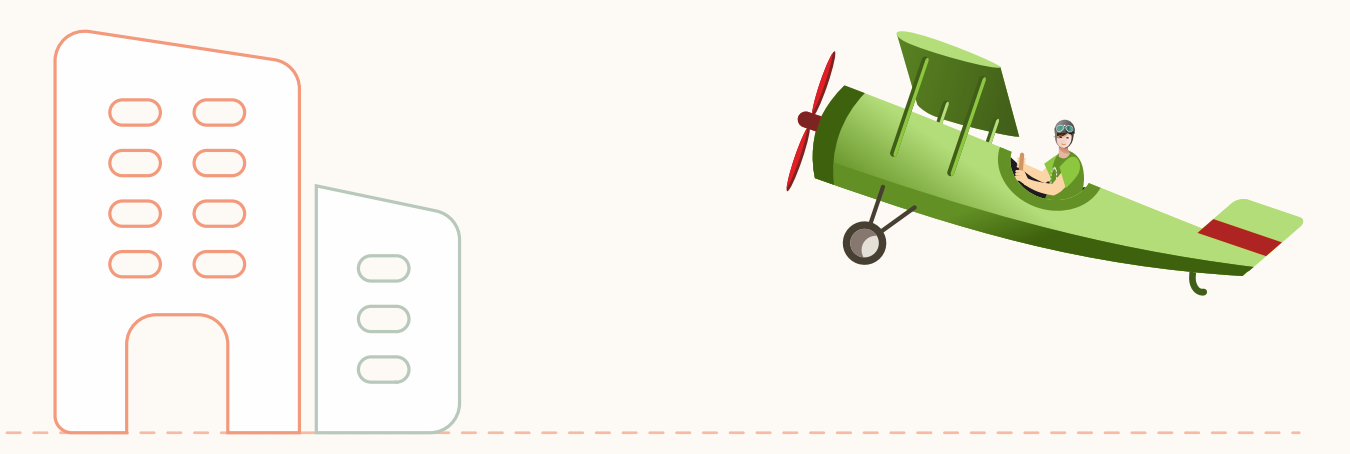

### **Servizidisupporto alcittadino**

Guida all'Amministrazione di Sostegno in Trentino

### In questo capitolo:

- **·** i Punti Informativi
- gruppo CONfronTiAmoCI tra Amministratori di Sostegno
- assicurazione a favore degli Amministratori di Sostegno

# **1 Punti Informativi**<br> **1 IPunti Informativi**<br> **1 Cittading she nos**

Il cittadino che necessita di informazioni e orientamento in materia di Amministrazione di Sostegno può trovare accoglienza presso i Punti Informativi gestiti dall'Associazione Comitato per l'Amministratore di Sostegno in Trentino presenti sul territorio provinciale.

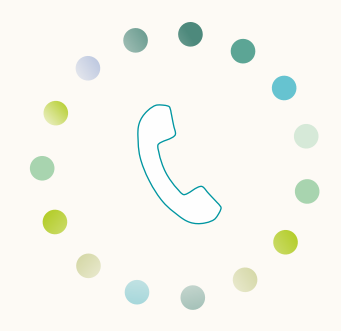

Glisportellioffrono:

### Punti Informativi

Vai al link

- $\blacksquare$  informazioni inerenti il ruolo e i compiti dell'A.d.S.;
- informazioniinerentiilprocedimentodinomina,modalità,documentazionenecessaria;
- e verifica della completezza dei documenti allegati al ricorso da depositarsi a cura del cittadino pressola Cancelleria della Volontaria Giurisdizione;
- supportoall'interpretazionedeldecretodinomina;
- informazioni inerenti lo svolgimento dell'incarico, presentazione di istanze eautorizzazioni;
- consegnafacsimiledelleistanzeedelrendiconto;
- ritiro dei rendiconti annuali presso gli sportelli periferici e consegna presso laCancelleriadellaVolontariaGiurisdizione;

il cittadino e gli operatori dei servizi territoriali possono inoltre contattare l'Associazione dal lunedì al venerdì dalle 9.00 alle 13.00 telefonando ai numeri 333 8790383 ‒ 340 2823028 oppure scrivendo all'indirizzo email:info@amministratoredisostegnotn.it.

Ilservizioègratuito.

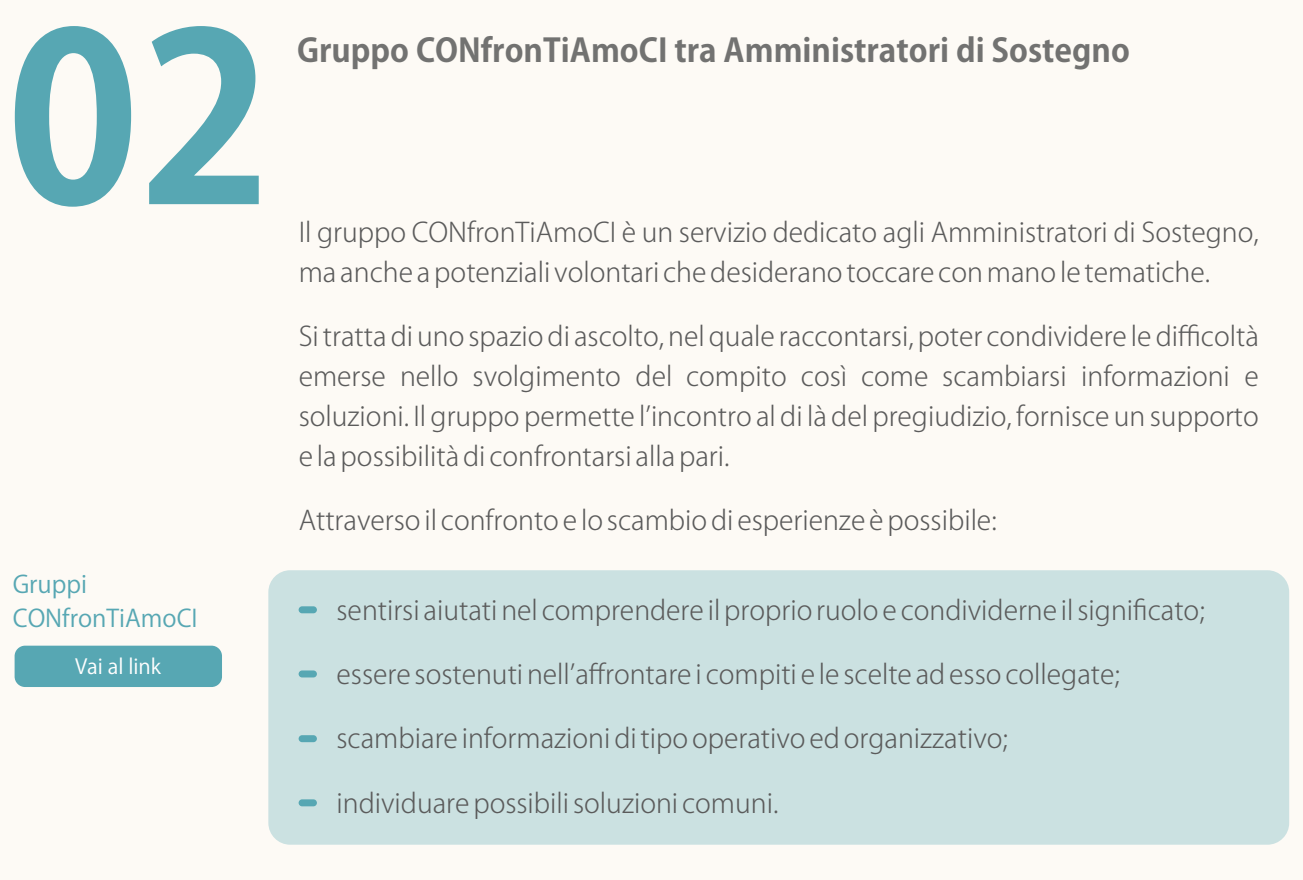

I gruppi si riuniscono normalmente con una cadenza mensile e si organizzano durante l'anno in due cicli, quello primaverile e quello autunnale.

Per maggiori informazioni sui gruppi CONfronTiAmoCI è possibile contattare l'Associazione al numero di telefono 340 2823028 o all'indirizzo email confrontiamoci@amministratoredisostegnotn.it

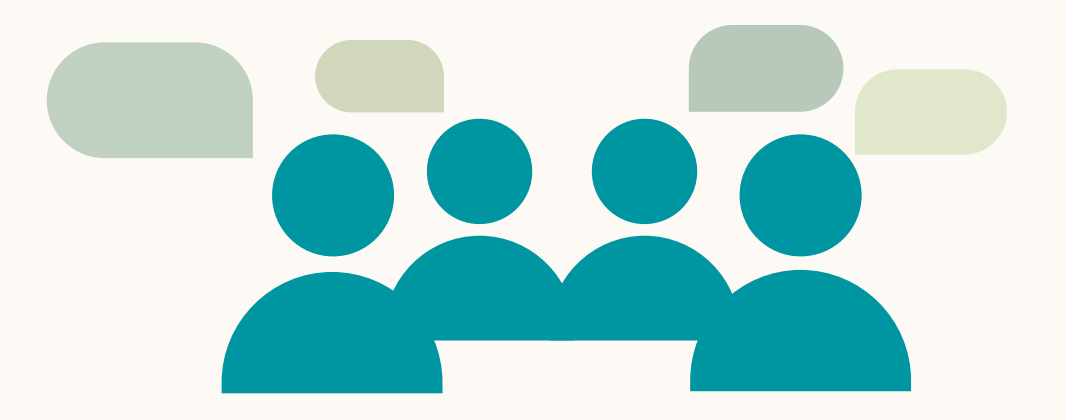

### **Elenco volontari Amministratori di Sostegno**

Vai al link

Ilsito

La legge provinciale 16 marzo 2011, n. 4 "Disposizioni per la promozione e la diffusione dell'Amministrazione di Sostegno a tutela delle persone fragili" ha istituito l'elenco dei volontari Amministratori di Sostegno con lo scopo di valorizzare e riconoscerne la disponibilità e facilitare l'individuazione da parte dei GiudiciTutelaridipersoneidoneeadesserenominate.

All'elenco si possono iscrivere persone in possesso dei seguenti requisiti:

- maggioretà;
- cittadinanzaitaliana,comunitariaoconregolarepermessodisoggiorno;
- assenza di imputazioni o condanne in via definitiva o di applicazione della pena ai sensi dell'articolo 444 del codice di procedura penale relativamente ai reati periqualièprevistalapenaedittaleminimanellamisuraditreanni,amenoche la pena principale o sostitutiva non sia stata estinta o sospesa o non vi sia stata assoluzione ai sensi dell'articolo 530 del codice di procedura penale oproscioglimento;
- formazione specifica in materia di Amministrazione di Sostegno di durata minima di 6 ore o esperienza già maturata come Amministratore di Sostegno oneisettorisocio-assistenziale,socio-sanitario,legale,contabile.

La domanda d'iscrizione all'elenco può essere scaricata al seguente link: https://www.provincia.tn.it/Servizi/Iscrizione-all-elenco-volontari-perdiventare-Amministratore-di-Sostegno e deve essere presentata a mano (via Gilli, n. 4 – Trento) o via pec (umse.disabili\_integrasociosan@pec.provincia.tn.it) all'UMSE "Disabilità ed integrazione socio-sanitaria".

Per maggiori informazioni si può contattare la segreteria dell'UMSE "Disabilità ed integrazione socio-sanitaria" al numero 0461 494000 chiedendo del funzionario che se ne occupa oppure l'Associazione Comitato per l'Amministratore di sostegno in Trentino, telefono: 333 8790383 email: info@amministratoredisostegnotn.it.

### **03 AssicurazioneafavoredegliAmministratoridiSostegno**

In esecuzione della legge provinciale 4/2011, la Provincia Autonoma di Trento ha stipulato una polizza assicurativa a copertura della responsabilità civile degli A.d.S. nominatidaiGiudiciTutelaridiTrentoeRovereto.

La polizza è operativa senza necessità di specifici adempimenti da parte dell'A.d.S..

Informazioni sulle modalità di attivazione della polizza in caso di sinistro possono essere richieste presso:

• la segreteria dell'UMSE "Disabilità ed integrazione socio-sanitaria" al numero 0461494000 chiedendo del funzionario che se ne occupa.

### **Ilsitointernet:www.amministratoredisostegnotn.it**

Il sito internet del Progetto Trentino per l'Amministratore di Sostegno è un portale interamente dedicato alla figura dell'Amministratore di Sostegno che fornisce indicazioni specifiche in merito alle iniziative e alle attività svolte nel territorio dellaProvinciadiTrento.

Il sito offre la possibilità di:

- leggere e scaricare la presente Guida informativa in formato.pdf;
- scaricare la modulistica allegata alla presente Guida e fornita presso i Punti Informativi;
- trovare i riferimenti e il calendario delle aperture dei Punti Informativi;
- essere aggiornati sulle iniziative informative organizzate in Provincia di Trento;
- conoscere i contenuti, le date e i luoghi dei corsi di formazione organizzati inProvinciadiTrento;
- conoscereledateeiriferimentideigruppiCONfronTiAmoCI;
- prendere visione dei protocolli sottoscritti in Provincia di Trento in materia di Amministrazione di Sostegno;
- consultarelapartededicataalleFAQ'S(domandefrequenti);
- scaricare le newsletter dell'Associazione Comitato per l'Amministratore di Sostegno in Trentino oppure fare richiesta di iscrizione.

# T  $\rightarrow$

## **Allegati**

### Guida all'Amministrazione di Sostegno in Trentino

### In questo capitolo:

- ▪01.RiferimentidelleCancelleriedeiTribunalidiTrentoeRovereto
- **02. Modello di ricorso**
- 02.1. Lista di documenti da allegare al ricorso
- 03. Nota di iscrizione al ruolo
- 04. Prospetto dei gradi di parentela e affinità
- **.** 05. Adempimenti dopo nomina
- 05.1. Disposizioni integrative al decreto
- 06. Modello di autocertificazione di presa visione del ricorso e non opposizione alla nomina di A.d.S. da parte dei familiari
- 07. Modello di inventario iniziale
- 08. Modello di rendiconto annuale
- 09. Modello di autocertificazione sostitutiva del rendiconto
- 10. Istanza per l'autorizzazione alla vendita di un immobile
- 11. Istanza per l'autorizzazione alla vendita di un immobile ereditato
- 12. Istanza per l'autorizzazione all'accettazione di eredità con beneficio di inventario
- **13. Legge 9 gennaio 2004, n. 6**
- 14. Legge provinciale Trento 16 marzo 2011, n. 4

### **RiferimentidelleCancelleriedeiTribunalidiTrentoeRovereto 01.**

### **TribunalediTrento**

Cancelleria Volontaria Giurisdizione (secondo piano, stanza 35) Indirizzo: via Jacopo Aconcio, 2 - Trento Telefono:0461/213314,0461/213305,0461/213325 Fax:0461/200419 Email:volontariacancelleria.tribunale.trento@giustizia.it Pec:volgiurisdizione.tribunale.trento@giustiziacert.it

Competenza territoriale – comuni di: Albiano, Aldeno, Andalo, Baselga di Pinè, Bedollo, Bosentino, Bersone, Bieno, Bleggio Superiore, Bocenago, Bolbeno, Bondo, Bondone, Borgo Valsugana, Bosentino, Breguzzo, Bresimo, Brez, Brione, Caderzone, Cagnò, Calavino, Calceranica al Lago, Caldes, Caldonazzo, Campitello di Fassa, Campodenno, Canal San Bovo, Canazei, Capriana, Carano, Carisolo, Carzano, Castel Condino, Castelfondo, Castello Molina di Fiemme, Castello Tesino, Castelnuovo, Cavalese, Cavareno, Cavedago, Cavedine, Cavizzana, Cembra, Centa San Nicolò, Cimego, Cimone, Cinte Tesino, Cis, Civezzano, Cles, Cloz, Comano Terme, Commezzadura, Condino, Coredo, Croviana, Cunevo, Daiano, Dambel, Daone, Darè, Denno, Dimaro, Don, Dorsino, Faedo, Fai della Paganella, Faver, Fiavé, Fierozzo, Fiera di Primiero, Flavon, Fornace, Fondo, Frassilongo, Garniga Terme, Giovo, Giustino, Grauno, Grigno, Grumes, Imer, Ivano Francena, Lardaro, Lasino, Lavarone, Lavis, Levico Terme, Lisignano, Livo, Lona-Lases, Luserna, Malè, Malosco, Massimeno, Mazzin, Mezzana, Mezzano, Mezzocorona, Mezzolombardo, Moena, Molveno, Monclassico, Montagne, Nanno, Nave San Rocco, Novaledo, Ospedaletto, Ossana, Padergnone, Palù del Fersina, Panchià, Pejo, Pellizzano Pelugo, Pergine Valsugana, Pieve di Bono, Pieve Tesino, Pinzolo, Praso, Predazzo, Preore, Prezzo, Rabbi, Ragoli, Revò, Romallo, Roncegno, Roncone, Ronzone, Ronchi Valsugana, Roverè della Luna, Ruffrè, Rumo, Sagron Mis, Samone, San Giovanni di Fassa, San Lorenzo in Banale, San Michele all'Adige, Sant'Orsola Terme, Sanzeno, Sarnonico, Scurelle, Segonzano, Sfruz, Siror, Smarano, Soraga, Sover, Spera, Spormaggiore, Sporminore, Spiazzo, Stenico, Storo, Strembo, Strigno, Taio, Tassullo, Telve, Telve di Sopra, Tenna, Terlago, Terres, Terzolas, Tesero, Tione di Trento, Ton, Tonadico, Torcegno, Transacqua, Trento, Tres, Tuenno, Valda, Valfloriana, Vignola Falesina, Vigo di Fassa, Vigolo Vattaro, Villa Rendena, Zambana, Ziano di Fiemme, Zuclo.

### **TribunalediRovereto**

CancelleriaVolontariaGiurisdizione(pianoterra,stanza0.3) Indirizzo: Corso Rosmini, 65 - 38068 - Rovereto Telefono:0464/451560 Fax:0464/433399 Email:canc.volontaria.tribunale.rovereto@giustizia.it Pec:volgiurisdizione.tribunale.rovereto@giustiziacert.it

Competenza territoriale – comuni di: Ala, Avio, Arco, Besenello, Brentonico, Calliano, Drena, Dro, Folgaria, Isera, Ledro, Mori, Nago-Torbole, Nogaredo, Nomi, Pomarolo, Riva del Garda, Ronzo-Chienis, Rovereto, Tenno,Terragnolo,Trambileno,Vallarsa,VillaLagarina,Volano,Magasa(BS),Valvestino(BS).

Modello di ricorso 2.

### AL GIUDICE TUTELARE DEL TRIBUNALE DI

### RICORSO PER LA NOMINA DI AMMINISTRATORE DI SOSTEGNO

Il/La/I sottoscritto/a/i

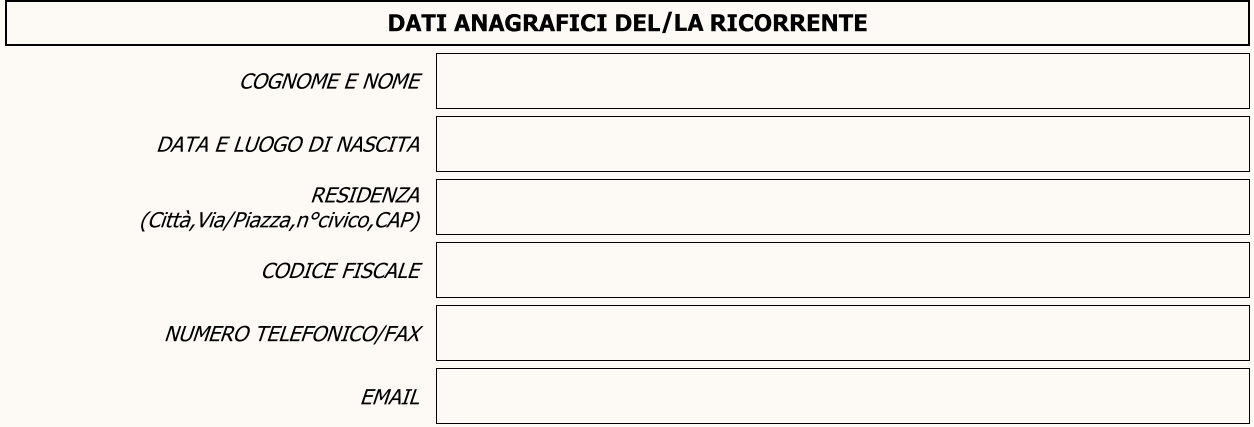

### In qualità di:

- $\Box$  coniuge (non separato legalmente)
- $\Box$  stabile convivente
- $\Box$  padre o madre
- $\Box$  figlio/a
- $\Box$  fratello/sorella
- $\Box$  altro parente (entro il quarto grado: nonno, bisnonno, nipote, pronipote, zio, cugino)
- $\Box$  suocero o cognato
- $\Box$  altro

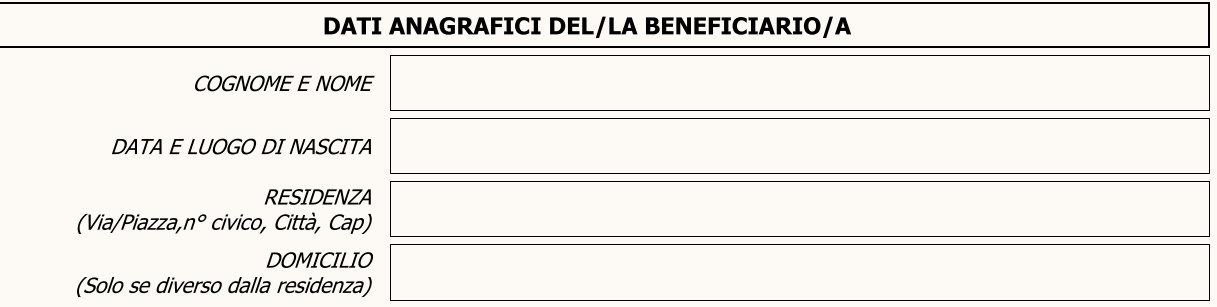

### **PREMESSO CHE**

 $\bullet$ 

che si allega, è affetto/a da (specificare patologia):

tale patologia lo pone nell'impossibilità di provvedere ai propri interessi in modo:

 $\Box$  Temporaneo

 $\Box$  Totale  $\Box$  Parziale  $\mathbf{o}$ 

 $\bullet$ 

 $\Box$  Permanente

in particolare, la capacità del/della beneficiario/a risulta limitata in relazione ai seguenti atti:

- · si rende necessario conseguentemente provvedere alla nomina di un Amministratore di Sostegno che possa assisterlo o rappresentarlo
- · il/la beneficiario/a si trova (Breve descrizione delle condizioni di vita del beneficiario e dei suoi principali bisogni, nonché delle principali azioni per le quali necessita il sostegno; indicazione delle persone che si occupano abitualmente di lui):

### **CHIEDE/CHIEDONO**

Che la S.V. voglia nominare un A.d.S. per Si chiede che la nomina avvenga a tempo:

### $\Box$  Indeterminato

 $\Box$  Determinato

Si chiede che l'A.d.S. venga incaricato di assistere o rappresentare il /labeneficiario/a nel compimento, a titolo indicativo, dei seguenti atti da compiersi senza necessità di separata autorizzazione:

- 1. riscossione della pensione e/o indennità e/o retribuzione mediante accredito su conto corrente intestato all'amministrato/a e autorizzazione alla gestione del conto corrente mediante inbank;
- 2. utilizzo di tali importi per le esigenze ordinarie dell'amministrato/a (oppure utilizzo di tali importi nella misura che si propone di euro \_\_\_\_\_\_\_\_\_\_\_\_\_ al mese per le esigenze ordinarie della persona assistita e l'ordinaria amministrazione dei suoi beni e deposito della differenza sul conto di cui al punto 1) e, comunque, consegna della somma fissa mensile che si propone di euro \_\_\_\_\_\_\_\_\_\_\_\_ al/la beneficiario/a o all'amministratore di sostegno per esigenze personalissime, senza obbligo di rendicontazione;
- 3. eventuali atti necessari e urgenti (e.g. acquisto di ausili sanitari, acquisto di apparecchi informatici e/ o di comunicazione, acquisto farmaci non abituali regolarmente prescritti, spese inerenti soggiorni estivi/invernali o attività ricreativo / culturali / sportive propedeutiche al benessere del/la beneficiario/a) che richiedono il pagamento di un importo superiore di quello di cui ad 2) entro e non oltre il limite di € 2.000,00 compatibilmente alle disponibilità economiche del beneficiario e, in ogni caso, da rendicontare tempestivamente al Giudice Tutelare;
- 4. espletamento di ogni incombente di carattere burocratico-amministrativo inerente i rapporti con enti pubblici o istituzioni private, ivi compresa la presentazione di istanze per la richiesta di assistenza, anche sanitaria, e di sussidi;
- 5. ordinaria amministrazione degli immobili di proprietà e/o in locazione;
- 6. presentazione della dichiarazione dei redditi e sottoscrizione di atti di natura fiscale;
- 7. individuazione e scelta delle terapie ritenute più idonee per la tutela e la salute del/la beneficiario/a secondo le indicazioni dei sanitari che lo/la hanno in cura, ivi compreso il ricovero presso struttura idonea alla cura, prestazione del consenso informato ai trattamenti sanitari ritenuti utili e necessari alla cura del/la beneficiaria;
- 8. assistenza o rappresentanza del/la beneficiario/a nel compimento di tutti gli atti di straordinaria amministrazione previa autorizzazione del Giudice Tutelare;
- 9. altro:

### **SI PRECISA CHE**

il/la beneficiario/a è titolare dei seguenti trattamenti pensionistici e/o indennità e/o retribuzioni  $\bullet$ (indicare gli estremi dei rapporti):

il/la beneficiario/a è intestatario/a dei seguenti rapporti bancari:  $\epsilon$ 

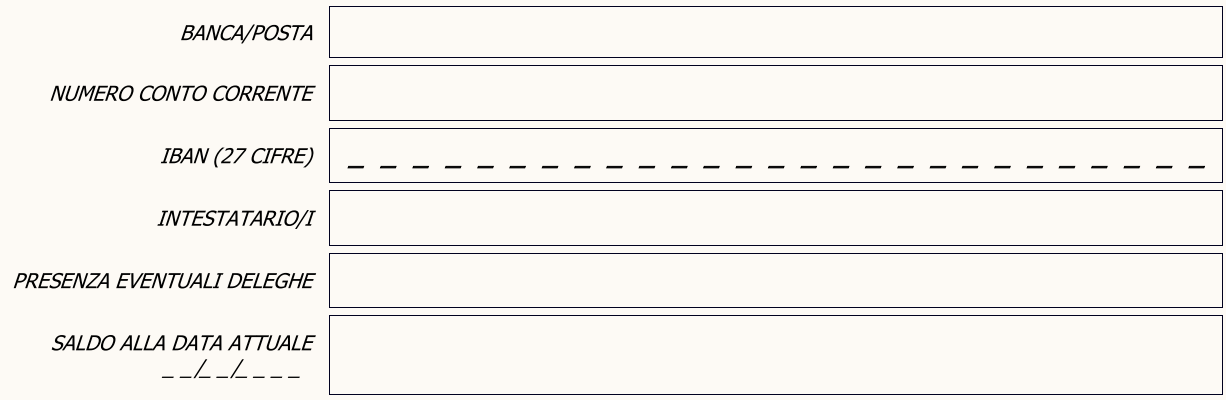

il/la beneficiario/a è:  $\bullet$ 

 $\Box$  proprietario

 $\Box$  titolare di altro diritto reale

dei seguenti immobili (indicare per ognuno di essi l'utilizzo attuale e la particella edificiale):

il/la beneficiario/a è titolare:  $\bullet$ 

| <b>DEPOSITI</b> bancari/postali (oltre al c/c) | presenti<br>$\Box$ | assenti<br>П |
|------------------------------------------------|--------------------|--------------|
| POLIZZE VITA                                   | presenti<br>$\Box$ | assenti      |
| ALTRI TITOLI BANCARI O ASSICURATIVI            | presenti<br>$\Box$ | assenti      |
| PARTECIPAZIONI IN AZIENDA                      | presenti<br>$\Box$ | assenti<br>П |
| ALTRI RAPPORTI ECONOMICI                       | presenti<br>$\Box$ | assenti      |
| ULTERIORI PROPRIETA'                           | presenti<br>$\Box$ | assenti      |

il/la beneficiario/a è proprietario/a delle seguenti autovetture e/o motocicli (indicare  $\bullet$ modello e targa):

Si indicano i riferimenti dei professionisti che seguono il/la beneficiario/a

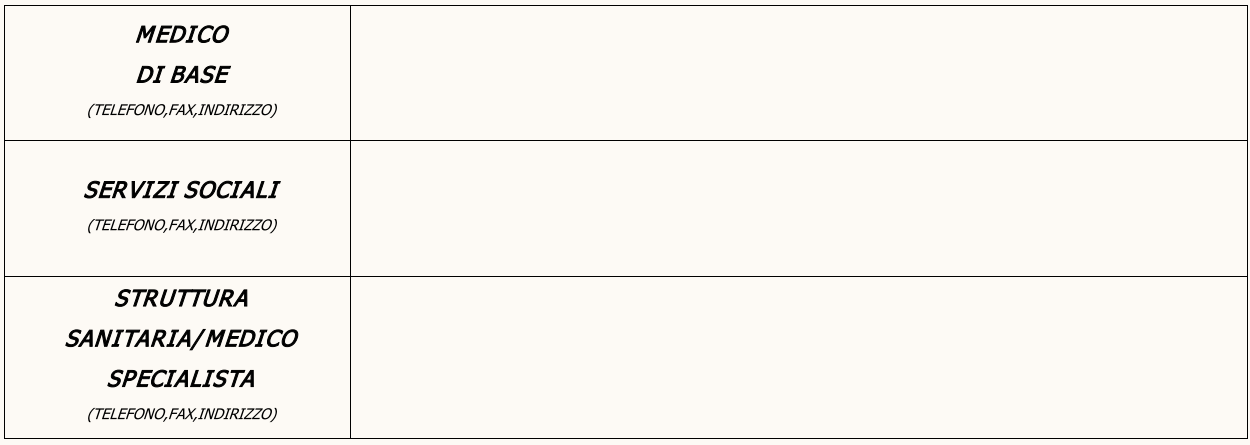

### PROSSIMI CONGIUNTI DEL/LLA BENEFICIARIO/A (escluso il richiedente)

Specificare generalità e domicilio del coniuge, della persona stabile convivente e dei parenti prossimi. In assenza di questi indicare i dati dei discendenti, degli ascendenti, dei fratelli, parenti entro il IV grado

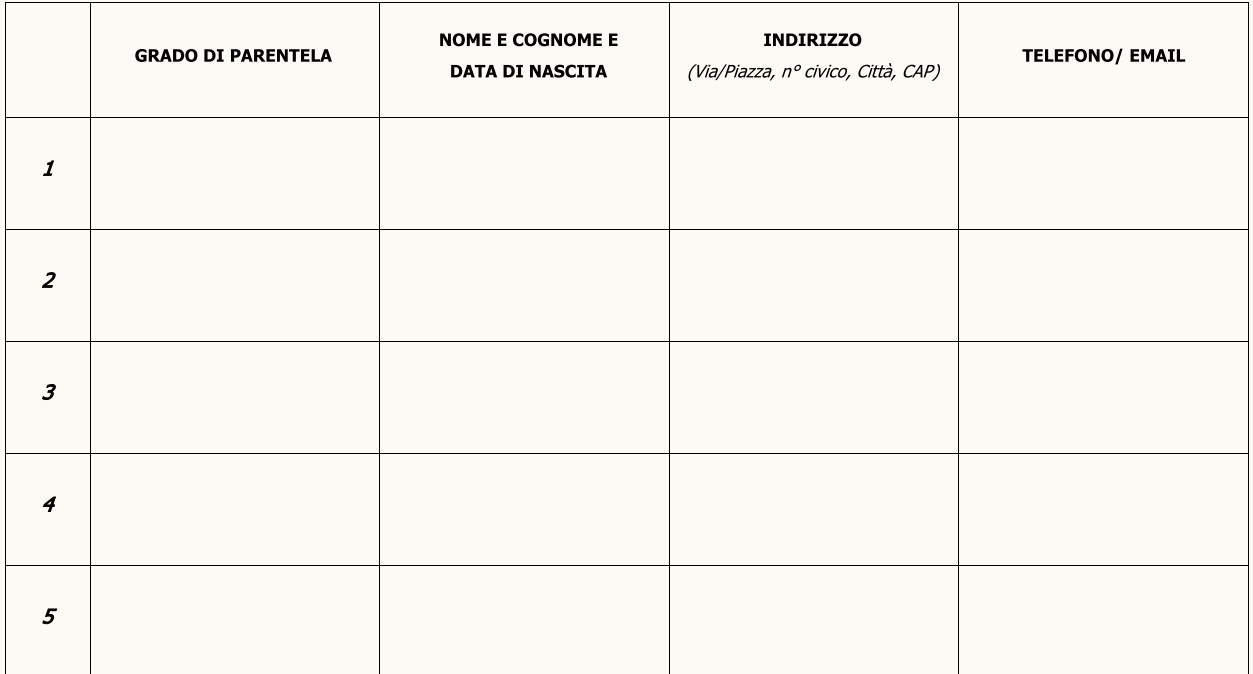

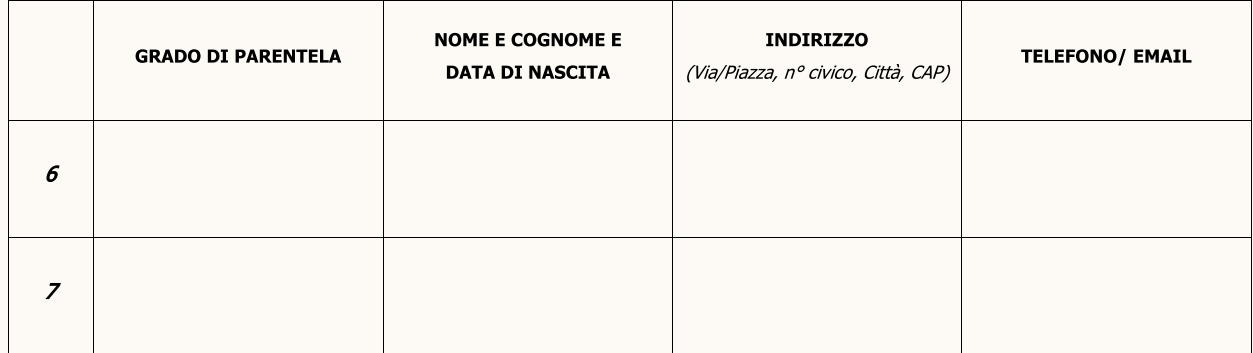

Si precisa infine che ha dato la propria disponibilità a ricoprire l'incarico di A.d.S. il/la sig./ra:

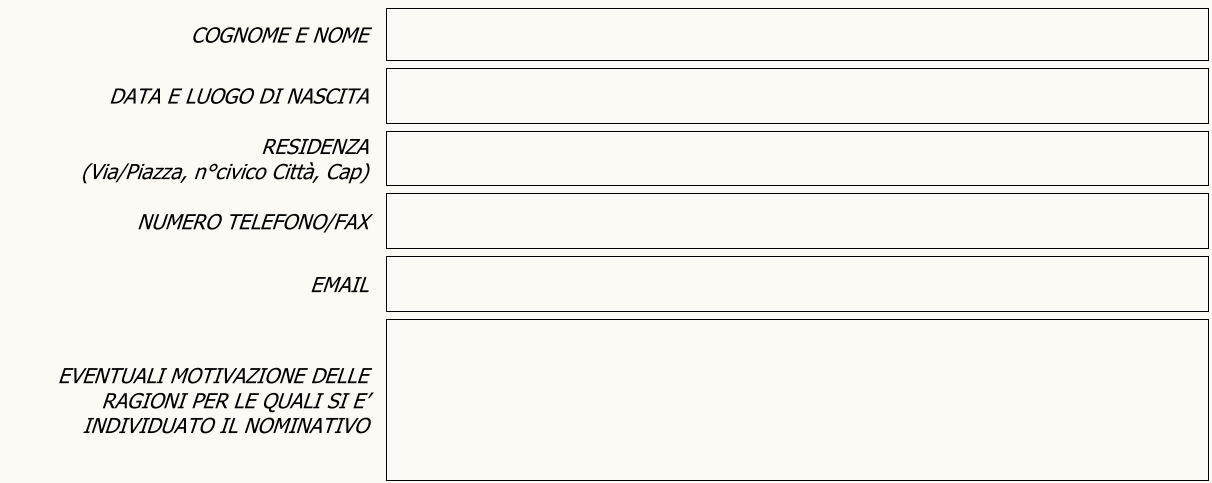

Luogo e data

### **Firma del ricorrente**

### **DOCUMENTI DA ALLEGARE**

- 1. Certificato di nascita del/la beneficiario/a;
- 2. Certificato di residenza attuale del/la beneficiario/a;
- 3. Stato di famiglia storico della persona potenzialmente beneficiaria dal quale si desume la composizione della famiglia di origine;
- 4. Attestazione medico sanitaria sulle condizioni di salute del/la beneficiario/a;
- 5. Dichiarazioni di assenso sottoscritte dai parenti prossimi unitamente ai rispettivi documenti di identità;
- 6. Eventuale certificato di non trasportabilità assoluta del soggetto;
- 7. Dichiarazione dei redditi del/la beneficiario/a;
- 8. Estratto conto, estratto titoli, depositi bancari, altri titoli bancari o assicurativi;
- 9. Estratto tavolare degli immobili posseduti;
- 10. Fotocopia della carta di identità di chi sottoscrive il ricorso;
- 11. Ricevuta versamento "PagoPA" di € 27.00 per diritti di Cancelleria.

Vai al link

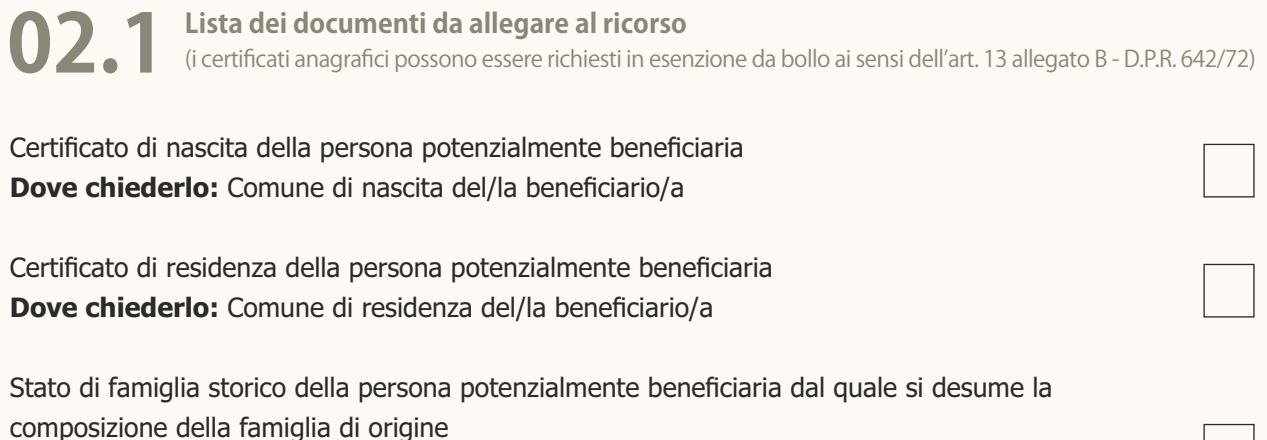

**Dove chiederlo:** Comune di nascita del/la beneficiario/a

Attestazione medico-sanitaria sulle condizioni di salute del/la beneficiario/a **Come acquisirlo:** certificati recenti già a disposizione del/la beneficiario/a o appositamente richiesti

Dichiarazione dei redditi del/la beneficiario/a **Come acquisirlo:** documento a disposizione del/la beneficiario/a

Estratto conto, estratto titoli, depositi bancari **Come acquisirli:** documento a disposizione del/la beneficiario/a oppure presso la Banca di riferimento

Estratto tavolare degli immobili posseduti **Come acquisirlo:** ufficio del Libro Fondiario

Vai al link

Nota di iscrizione al ruolo 03.

### **TRIBUNALE ORDINARIO DI**

- Volontaria Giurisdizione -\*\*\*

### NOTA DI ISCRIZIONE A RUOLO O NOTA DI ACCOMPAGNAMENTO

\*\*\*

Si chiede l'scrizione a RUOLO GENERALE DEGLI AFFARI CIVILI-NON CONTENZIOSI della seguente causa introdotta con: RICORSO

### **RICORRENTE:**

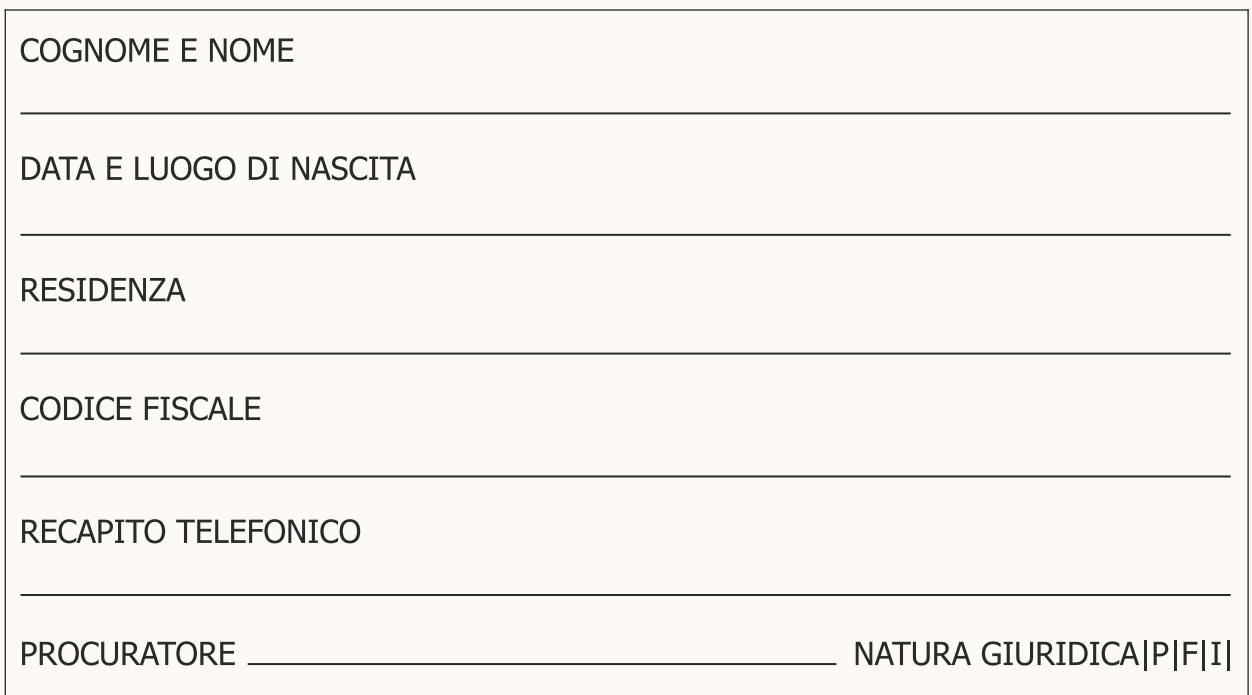

### **ORESIDENTE / ODEFUNTO/A / OINTERDETTO/A / OINABILITATO/A /** □MINORE / X AMMINISTRATO/A/- BENEFICIARIO/A

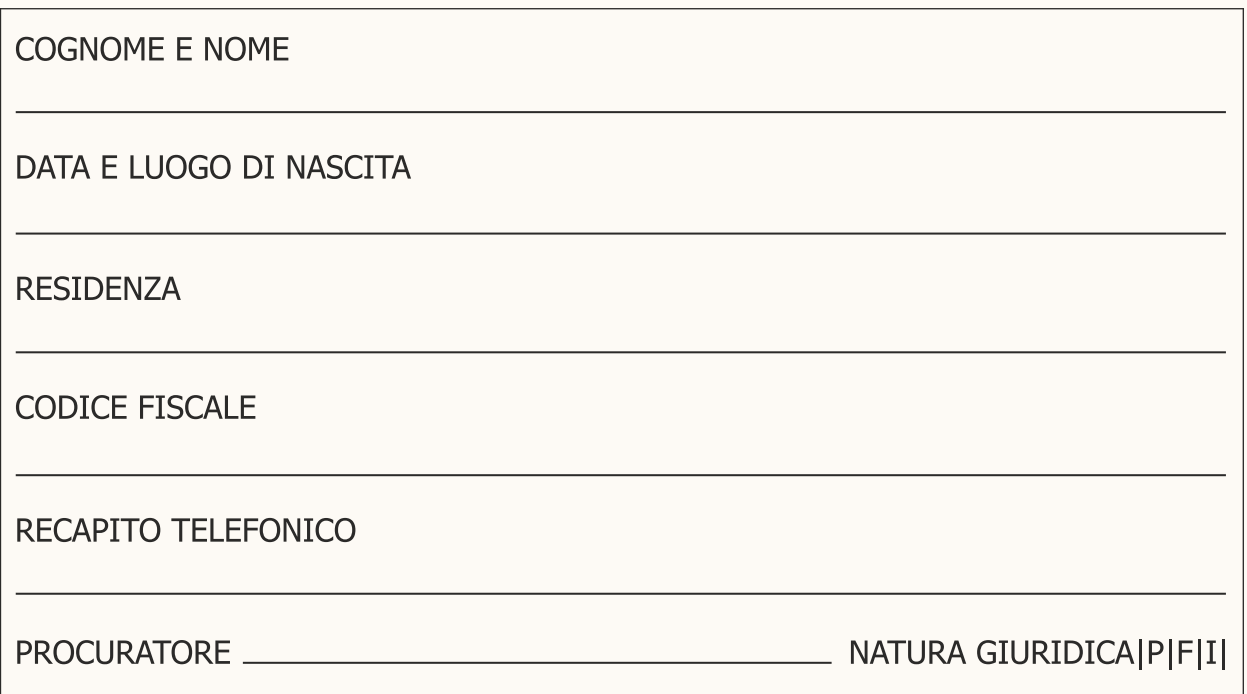

OGGETTO: RICORSO PER NOMINA AMMINISTRATORE DI SOSTEGNO CODICE DOMANDA 4|13|061|

X ESENTE DA CONTRIBUTO UNIFICATO □ RICEVUTA DI VERSAMENTO "PAGOPA" DI €27.00 PER DIRITTI DI CANCELLERIA

Luogo e data

Firma

Vai al link

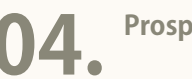

**Prospettodeigradidiparentelaeaffinità 04.**

**Parentela** (Vincolo tra le persone che discendono da uno stesso stipite, art. 74 Codice Civile)

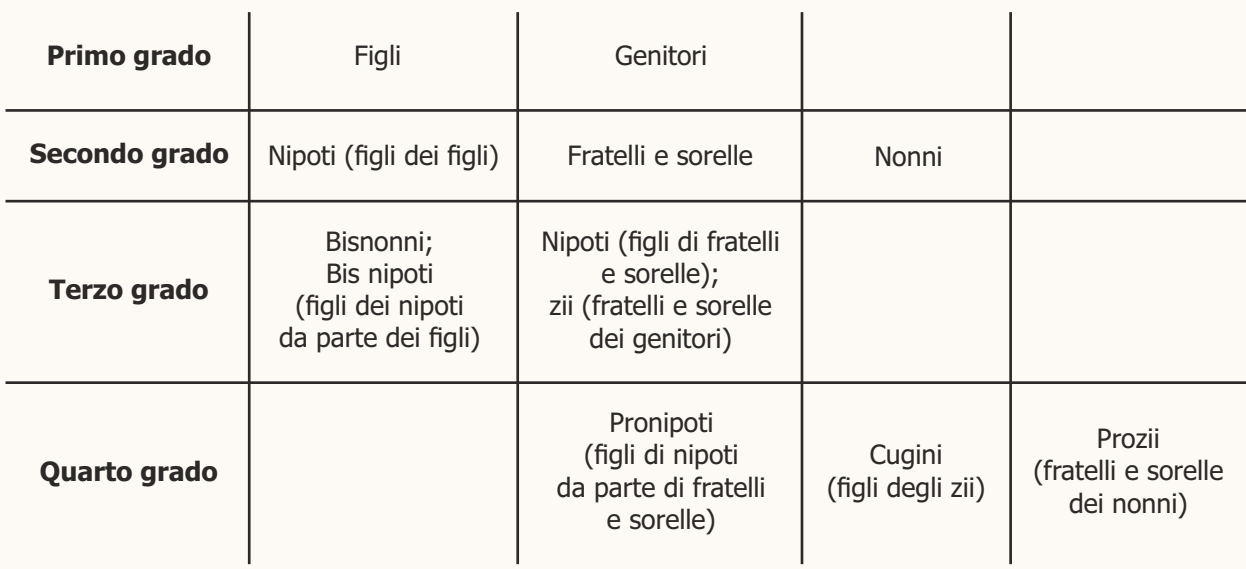

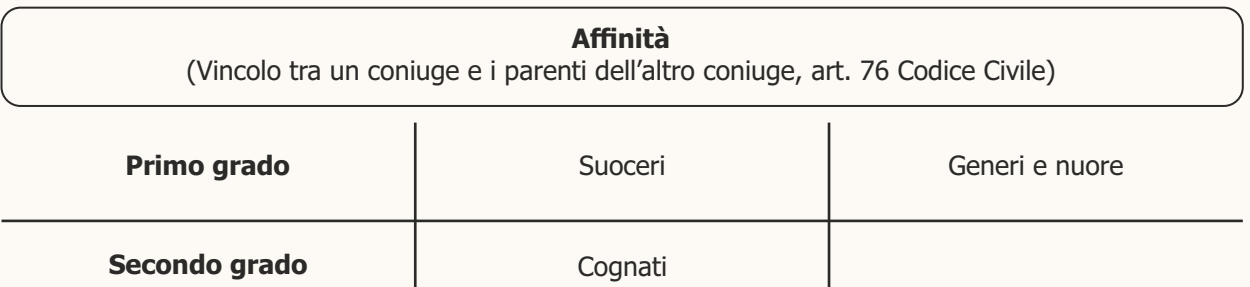

 $\overline{\textbf{05}}$  Adempimenti dopo la nomina

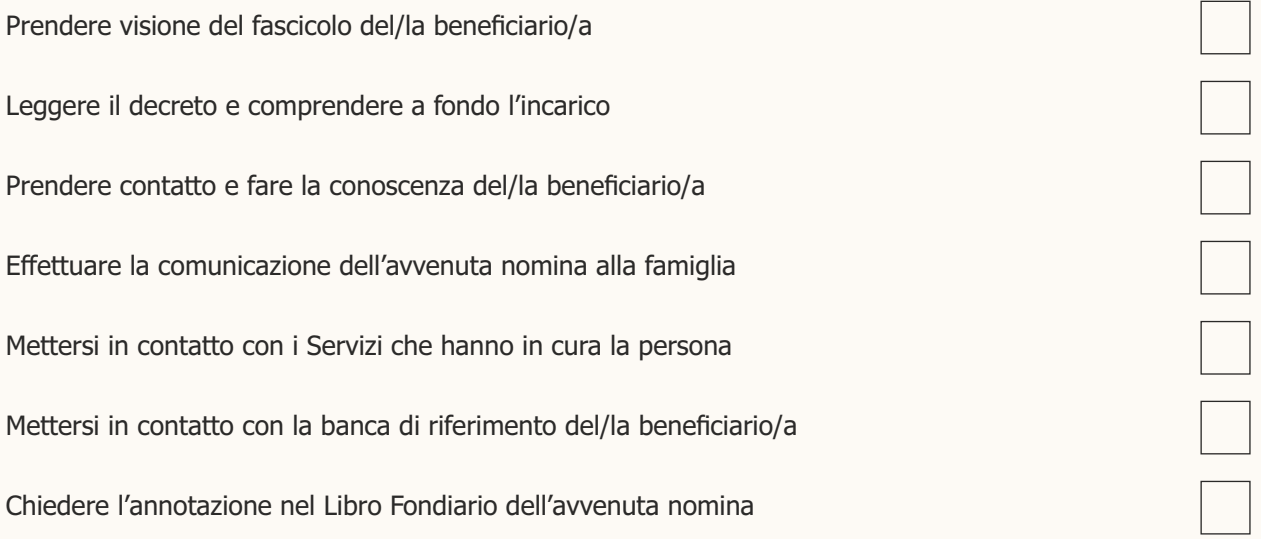

 $\overline{\textbf{05}}$ .1<sup>Disposizioni integrative al decreto</sup>

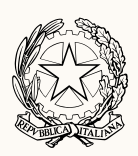

### TRIBUNALI DI TRENTO E ROVERETO UFFICIO DEL GIUDICE TUTELARE

### PROVVEDIMENTI E AUTORIZZAZIONI SPECIFICHE AD INTEGRAZIONE DEL DECRETO DI NOMINA DI A.d.S.

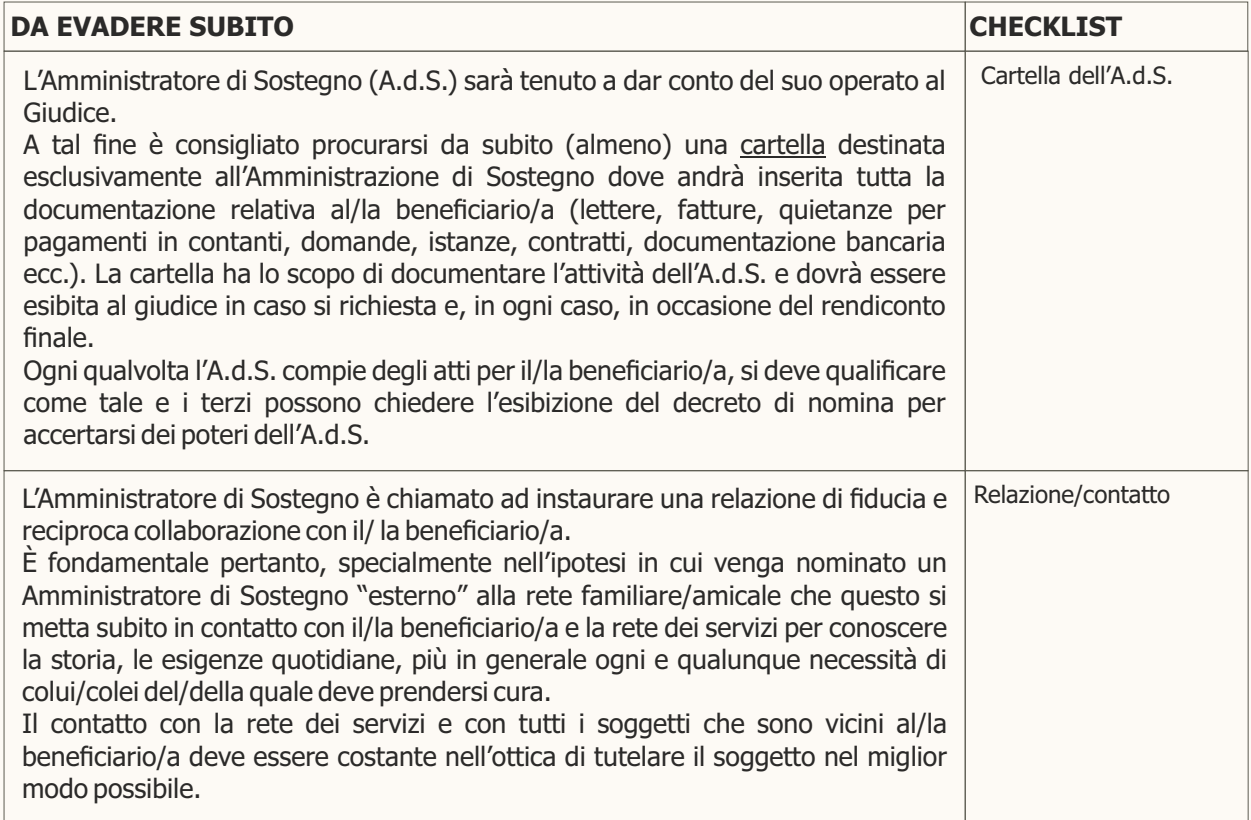

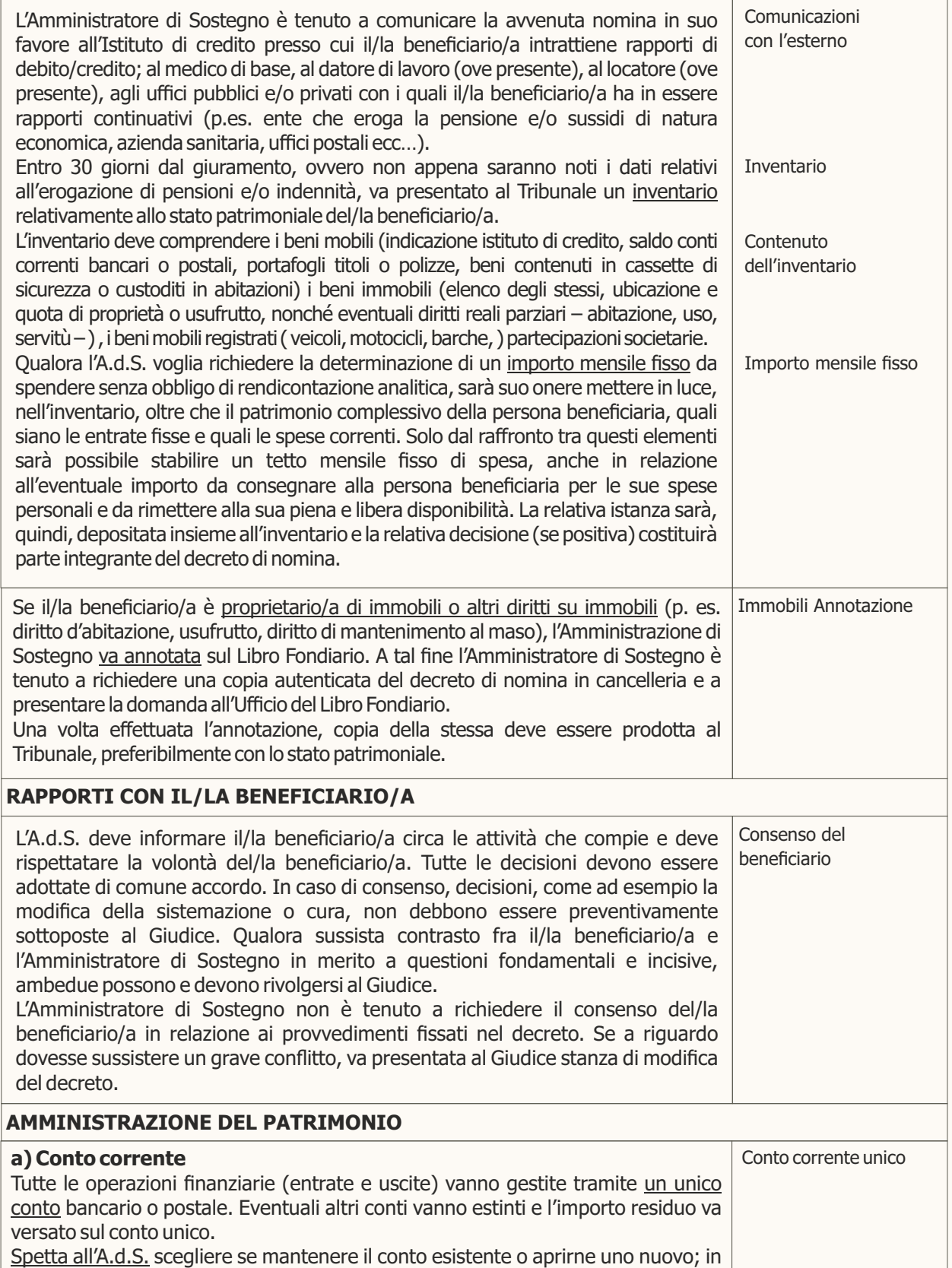

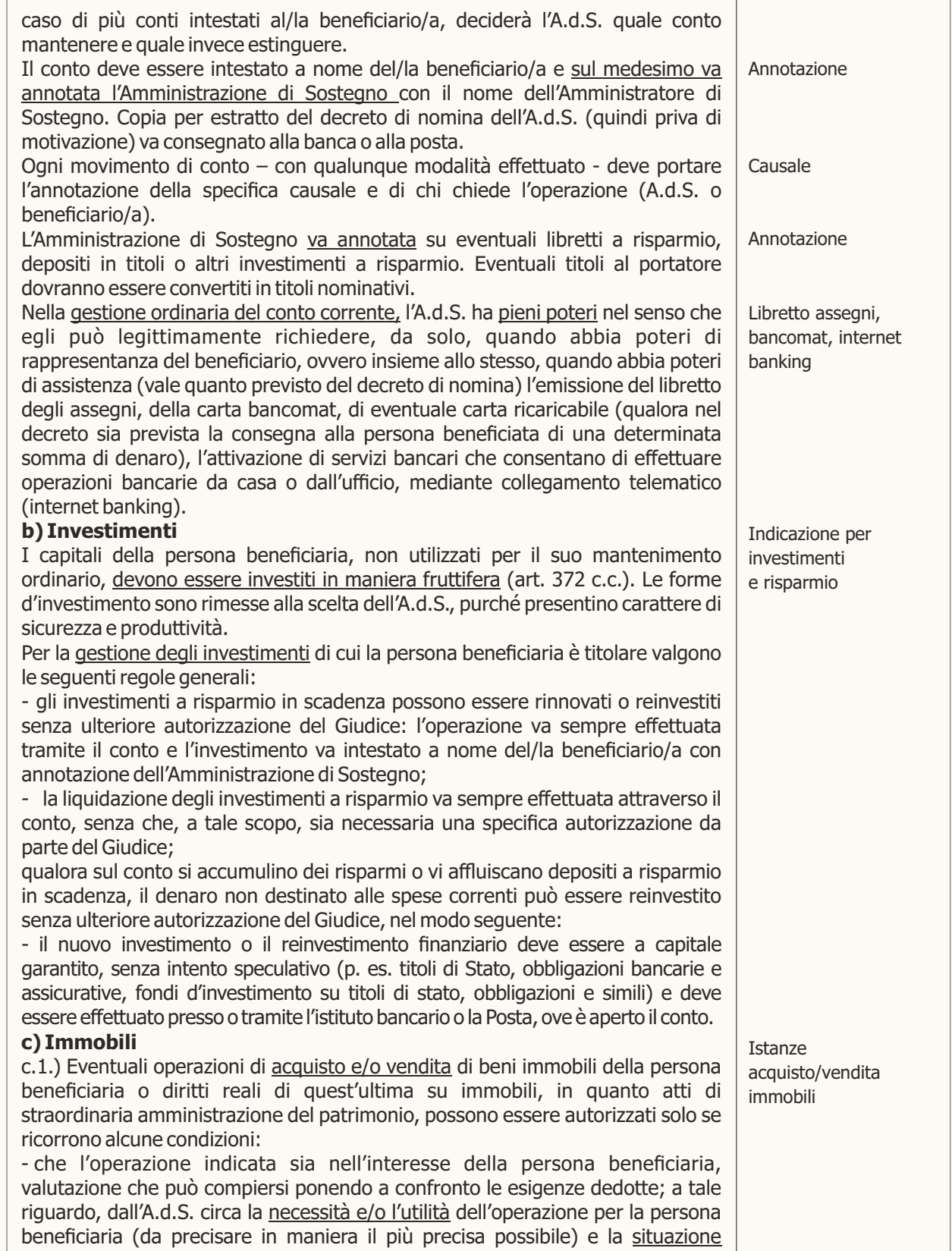

patrimoniale della medesima (da illustrare mediante deposito aggiornato di un

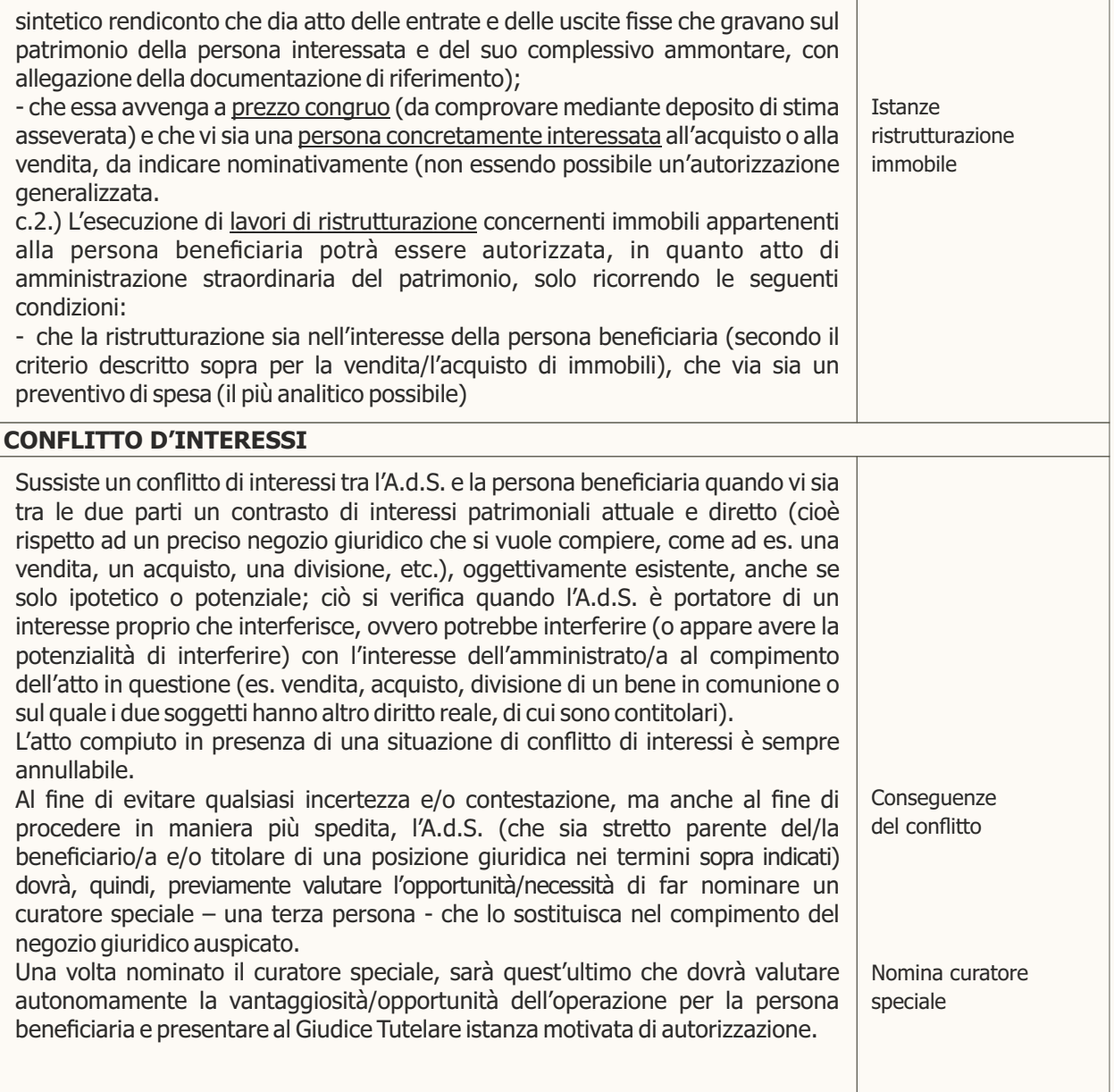

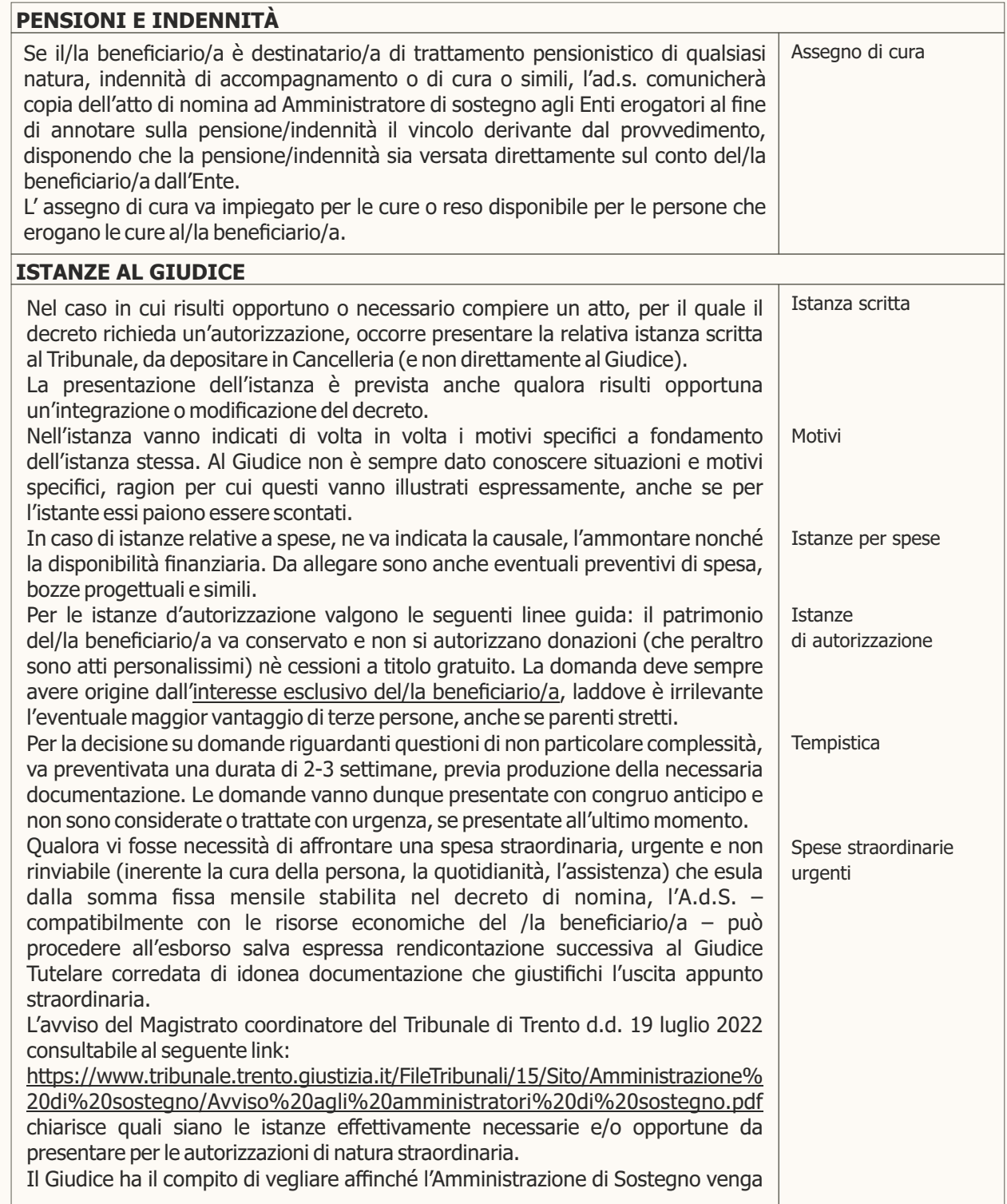

 $\overline{a}$ 

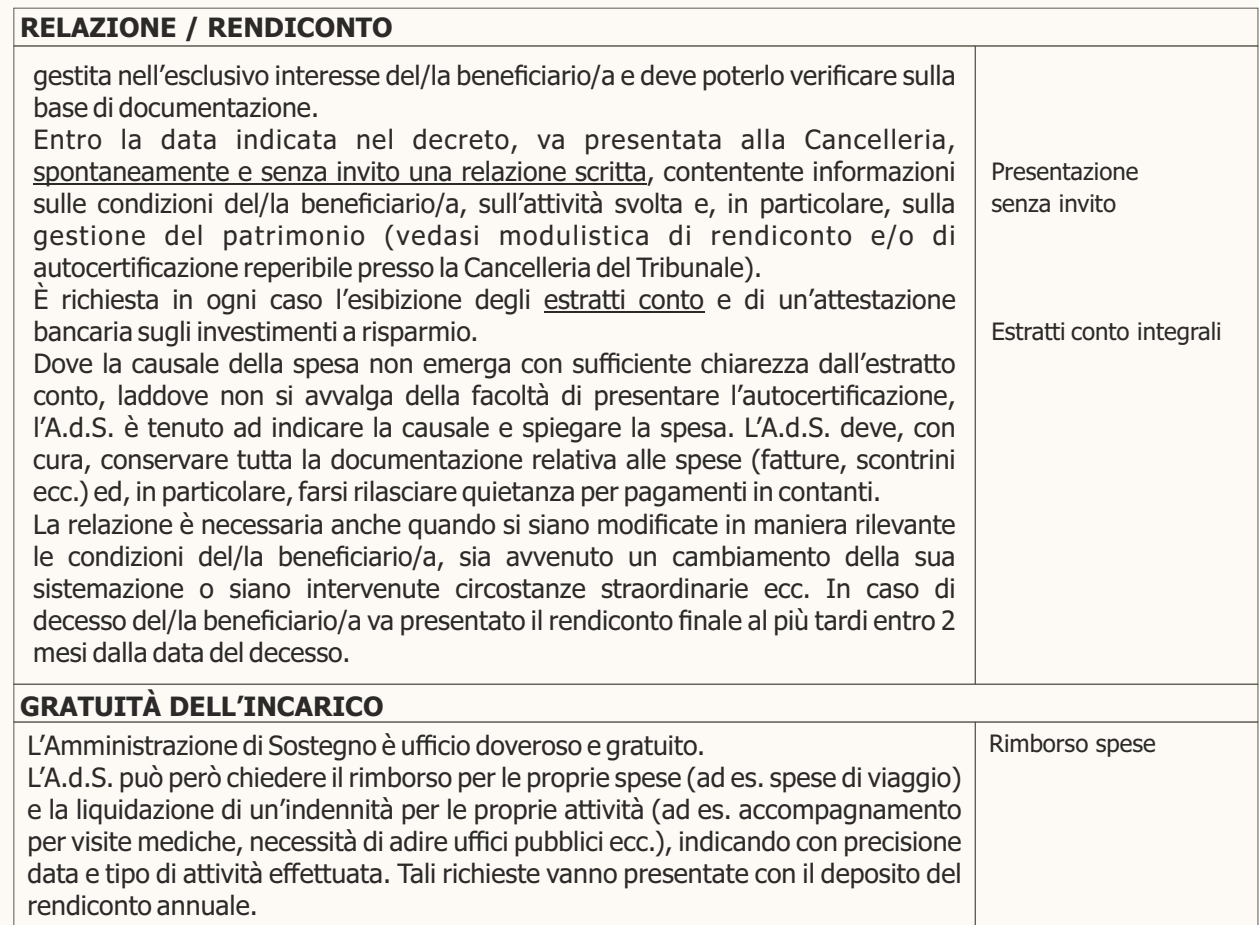

Trento/Rovereto, \_\_\_\_\_\_\_\_\_\_\_\_\_\_\_\_

Il Giudice Tutelare  $\overline{\phantom{a}}$  , where  $\overline{\phantom{a}}$ 

Modello di autocertificazione di presa visione del ricorso 06. Modello qui autocertificazione di presente dei familiari

lo sottoscritto **contra la contra la contra la contra la contra la contra la contra la contra la contra la con** 

(nome, cognome, data e luogo di nascita, residenza, codice fiscale, numero di telefono, fax o email)

in qualità di estate di parentela con la persona beneficiaria)

dichiaro di:

- aver visionato il ricorso per la nomina di un A.d.S. a favore di

(nome, cognome, data e luogo di nascita, residenza, codice fiscale della persona beneficiaria)

- aver appreso che è stata fissata l'udienza di comparizione il giorno<br>
- aver appreso che è stata fissata l'udienza di comparizione il giorno<br>
-

- di non oppormi alla nomina di un Amministratore di Sostegno a favore di

(nome, cognome del beneficiario)

<u> 1980 - Jan Stein Harry Harry Harry Harry Harry Harry Harry Harry Harry Harry Harry Harry Harry Harry Harry H</u>

Allego copia del documento di identità.

Luogo e data

Firma
**Modello di inventario iniziale** 

## **TRIBUNALE ORDINARIO DI \_\_\_\_\_\_\_\_\_\_\_\_\_\_\_\_\_**

Modello di inventario iniziale

Procedura n.

Il sottoscritto Amministratore di Sostegno

Dichiara

sotto la propria responsabilità, che al momento della immissione nelle funzioni, in base agli accertamenti svolti, la situazione patrimoniale è la seguente:

#### **1) PATRIMONIO COMPLESSIVO**

#### 1.1 BENI IMMOBILI

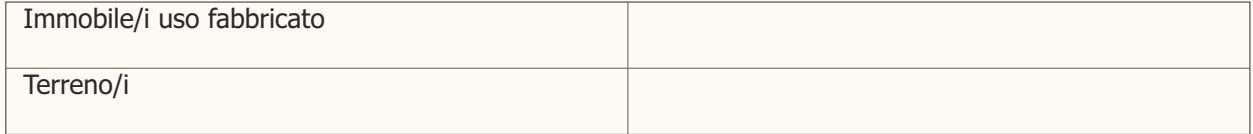

#### 1.2 BENI MOBILI

Si menzionano a titolo esemplificativo i seguenti beni, che vanno identificati secondo lo schema che segue e dei quali va depositata la documentazione di riferimento:

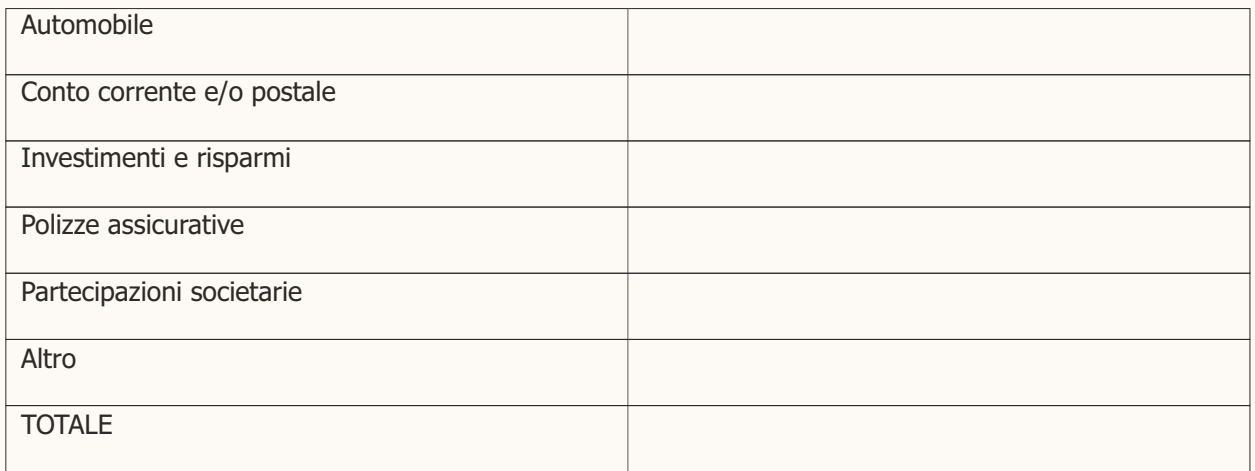

Osservazioni:

#### **2) ENTRATE CORRENTI (MENSILI)**

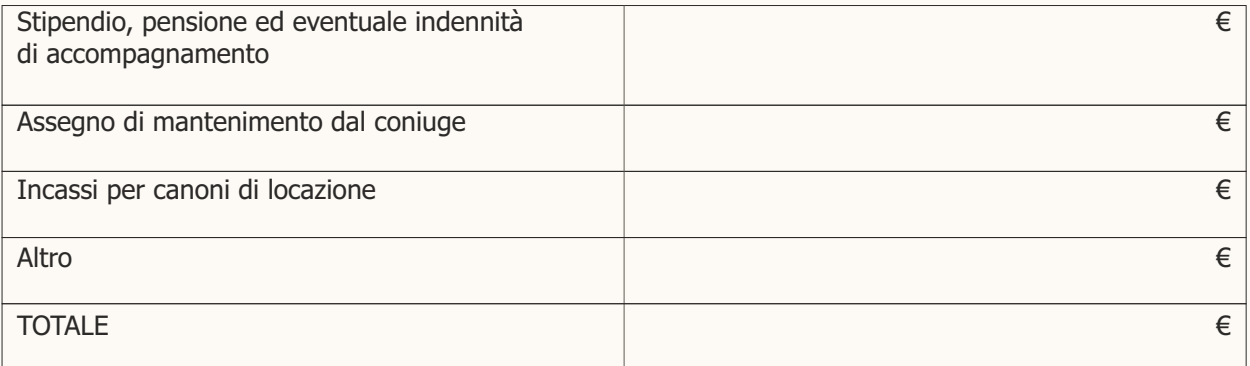

#### **3) USCITE CORRENTI (MENSILI)**

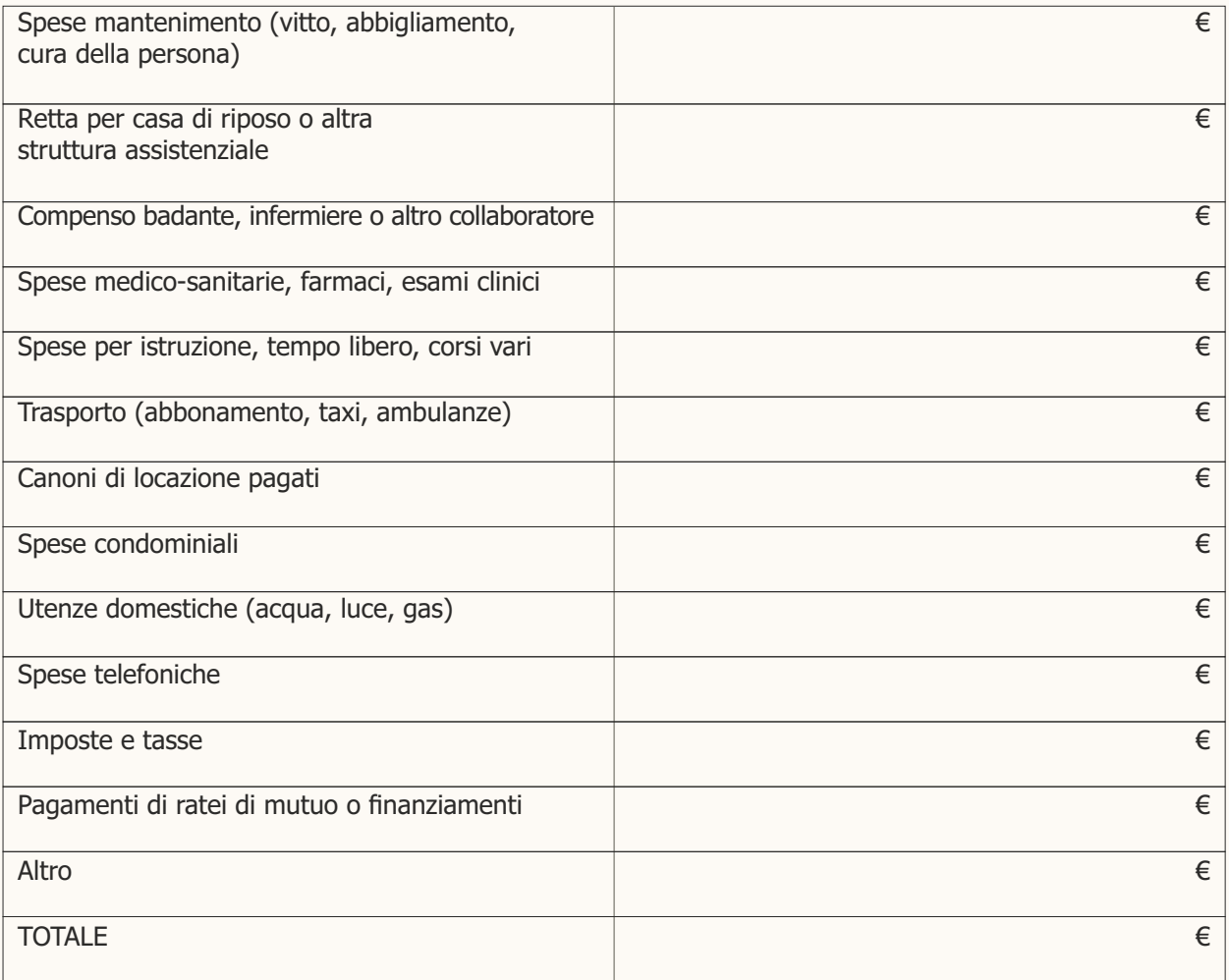

Si allega la seguente documentazione (a titolo esemplificativo):

- estratto tavolare
- estratto PRA
- estratto conto corrente/postale
- dossier titoli, investimenti, risparmi
- polizza assicurativa
- busta paga, lettera Inps o di altro Ente erogatore di pensione/indennità/rendita
- provvedimento impositivo del pagamento di assegno di mantenimento
- documenti relativi a partecipazioni societarie
- documenti relativi a contratto di locazione
- prospetto spese per utenze, laddove non addebitati in c/c

Luogo e data \_\_\_\_\_\_\_\_\_\_\_\_\_\_\_\_\_\_\_\_\_\_\_\_\_\_\_\_\_\_

Firma

 $\overline{\phantom{a}}$  , where  $\overline{\phantom{a}}$  , where  $\overline{\phantom{a}}$  , where  $\overline{\phantom{a}}$ 

**Modello di rendiconto** 

### **TRIBUNALE ORDINARIO DI \_\_\_\_\_\_\_\_\_\_\_\_\_\_\_\_\_**

**Rendiconto annuale dell'amministrato/a tutelato/a ANNO \_\_\_\_\_\_\_\_\_\_\_\_\_\_\_\_**

AMMINISTRATO/A/TUTELATO/A AMMINISTRAZIONE DI SOSTEGNO/TUTELA Nº AMMINISTRATORE DI SOSTEGNO/TUTORE \_\_\_\_\_\_\_\_\_\_\_\_ RECAPITO TEL. **Example 2014** 

A) PATRIMONIO DI INIZIO PERIODO (alla data dell'inventario iniziale o al 31/12 dell'anno  $precedente<sup>1</sup>$ ) Conto corrente (bancario o postale) € \_\_\_\_\_\_\_\_\_\_\_\_ Investimenti (titoli o certificati di deposito) Libretto Postale / Libretto di risparmio Polizze Denaro contante Beni immobili Beni mobili registrati (autovetture, imbarcazioni, ecc...) Beni mobili preziosi (gioielli, quadri, mobili, ecc...) Totale residuo (attivo o passivo) € \_\_\_\_\_\_\_\_\_\_\_\_  $\epsilon$  $\epsilon$ € \_\_\_\_\_\_\_\_\_\_\_\_  $\epsilon$ € \_\_\_\_\_\_\_\_\_\_\_\_  $\epsilon$  $\epsilon$ 

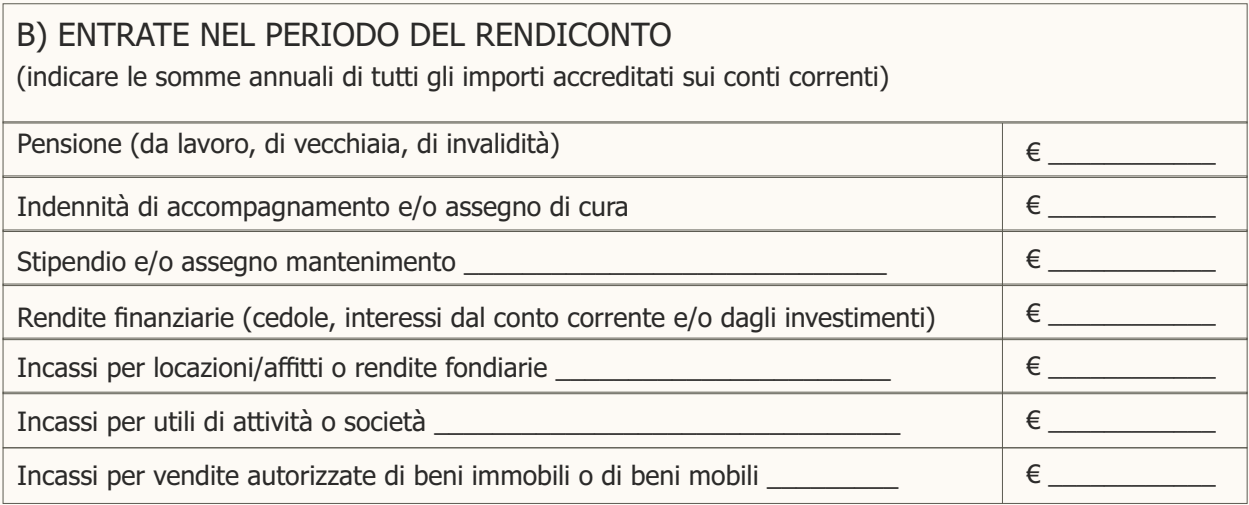

1 L'importo totale del saldo iniziale deve corrispondere all'importo totale del precedente saldo finale.

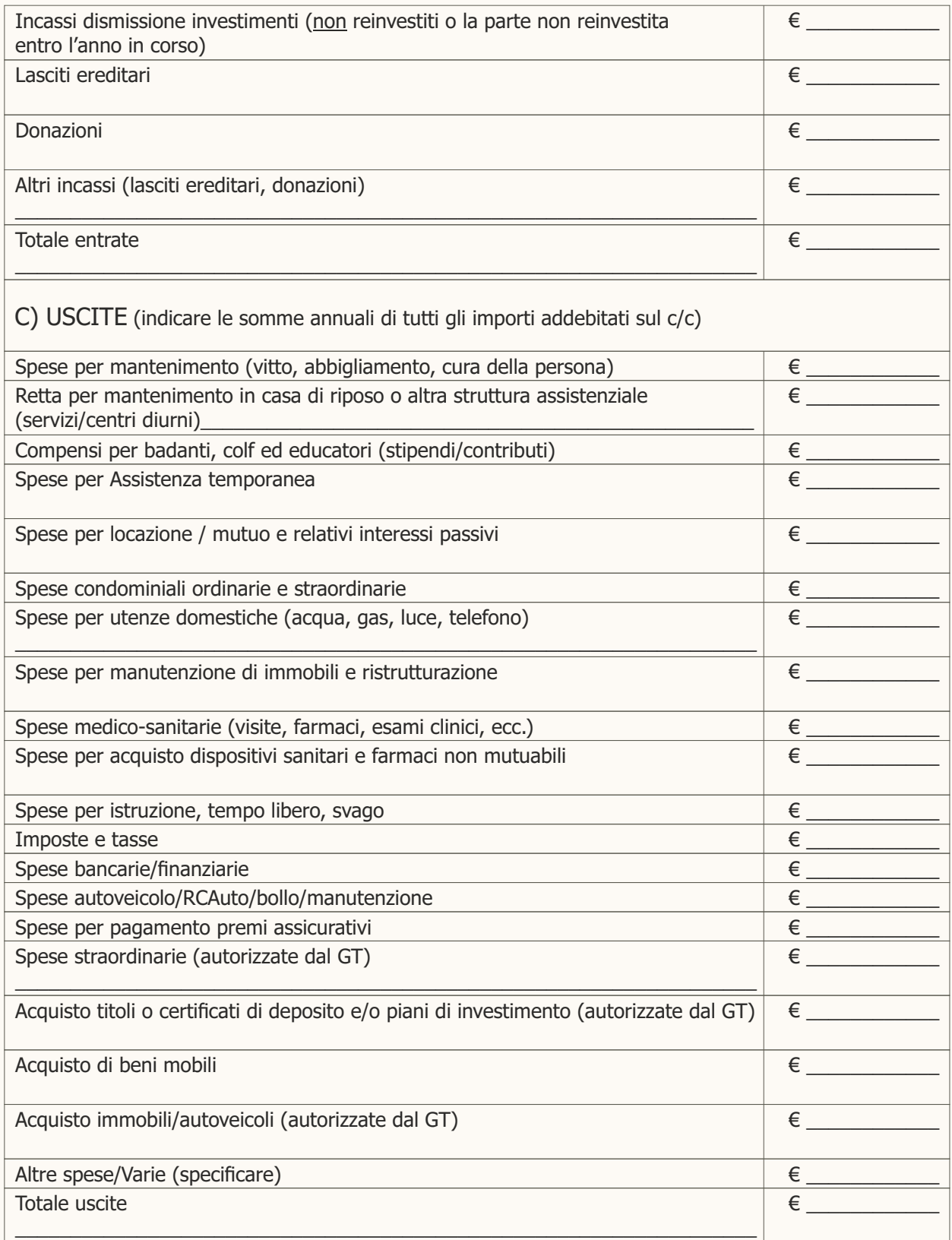

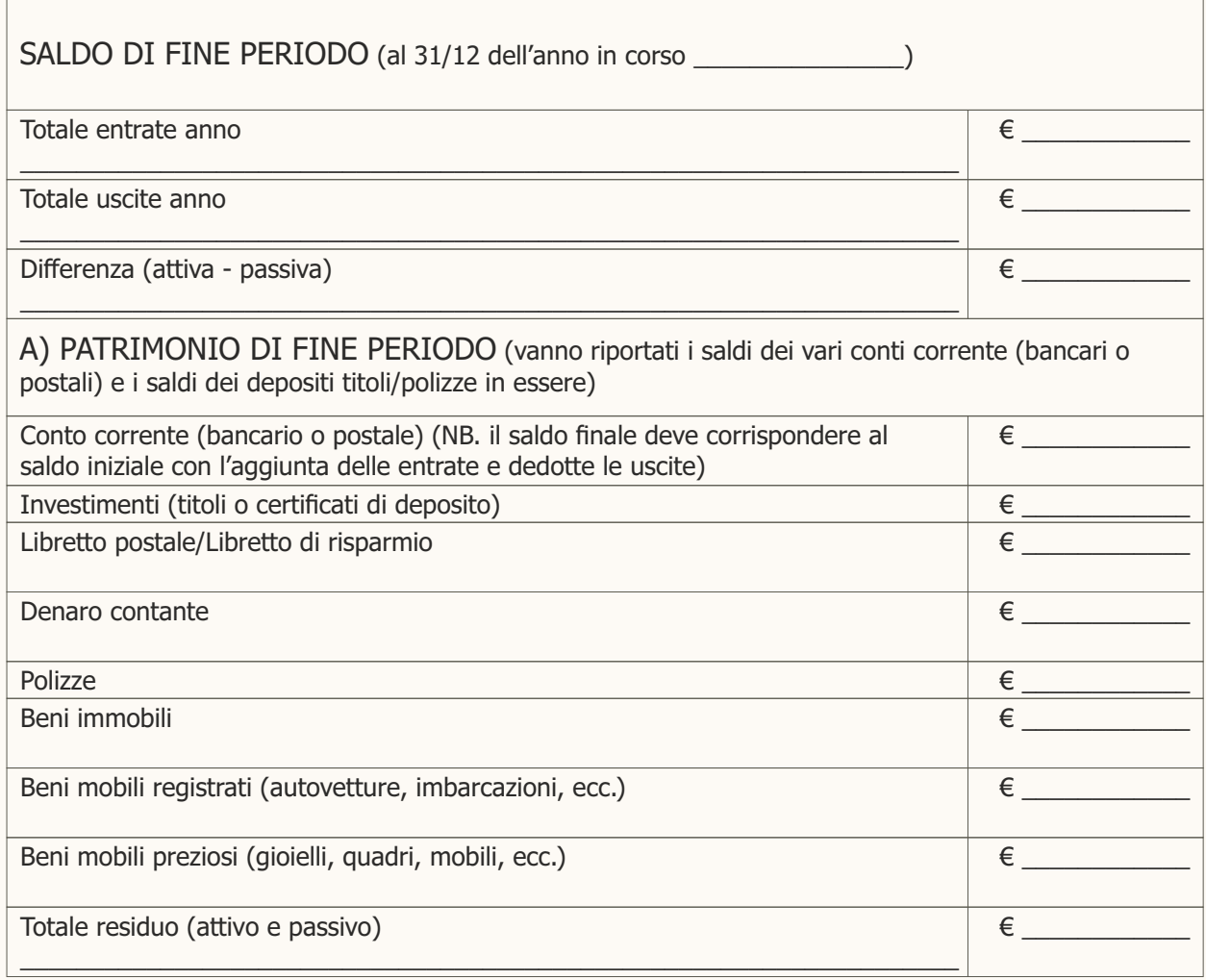

#### RELAZIONE RIEPILOGATIVA

 $\mathcal{L}_\mathcal{L} = \{ \mathcal{L}_\mathcal{L} = \{ \mathcal{L}_\mathcal{L} = \{ \mathcal{L}_\mathcal{L} = \{ \mathcal{L}_\mathcal{L} = \{ \mathcal{L}_\mathcal{L} = \{ \mathcal{L}_\mathcal{L} = \{ \mathcal{L}_\mathcal{L} = \{ \mathcal{L}_\mathcal{L} = \{ \mathcal{L}_\mathcal{L} = \{ \mathcal{L}_\mathcal{L} = \{ \mathcal{L}_\mathcal{L} = \{ \mathcal{L}_\mathcal{L} = \{ \mathcal{L}_\mathcal{L} = \{ \mathcal{L}_\mathcal{$  $\mathcal{L}_\mathcal{L} = \{ \mathcal{L}_\mathcal{L} = \{ \mathcal{L}_\mathcal{L} = \{ \mathcal{L}_\mathcal{L} = \{ \mathcal{L}_\mathcal{L} = \{ \mathcal{L}_\mathcal{L} = \{ \mathcal{L}_\mathcal{L} = \{ \mathcal{L}_\mathcal{L} = \{ \mathcal{L}_\mathcal{L} = \{ \mathcal{L}_\mathcal{L} = \{ \mathcal{L}_\mathcal{L} = \{ \mathcal{L}_\mathcal{L} = \{ \mathcal{L}_\mathcal{L} = \{ \mathcal{L}_\mathcal{L} = \{ \mathcal{L}_\mathcal{$  $\mathcal{L}_\mathcal{L} = \{ \mathcal{L}_\mathcal{L} = \{ \mathcal{L}_\mathcal{L} = \{ \mathcal{L}_\mathcal{L} = \{ \mathcal{L}_\mathcal{L} = \{ \mathcal{L}_\mathcal{L} = \{ \mathcal{L}_\mathcal{L} = \{ \mathcal{L}_\mathcal{L} = \{ \mathcal{L}_\mathcal{L} = \{ \mathcal{L}_\mathcal{L} = \{ \mathcal{L}_\mathcal{L} = \{ \mathcal{L}_\mathcal{L} = \{ \mathcal{L}_\mathcal{L} = \{ \mathcal{L}_\mathcal{L} = \{ \mathcal{L}_\mathcal{$  $\mathcal{L}_\mathcal{L} = \{ \mathcal{L}_\mathcal{L} = \{ \mathcal{L}_\mathcal{L} = \{ \mathcal{L}_\mathcal{L} = \{ \mathcal{L}_\mathcal{L} = \{ \mathcal{L}_\mathcal{L} = \{ \mathcal{L}_\mathcal{L} = \{ \mathcal{L}_\mathcal{L} = \{ \mathcal{L}_\mathcal{L} = \{ \mathcal{L}_\mathcal{L} = \{ \mathcal{L}_\mathcal{L} = \{ \mathcal{L}_\mathcal{L} = \{ \mathcal{L}_\mathcal{L} = \{ \mathcal{L}_\mathcal{L} = \{ \mathcal{L}_\mathcal{$  $\mathcal{L}_\mathcal{L} = \{ \mathcal{L}_\mathcal{L} = \{ \mathcal{L}_\mathcal{L} = \{ \mathcal{L}_\mathcal{L} = \{ \mathcal{L}_\mathcal{L} = \{ \mathcal{L}_\mathcal{L} = \{ \mathcal{L}_\mathcal{L} = \{ \mathcal{L}_\mathcal{L} = \{ \mathcal{L}_\mathcal{L} = \{ \mathcal{L}_\mathcal{L} = \{ \mathcal{L}_\mathcal{L} = \{ \mathcal{L}_\mathcal{L} = \{ \mathcal{L}_\mathcal{L} = \{ \mathcal{L}_\mathcal{L} = \{ \mathcal{L}_\mathcal{$  $\mathcal{L}_\mathcal{L} = \{ \mathcal{L}_\mathcal{L} = \{ \mathcal{L}_\mathcal{L} = \{ \mathcal{L}_\mathcal{L} = \{ \mathcal{L}_\mathcal{L} = \{ \mathcal{L}_\mathcal{L} = \{ \mathcal{L}_\mathcal{L} = \{ \mathcal{L}_\mathcal{L} = \{ \mathcal{L}_\mathcal{L} = \{ \mathcal{L}_\mathcal{L} = \{ \mathcal{L}_\mathcal{L} = \{ \mathcal{L}_\mathcal{L} = \{ \mathcal{L}_\mathcal{L} = \{ \mathcal{L}_\mathcal{L} = \{ \mathcal{L}_\mathcal{$  $\mathcal{L}_\mathcal{L} = \{ \mathcal{L}_\mathcal{L} = \{ \mathcal{L}_\mathcal{L} = \{ \mathcal{L}_\mathcal{L} = \{ \mathcal{L}_\mathcal{L} = \{ \mathcal{L}_\mathcal{L} = \{ \mathcal{L}_\mathcal{L} = \{ \mathcal{L}_\mathcal{L} = \{ \mathcal{L}_\mathcal{L} = \{ \mathcal{L}_\mathcal{L} = \{ \mathcal{L}_\mathcal{L} = \{ \mathcal{L}_\mathcal{L} = \{ \mathcal{L}_\mathcal{L} = \{ \mathcal{L}_\mathcal{L} = \{ \mathcal{L}_\mathcal{$  $\mathcal{L}_\mathcal{L} = \{ \mathcal{L}_\mathcal{L} = \{ \mathcal{L}_\mathcal{L} = \{ \mathcal{L}_\mathcal{L} = \{ \mathcal{L}_\mathcal{L} = \{ \mathcal{L}_\mathcal{L} = \{ \mathcal{L}_\mathcal{L} = \{ \mathcal{L}_\mathcal{L} = \{ \mathcal{L}_\mathcal{L} = \{ \mathcal{L}_\mathcal{L} = \{ \mathcal{L}_\mathcal{L} = \{ \mathcal{L}_\mathcal{L} = \{ \mathcal{L}_\mathcal{L} = \{ \mathcal{L}_\mathcal{L} = \{ \mathcal{L}_\mathcal{$ Il/la beneficiario/a

L'Amministratore di Sostegno/tutore è invitato a ritirare la documentazione allegata al rendiconto approvato al più tardi del momento in cui depositerà il rendiconto dell'anno successivo.

Ufficio di riferimento: Cancelleria della Volontaria Giurisdizione.

In caso di mancato ritiro si provvederà allo smaltimento della documentazione.

DATA

\_\_\_\_\_\_\_\_\_\_\_\_\_\_\_\_\_\_\_\_\_\_\_\_\_\_

\_\_\_\_\_\_\_\_\_\_\_\_\_\_\_\_\_\_\_\_\_\_\_\_\_\_

L'AMMINISTRATORE DI SOSTEGNO/IL TUTORE \_\_\_\_\_\_\_\_\_\_\_\_\_\_\_\_\_\_\_\_\_\_\_\_\_\_\_\_\_\_\_\_\_\_\_\_\_

DATA

V. IL GIUDICE TUTELARE \_\_\_\_\_\_\_\_\_\_\_\_\_\_\_\_\_\_\_\_

**Modello di autocertificazione sostitutiva del rendiconto** 

#### **TRIBUNALE ORDINARIO DI \_\_\_\_\_\_\_\_\_\_\_\_\_\_\_\_\_**

#### **Autocertificazione sostitutiva del rendiconto economico ANNO \_\_\_\_\_\_\_\_\_\_\_ Modulo**

Il/la sottoscritto/a

#### **DATI ANAGRAFICI DELL'AMMINISTRATORE DI SOSTEGNO**

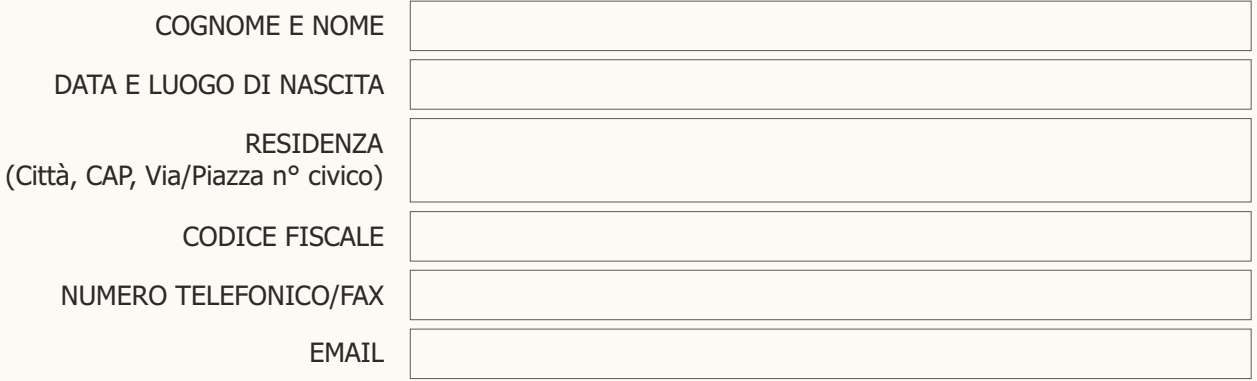

#### **PREMESSO**

- di essere stato nominato Amministratore di Sostegno di \_\_\_\_\_\_\_\_\_\_\_\_\_\_\_\_\_\_\_\_\_\_\_ con provvedimento del  $-$  /  $-$  /  $-$
- di aver prestato giuramento di rito davanti al Giudice Tutelare del Tribunale di \_\_\_\_\_\_\_\_\_\_\_\_\_\_\_\_\_\_\_\_\_\_\_\_\_\_\_ in data  $_{-}$  /  $_{-}$  /  $_{-}$   $_{-}$   $_{-}$   $_{-}$

#### **DICHIARA SOTTO LA PROPRIA RESPONSABILITÀ**

● che il/la beneficiario/a vive in famiglia e frequenta (riportare una breve relazione riepilogativa sulle condizioni di vita personale e sociale del/della beneficiario/a e sui principali avvenimenti intercorsi durante l'anno)

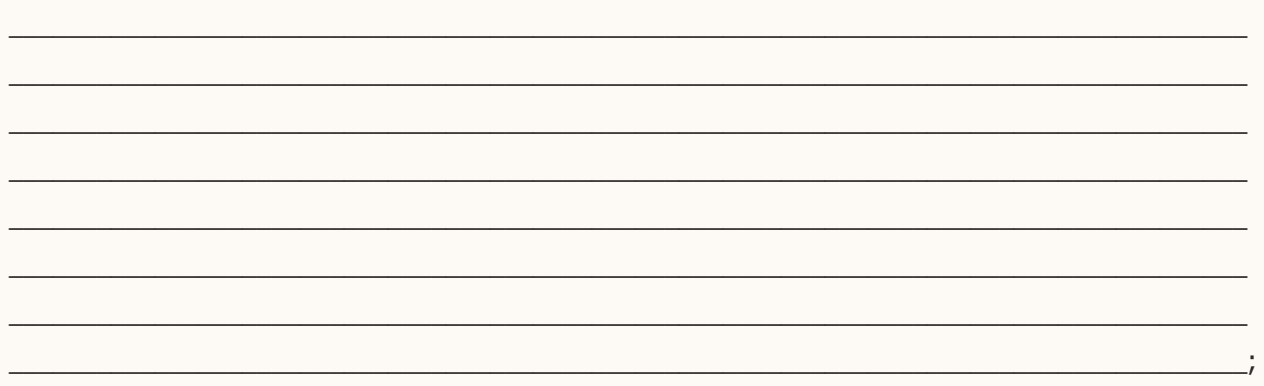

● che i suoi beni sono costituiti esclusivamente da pensione e/o dall'indennità di accompagnamento (o altri interventi assistenziali integrativi) il cui importo annuale complessivo è di Euro \_\_\_\_\_\_\_\_\_\_\_\_;

a \_\_\_\_\_\_\_\_\_\_\_\_\_\_\_\_\_\_\_\_\_\_\_\_\_\_\_\_\_\_\_\_\_\_\_\_\_\_\_\_\_\_\_\_\_\_\_\_\_\_\_\_\_\_\_\_\_\_\_\_\_\_\_\_\_\_\_\_\_\_\_\_\_\_\_\_\_\_\_\_:

● che tali previdenze sono riscosse attraverso il c/c postale o bancario intestato

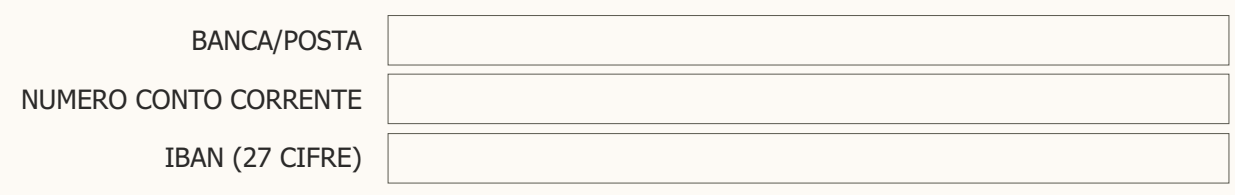

● che le somme percepite sono state impiegate per il suo mantenimento, cura, assistenza e accompagnamento e per il residuo sono giacenti sul conto di cui sopra.

**Trento/Rovereto, \_\_\_\_\_\_\_\_\_\_\_\_\_\_\_\_\_\_\_ FIRMA \_\_\_\_\_\_\_\_\_\_\_\_\_\_\_\_\_\_\_\_\_**

#### **DOCUMENTI DA ALLEGARE**

- Allegato annuale INPS per la pensione e/o l'indennità di accompagnamento (o per altri interventi assistenziali integrativi);
- Allegato estratto conto con i movimenti;

#### **NOTE**

In talune situazioni il rendiconto economico può essere sostituito da un'autocertificazione redatta dall'Amministratore di Sostegno che va depositata in cancelleria al termine di ogni anno solare. Il presente modello è utilizzabile esclusivamente quando:

- il beneficiario vive in famiglia;
- il beneficiario è titolare della sola pensione di invalidità e/o di indennità di accompagnamento.

La consegna dell'autocertificazione non è ammessa in tutti gli altri casi. È quindi necessario depositare in Cancelleria il rendiconto economico se il beneficiario riceve altre tipologie di pensioni e/o retribuzioni, è titolare di altri rapporti bancari (dossier titoli, libretto di risparmio, conto corrente con altri risparmi), retribuzioni e/o è titolare di diritti reali su beni immobili.

# **Istanza per l'autorizzazione alla vendita di un immobile**

#### AL GIUDICE TUTELARE DEL TRIBUNALE DI **WARFARE DEL TRIBUNALE DI**

Istanza per l'autorizzazione alla vendita di un immobile

Il/la sottoscritto/a (Nome e cognome, data e luogo di nascita, residenza, codice fiscale, numero di telefono, recapito fax o e-mail)

premesso

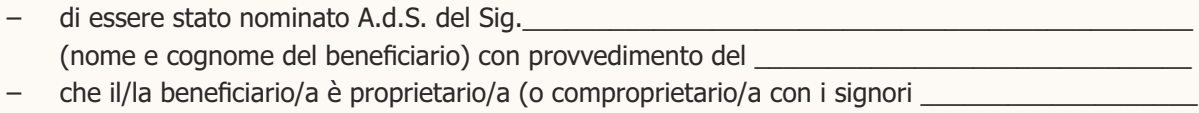

\_\_\_\_\_\_\_\_\_\_\_\_\_\_\_\_\_\_\_\_\_\_\_\_\_\_\_\_\_\_\_ per la quota di \_\_\_\_\_\_\_\_\_\_\_\_\_\_\_\_\_) dell'immobile sito in (descrizione e ubicazione del bene)

- che si rende utile o necessario procedere alla vendita di detto immobile perché (specificare per quale motivo si richiedere l'autorizzazione alla vendita)
- che il geom./ing.\_\_\_\_\_\_\_\_\_\_\_\_\_\_\_\_\_\_\_\_\_\_\_\_\_\_\_\_\_\_\_\_\_\_ ha effettuato con perizia asseverata, che si allega, una stima dell'immobile sopra descritto per stabilirne il valore commerciale, perizia dalla quale risulta che il valore della piena proprietà (o della quota di proprietà pari a\_\_\_\_\_\_\_\_\_) del beneficiario è valutata in euro\_\_\_\_\_\_\_\_\_\_\_\_\_\_\_\_\_\_\_
- che il ricavato della vendita verrà depositato sul conto corrente n \_\_\_\_\_\_\_\_\_\_\_\_\_\_\_\_\_\_\_\_\_\_\_\_\_ presso l'istituto \_\_\_\_\_\_\_\_\_\_\_\_\_\_\_\_\_\_\_\_\_\_\_\_\_\_\_\_\_\_ Agenzia n.\_\_\_\_\_\_\_\_\_\_\_\_\_\_\_\_\_\_\_\_\_\_\_\_\_\_ intestato al/la beneficiario/a (oppure investito entro \_\_\_\_\_\_\_\_\_\_\_\_ giorni dal deposito in titoli di Stato o equipollenti).

chiede

che ai sensi dell'art. 375 e 411 c.c. il Giudice Tutelare voglia autorizzare la vendita dell'immobile di cui sopra ad un prezzo non inferiore a quello di stima sopra indicato, autorizzando altresì il deposito della somma ricavata sul c/c acceso a nome del/la beneficiario/a sopra individuato e/o all'investimento del ricavato in titoli di Stato (o altro).

 $\overline{\phantom{a}}$  , and the contract of the contract of the contract of the contract of the contract of the contract of the contract of the contract of the contract of the contract of the contract of the contract of the contrac

Si chiede l'efficacia immediata ai sensi dell'art. 741 c.p.c. Si allega copia della perizia.

Luogo e data e altres anticontrollo de la controlla de la controlla de la controlla de Firma

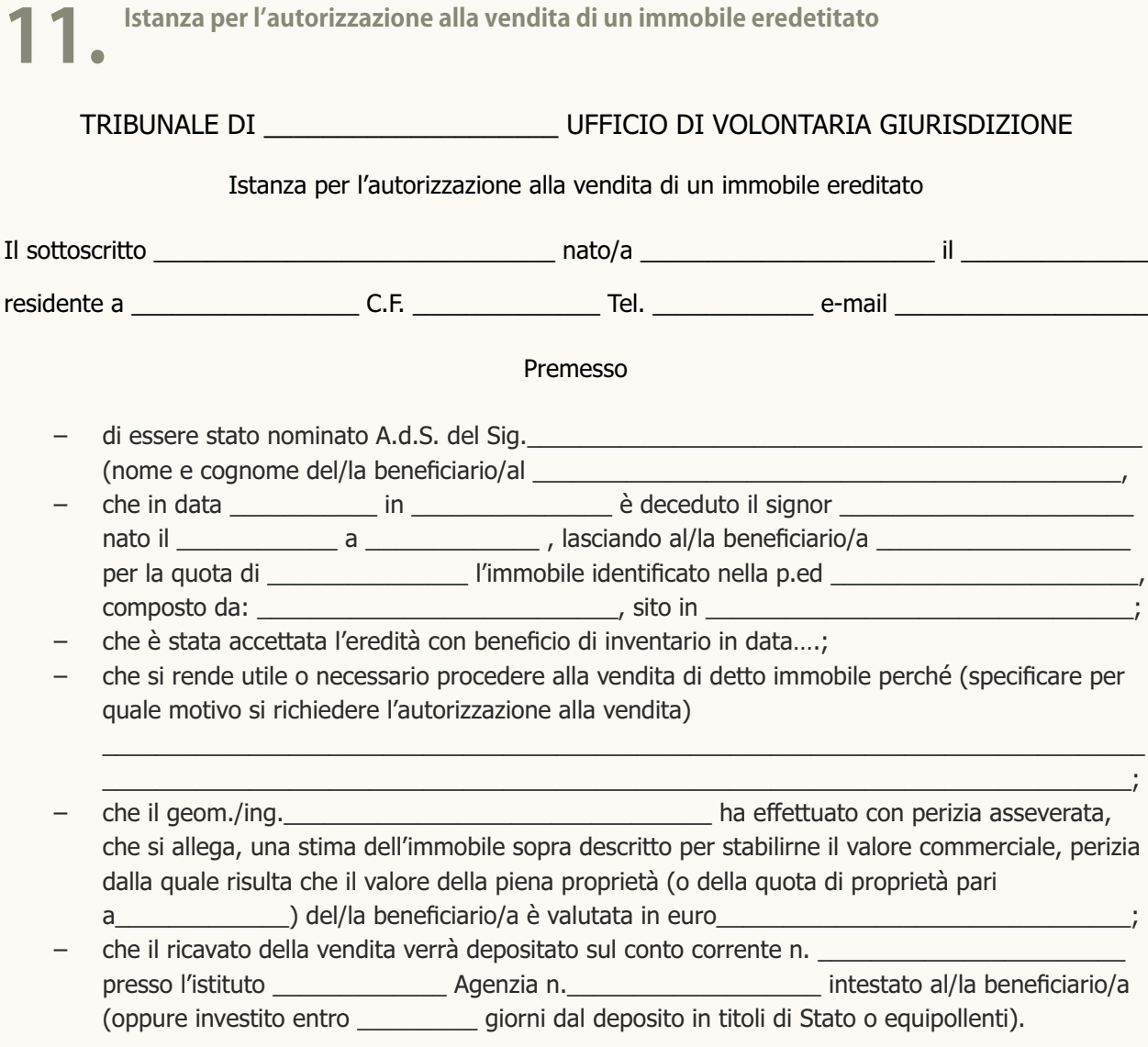

Tutto ciò premesso

#### C H I E D E

che ai sensi dell'art. 747 c.p.c. il Tribunale in composizione collegiale voglia autorizzare la vendita dell'immobile di cui sopra ad un prezzo non inferiore a quello di stima sopra indicato, autorizzando altresì il deposito della somma ricavata sul c/c intestato al beneficiario. Si chiede chiede l'efficacia immediata ai sensi dell'art. 741 c.p.c. . Si allega copia della perizia.

Luogo, data

Firma

**Istanza per l'autorizzazione all'accettazione di eredità con beneficio di inventario** 

#### AL GIUDICE TUTELARE DEL TRIBUNALE DI \_\_\_\_\_\_\_\_\_\_\_\_\_\_\_\_\_\_\_\_\_\_\_

#### Istanza per l'accettazione dell'eredità con beneficio di inventario

Il/la sottoscritto/a (Nome e cognome, data e luogo di nascita, residenza, cod. fisc., numero di tel, recapito fax o e-mail)

#### premesso

- di essere stato nominato/a A.d.S. del Sig.\_\_\_\_\_\_\_\_\_\_\_\_\_\_\_\_\_\_\_\_\_\_\_\_\_\_\_\_ (nome e cognome del/la beneficiario/a) con provvedimento del \_\_\_\_\_\_\_\_\_\_\_\_\_\_\_\_\_\_\_\_\_\_\_\_\_\_\_\_\_\_\_\_\_\_\_\_\_\_\_\_\_
- che in data \_\_\_\_\_\_\_\_\_\_\_\_\_\_\_\_ moriva a \_\_\_\_\_\_\_\_\_\_\_\_\_\_\_\_\_\_\_\_\_\_\_\_ il Sig. \_\_\_\_\_\_\_\_\_\_\_\_\_\_ di cui il/la beneficiario/a è erede legittimo (oppure nominando suo erede il/la beneficiario/a con testamento in data \_\_\_\_\_\_\_\_\_\_\_\_ Pubblicato dal Notaio Dott. \_\_\_\_\_\_\_\_\_\_\_\_\_\_\_\_\_\_\_\_\_\_\_ di \_\_\_\_\_\_\_\_\_\_\_\_\_\_\_\_\_\_\_\_\_ con atto n. \_\_\_\_\_\_\_, rep. \_\_\_\_\_\_\_\_\_\_\_\_\_, n. raccolta \_\_\_\_\_\_\_\_\_)

\_\_\_\_\_\_\_\_\_\_\_\_\_\_\_\_\_\_\_\_\_\_\_\_\_\_\_\_\_\_\_\_\_\_\_\_\_\_\_\_\_\_\_\_\_\_\_\_\_\_\_\_\_\_\_\_\_\_\_\_\_\_\_\_\_\_\_\_\_\_\_\_\_\_\_\_\_\_

– che è interesse del/la beneficiario/a accettare la suddetta eredità in quanto

#### chiede

- di essere stato/a autorizzato/a, ai sensi e per gli effetti di cui all'art. 347 c.c., ad accettare con beneficio di inventario in nome e per conto del Sig. \_\_\_\_\_\_\_\_\_\_\_\_\_\_\_\_\_\_\_\_\_ (nome e cognome del/la beneficiario/a) l'eredità retrolasciata dal Sig. (nome e cognome della persona deceduta) \_\_\_\_\_\_\_\_\_\_\_\_\_\_\_\_\_\_\_\_\_\_\_\_\_\_\_\_\_\_\_\_\_ di cui in premessa, con i relativi adempimenti di legge;
- di essere autorizzato/a a riscuotere la somma di denaro pari a euro \_\_\_\_\_\_\_\_\_\_\_\_\_\_\_\_\_\_\_\_ dal libretto postale/conto corrente postale/conto corrente bancario/altro del sig. (nome e cognome della persona deceduta) la quale viene incassata a titolo di eredità

Si chiede l'efficacia immediata ai sensi dell'art. 741 c.p.c.

Luogo, data

Firma

## **Legge 9 gennaio 2004 n. 6**

"Introduzione nel libro primo, titolo XII, del codice civile del capo I, relativo all'istituzione dell'Amministrazione di Sostegno e modifica degli articoli 388, 414, 417, 418, 424, 426, 427 e 429 del codice civile in materia di interdizione e di inabilitazione, nonchè relative norme di attuazione, di coordinamento e finali"

#### Capo<sub>I</sub> **FINALITÀ DELLA LEGGE**

#### Art.1.

1. La presente legge ha la finalità di tutelare, con la minore limitazione possibile della capacità di agire, le persone prive in tutto o in parte di autonomia nell'espletamento delle funzioni della vita quotidiana, mediante interventi di sostegno temporaneo o permanente.

#### Capo<sub>II</sub> **MODIFICHEALCODICECIVILE**

#### Art.2.

1. La rubrica del titolo XII del libro primo del codice civile è sostituita dalla seguente: «Delle misure di protezione delle persone prive in tutto od in parte di autonomia».

#### Art.3.

1. Nel titolo XII del libro primo del codice civile, è premesso il seguente capo: «Capo I. - Dell'Amministrazione di Sostegno.

Art. 404. – (Amministrazione di sostegno). – La persona che, per effetto di una infermità ovvero di una menomazione fisica o psichica, si trova nella impossibilità, anche parziale o temporanea, di provvedere ai propri interessi, può essere assistita da un Amministratore di Sostegno, nominato dal giudice tutelare del luogo in cui questahalaresidenzaoildomicilio.

Art. 405. – (Decreto di nomina dell'Amministratore di Sostegno. Durata dell'incarico e relativa pubblicità). – Il giudice tutelare provvede entro sessanta giorni dalla data di presentazione della richiesta alla nomina dell'Amministratore di Sostegno con decretomotivatoimmediatamenteesecutivo,suricorsodiunodeisoggettiindicati nell'articolo406.

Il decreto che riguarda un minore non emancipato può essere emesso solo nell'ultimo anno della sua minore età e diventa esecutivo a decorrere dalmomentoincuilamaggioreetàèraggiunta.

Se l'interessato è un interdetto o un inabilitato, il decreto è esecutivo dalla pubblicazione della sentenza di revoca dell'interdizione o dell'inabilitazione. Qualora ne sussista la necessità, il giudice tutelare adotta anche d'ufficio i provvedimenti urgenti per la cura della persona interessata e per la conservazione e l'amministrazione del suo patrimonio. Può procedere alla nomina di un Amministratore di Sostegno provvisorio indicando gli atti cheèautorizzatoacompiere.

Ildecretodinominadell'AmministratorediSostegnodevecontenerel'indicazione:

1) delle generalità della persona beneficiaria e dell'Amministratore di Sostegno;

2) della durata dell'incarico, che può essere anche a tempo indeterminato;

3) dell'oggetto dell'incarico e degli atti che l'Amministratore di Sostegno ha il potere di compiere in nome e per conto del beneficiario;

4) degli atti che il beneficiario può compiere solo con l'assistenza dell'Amministratore di Sostegno;

5) dei limiti, anche periodici, delle spese che l'Amministratore di Sostegno può sostenere con utilizzo delle somme di cui il beneficiario ha o può avere ladisponibilità;

6)dellaperiodicitàconcuil'AmministratorediSostegnodeveriferirealgiudicecirca l'attività svolta e le condizioni di vita personale e sociale del beneficiario.

Se la durata dell'incarico è a tempo determinato, il giudice tutelare può prorogarlo con decreto motivato pronunciato anche d'ufficio prima della scadenza deltermine.

Il decreto di apertura dell'Amministrazione di Sostegno, il decreto di chiusura ed ogni altro provvedimento assunto dal giudice tutelare nel corso dell'Amministrazione di Sostegno devono essere immediatamente annotati a cura del cancelliere nell'apposito registro.

Il decreto di apertura dell'Amministrazione di Sostegno e il decreto di chiusura devono essere comunicati, entro dieci giorni, all'ufficiale dello stato civile per le annotazioni in margine all'atto di nascita del beneficiario. Se la durata dell'incarico è a tempo determinato, le annotazioni devono essere cancellate alla scadenza del termine indicato nel decreto di apertura o in quello eventuale diproroga.

Art. 406. – (Soggetti). – Il ricorso per l'istituzione dell'Amministrazione di Sostegno può essere proposto dallo stesso soggetto beneficiario, anche se minore, interdetto o inabilitato, ovvero da uno dei soggetti indicati nell'articolo 417.

Se il ricorso concerne persona interdetta o inabilitata il medesimo è presentato congiuntamente all'istanza di revoca dell'interdizione o dell'inabilitazione davanti al giudice competente per quest'ultima.

I responsabili dei servizi sanitari e sociali direttamente impegnati nella cura e assistenza della persona, ove a conoscenza di fatti tali da rendere opportuna

l'apertura del procedimento di Amministrazione di Sostegno, sono tenuti a proporre al giudice tutelare il ricorso di cui all'articolo 407 o a fornirne comunque notizia al pubblico ministero.

Art. 407. – (Procedimento). – Il ricorso per l'istituzione dell'amministrazione di sostegno deve indicare le generalità del beneficiario, la sua dimora abituale, le ragioni per cui si richiede la nomina dell'Amministratore di Sostegno, il nominativo ed il domicilio, se conosciuti dal ricorrente, del coniuge, deidiscendenti,degliascendenti,deifratelliedeiconviventidelbeneficiario.

Il giudice tutelare deve sentire personalmente la persona cui il procedimento si riferisce recandosi, ove occorra, nel luogo in cui questa si trova e deve tener conto, compatibilmente con gli interessi e le esigenze di protezione della persona, dei bisogniedellerichiestediquesta.

Il giudice tutelare provvede, assunte le necessarie informazioni e sentiti i soggetti di cui all'articolo 406; in caso di mancata comparizione provvede comunque sul ricorso. Dispone altresì, anche d'ufficio, gli accertamenti di natura medica e tutti glialtrimezziistruttoriutiliaifinidelladecisione.

Il giudice tutelare può, in ogni tempo, modificare o integrare, anche d'ufficio, le decisioni assunte con il decreto di nomina dell'Amministratore di Sostegno. In ogni caso, nel procedimento di nomina dell'Amministratore di Sostegno interviene il pubblico ministero.

Art. 408. – (Scelta dell'Amministratore di Sostegno). – La scelta dell'Amministratore di Sostegno avviene con esclusivo riguardo alla cura ed agli interessi della persona del beneficiario. L'Amministratore di Sostegno può essere designato dallo stesso interessato, in previsione della propria eventuale futura incapacità, mediante atto pubblico o scrittura privata autenticata. In mancanza, ovvero in presenza di gravi motivi, il giudice tutelare può designare con decreto motivato un Amministratore di Sostegno diverso. Nella scelta, il giudice tutelare preferisce, ove possibile, il coniuge che non sia separato legalmente, la persona stabilmente convivente, il padre, la madre, il figlio o il fratello o la sorella, il parente entro il quarto grado ovvero il soggetto designato dal genitore superstite con testamento, atto pubblico o scrittura privata autenticata.

Le designazioni di cui al primo comma possono essere revocate dall'autore con le stesseforme.

Non possono ricoprire le funzioni di Amministratore di Sostegno gli operatori dei servizi pubblici o privati che hanno in cura o in carico il beneficiario. Il giudice tutelare, quando ne ravvisa l'opportunità, e nel caso di designazione dell'interessato quando ricorrano gravi motivi, può chiamare all'incarico diAmministratorediSostegnoanchealtrapersonaidonea,ovverounodeisoggetti di cui al titolo II al cui legale rappresentante ovvero alla persona che questi ha facoltà di delegare con atto depositato presso l'ufficio del giudice tutelare,

competono tutti i doveri e tuttele facoltà previste nel presente capo.

Art. 409. – (Effetti dell'Amministrazione di Sostegno). – Il beneficiario conserva la capacità di agire per tutti gli atti che non richiedono la rappresentanza esclusiva o l'assistenza necessaria dell'Amministratore di Sostegno.

Il beneficiario dell'Amministrazione di Sostegno può in ogni caso compiere gli atti necessariasoddisfareleesigenzedellapropriavitaquotidiana.

Art. 410. – (Doveri dell'Amministratore di Sostegno). – Nello svolgimento dei suoi compiti l'Amministratore di Sostegno deve tener conto dei bisogni e delle aspirazioni del beneficiario.

L'Amministratore di Sostegno deve tempestivamente informare il beneficiario circa gli atti da compiere nonchè il giudice tutelare in caso di dissenso con il beneficiario stesso. In caso di contrasto, di scelte o di atti dannosi ovvero di negligenza nel perseguire l'interesse o nel soddisfare i bisogni o le richieste del beneficiario, questi, il pubblico ministero o gli altri soggetti di cui all'articolo 406 possono ricorrere al giudice tutelare, che adotta con decreto motivato gli opportuni provvedimenti.

L'Amministratore di Sostegno non è tenuto a continuare nello svolgimento dei suoi compiti oltre dieci anni, ad eccezione dei casi in cui tale incarico è rivestito dal coniuge, dalla persona stabilmente convivente, dagli ascendenti o dai discendenti.

Art. 411. – (Norme applicabili all'Amministrazione di Sostegno). – Si applicano all'Amministratore di Sostegno, in quanto compatibili, le disposizioni di cui agliarticolida349a353eda374a388.Iprovvedimentidicuiagliarticoli375e376 sono emessi dal giudice tutelare.

All'Amministratore di Sostegno si applicano altresì, in quanto compatibili, ledisposizionidegliarticoli596,599e779.

Sono in ogni caso valide le disposizioni testamentarie e le convenzioni in favore dell'Amministratore di Sostegno che sia parente entro il quarto grado del beneficiario, ovvero che sia coniuge o persona che sia stata chiamata alla funzione in quanto con lui stabilmente convivente.

Il giudice tutelare, nel provvedimento con il quale nomina l'amministratore di sostegno, o successivamente, può disporre che determinati effetti, limitazioni o decadenze, previsti da disposizioni di legge per l'interdetto o l'inabilitato, si estendano al beneficiario dell'Amministrazione di Sostegno, avuto riguardo all'interesse del medesimo ed a quello tutelato dalle predette disposizioni.

Il provvedimento è assunto con decreto motivato a seguito di ricorso che può essere presentato anche dal beneficiario direttamente.

Art. 412. – (Atti compiuti dal beneficiario o dall'Amministratore di Sostegno in violazione di norme di legge o delle disposizioni del giudice). – Gli atti compiuti dall'Amministratore di Sostegno in violazione di disposizioni di legge, od in eccesso rispetto all'oggetto dell'incarico o ai poteri conferitigli dal giudice, possono essere

annullati su istanza dell'Amministratore di Sostegno, del pubblico ministero, del beneficiarioodeisuoierediedaventicausa.

Possono essere parimenti annullati su istanza dell'Amministratore di Sostegno, del beneficiario, o dei suoi eredi ed aventi causa, gli atti compiuti personalmente dal beneficiario in violazione delle disposizioni di legge o di quelle contenute nel decreto che istituisce l'Amministrazione di Sostegno.

Le azioni relative si prescrivono nel termine di cinque anni. Il termine decorre dal momento in cui è cessato lo stato di sottoposizione all'Amministrazione di Sostegno.

Art. 413. – (Revoca dell'Amministrazione di Sostegno). – Quando il beneficiario, l'Amministratore di Sostegno, il pubblico ministero o taluno dei soggetti di cui all'articolo 406, ritengono che si siano determinati i presupposti per la cessazione dell'Amministrazione di Sostegno, o per la sostituzione dell'amministratore, rivolgono istanza motivata al giudice tutelare. L'istanza è comunicata al beneficiario ed all'Amministratore di Sostegno. Il giudice tutelare provvede con decreto motivato, acquisite le necessarie informazioni e disposti gli opportuni mezzi istruttori. Il giudice tutelare provvede altresì, anche d'ufficio, alla dichiarazione di cessazione dell'Amministrazione di Sostegno quando questa si sia rivelata inidonea a realizzare la piena tutela del beneficiario. In tale ipotesi, se ritiene che si debba promuovere giudizio di interdizione o di inabilitazione, ne informa il pubblico ministero, affinchè vi provveda. In questo caso l'Amministrazione di Sostegno cessa con la nomina del tutore o del curatore provvisorio ai sensi dell'articolo 419, ovveroconladichiarazionediinterdizioneodiinabilitazione».

2. All'articolo 388 del codice civile le parole: «prima dell'approvazione» sono sostituite dalle seguenti: «prima che sia decorso un anno dall'approvazione». 3. Dall'applicazione della disposizione di cui all'articolo 408 del codice civile, introdotto dal comma 1, non possono derivare nuovi o maggiori oneri a carico del bilanciodelloStato.

#### Art.4.

1. Nel titolo XII del libro primo del codice civile, prima dell'articolo 414 sono inserite le sequenti parole:

«Capo II. ‒ Della interdizione, della inabilitazione e della incapacità naturale». 2. L'articolo 414 del codice civile è sostituito dal seguente:

«Art. 414. – (Persone che possono essere interdette). – Il maggiore di età e il minore emancipato, i quali si trovano in condizioni di abituale infermità di mente che li rende incapaci di provvedere ai propri interessi, sono interdetti quando ciò è necessario per assicurare la loro adequata protezione».

#### Art.5.

1. Nel primo comma dell'articolo 417 del codice civile, le parole: «possono essere

promossedalconiuge»sonosostituitedalleseguenti:«possonoesserepromosse dalle persone indicate negli articoli 414 e 415, dal coniuge, dalla persona stabilmente convivente».

#### Art.6.

1. All'articolo 418 del codice civile è aggiunto, in fine, il seguente comma: «Se nel corso del giudizio di interdizione o di inabilitazione appare opportuno applicare l'Amministrazione di Sostegno, il giudice, d'ufficio o ad istanza di parte, dispone la trasmissione del procedimento al giudice tutelare. In tal caso il giudice competente per l'interdizione o per l'inabilitazione può adottare i provvedimenti urgentidicuialquartocommadell'articolo405».

#### Art.7.

1. Il terzo comma dell'articolo 424 del codice civile è sostituito dal seguente: «Nella scelta del tutore dell'interdetto e del curatore dell'inabilitato il giudice tutelare individua di preferenza la persona più idonea all'incarico tra i soggetti, e conicriteri,indicatinell'articolo408».

#### Art.8.

1. All'articolo 426 del codice civile, al primo comma, dopo le parole: «del coniuge,» sono inserite le seguenti: «della persona stabilmente convivente,».

#### Art.9.

1. All'articolo 427 del codice civile, al primo comma è premesso il seguente: «Nella sentenza che pronuncia l'interdizione o l'inabilitazione, o in successivi provvedimenti dell'autorità giudiziaria, può stabilirsi che taluni atti di ordinaria amministrazione possano essere compiuti dall'interdetto senza l'intervento ovvero con l'assistenza del tutore, o che taluni atti eccedenti l'ordinaria amministrazione possano essere compiuti dall'inabilitato senza l'assistenza del curatore».

#### Art.10.

1. All'articolo 429 del codice civile è aggiunto, in fine, il seguente comma: «Se nel corso del giudizio per la revoca dell'interdizione o dell'inabilitazione appare opportuno che, successivamente alla revoca, il soggetto sia assistito dall'Amministratore di Sostegno, il tribunale, d'ufficio o ad istanza di parte, dispone la trasmissione degli atti al giudice tutelare».

#### Art.11.

1. L'articolo 39 delle disposizioni per l'attuazione del codice civile e disposizioni transitorie, approvate con regio decreto 30 marzo 1942, n. 318, è abrogato.

#### Capo III **NORME DI ATTUAZIONE, DI COORDINAMENTO E FINALI**

#### Art.12.

1. L'articolo 44 delle disposizioni per l'attuazione del codice civile e disposizioni transitorie, approvate con regio decreto 30 marzo 1942, n. 318, è sostituito dal seguente:

«Art. 44. Il giudice tutelare può convocare in qualunque momento il tutore, il protutore, il curatore e l'Amministratore di Sostegno allo scopo di chiedere informazioni, chiarimenti e notizie sulla gestione della tutela, della curatela o dell'Amministrazione di Sostegno, e di dare istruzioni inerenti agli interessi morali e patrimoniali del minore o del beneficiario».

#### Art.13.

1. Dopo l'articolo 46 delle disposizioni per l'attuazione del codice civile e disposizioni transitorie, approvate con regio decreto 30 marzo 1942, n. 318, è inserito il seguente:

«Art. 46-bis. Gli atti e i provvedimenti relativi ai procedimenti previsti dal titolo XII del libro primo del codice non sono soggetti all'obbligo di registrazione e sono esenti dal contributo unificato previsto dall'articolo 9 del testo unico delle disposizioni legislative e regolamentari in materia di spese di giustizia, di cui al decreto del Presidente della Repubblica 30 maggio 2002, n. 115».

2. All'onere derivante dall'attuazione del presente articolo, valutato in euro 4.244.970 a decorrere dall'anno 2003, si provvede mediante corrispondente riduzione dello stanziamento iscritto, ai fini del bilancio triennale 2003-2005, nell'ambito dell'unità previsionale di base di parte corrente «Fondo speciale» dello stato di previsione del Ministero dell'economia e delle finanze per l'anno 2003, allo scopo parzialmente utilizzando l'accantonamento relativo al Ministero della giustizia.

3. Il Ministro dell'economia e delle finanze è autorizzato ad apportare, con propri decreti, le occorrenti variazioni di bilancio.

#### Art.14.

1. L'articolo 47 delle disposizioni per l'attuazione del codice civile e disposizioni transitorie, approvate con regio decreto 30 marzo 1942, n. 318, è sostituito dal seguente:

«Art. 47. Presso l'ufficio del giudice tutelare sono tenuti un registro delle tutele dei minori e degli interdetti, un registro delle curatele dei minori emancipati e degli inabilitatiedunregistrodelleamministrazionidisostegno».

#### Art.15.

1. Dopo l'articolo 49 delle disposizioni per l'attuazione del codice civile e disposizioni transitorie, approvate con regio decreto 30 marzo 1942, n. 318, è inserito il sequente:

«Art. 49-bis. Nel registro delle amministrazioni di sostegno, in un capitolo speciale perciascunadiesse,sidevonoannotareacuradelcancelliere:

1) la data e gli estremi essenziali del provvedimento che dispone l'Amministrazione di Sostegno, e di ogni altro provvedimento assunto dal giudice nel corso della stessa, compresi quelli emanati in via d'urgenza ai sensi dell'articolo 405 del codice; 2) le complete generalità della persona beneficiaria;

3) le complete generalità dell'Amministratore di Sostegno o del legale rappresentante del soggetto che svolge la relativa funzione, quando non si tratta di persona fisica; 4) la data e gli estremi essenziali del provvedimento che dispone la revoca o la chiusura dell'Amministrazione di Sostegno».

#### Art.16.

1. All'articolo 51 del codice di procedura civile, al primo comma, al numero 5, dopo la parola: «curatore» sono inserite le sequenti: «, Amministratore di Sostegno».

#### Art.17.

1. Al capo II del titolo II del libro quarto del codice di procedura civile, nella rubrica, le parole: «e dell'inabilitazione» sono sostituite dalle seguenti: «, dell'inabilitazione e dell'Amministrazione di Sostegno».

2. Dopo l'articolo 720 del codice di procedura civile è inserito il seguente:

«Art. 720-bis. (Norme applicabili ai procedimenti in materia di amministrazione di sostegno). ‒ Ai procedimenti in materia di Amministrazione di Sostegno si applicano, in quanto compatibili, le disposizioni degli articoli 712, 713, 716, 719 e 720.

Contro il decreto del giudice tutelare è ammesso reclamo alla corte d'appello anormadell'articolo739.

Contro il decreto della corte d'appello pronunciato ai sensi del secondo comma può essere proposto ricorso per cassazione».

#### Art.18.

1. All'articolo 3, comma 1, lettera p), del testo unico delle disposizioni legislative e regolamentari in materia di casellario giudiziale, di anagrafe delle sanzioni amministrative dipendenti da reato e dei relativi carichi pendenti, di cui al decreto del Presidente della Repubblica 14 novembre 2002, n. 313, sono aggiunte, in fine, le parole: «, nonchè i decreti che istituiscono, modificano o revocano l'Amministrazione di Sostegno».

2. All'articolo 24, comma 1, del citato testo unico di cui al decreto del Presidente della Repubblica 14 novembre 2002, n. 313, la lettera m) è sostituita dalla seguente:

«m) ai provvedimenti di interdizione, di inabilitazione e relativi all'Amministrazione di Sostegno, quando esse sono state revocate».

3. All'articolo 25, comma 1, lettera m), del citato testo unico di cui al decreto del Presidente della Repubblica 14 novembre 2002, n. 313, sono aggiunte, in fine, le parole: «nonchè ai decreti che istituiscono, modificano o revocano l'Amministrazione di Sostegno».

4. All'articolo 26, comma 1, lettera a), del citato testo unico di cui al decreto del Presidente della Repubblica 14 novembre 2002, n. 313, sono aggiunte, in fine, le parole: «ai decreti che istituiscono o modificano l'Amministrazione di Sostegno, salvo che siano stati revocati;».

#### Art.19.

1. Nell'articolo 92, primo comma, dell'ordinamento giudiziario, approvato con regio decreto 30 gennaio 1941, n. 12, dopo le parole: «procedimenti cautelari,» sono inserite le seguenti: «ai procedimenti per l'adozione di provvedimenti in materia di Amministrazione di Sostegno, di interdizione, di inabilitazione, ai procedimenti».

#### Art.20.

1. La presente legge entra in vigore dopo sessanta giorni dalla data della sua pubblicazione nella Gazzetta Ufficiale.

**Legge provinciale Trento 16 marzo 2011, n. 4**<br>**■ Disposizioni per la promozione e diffusione dell'Amministrazione di Sostegno a tutela delle persone fragili** 

#### **ARTICOLO1 Oggetto**

1. La Provincia autonoma di Trento riconosce l'istituto dell'Amministrazione di Sostegno previsto dalla legge 9 gennaio 2004, n. 6 (Introduzione nel libro I, titolo XII, del codice civiledelcapoI,relativoall'istituzionedell'AmministrazionediSostegnoemodificadegli articoli 388, 414, 417, 418, 424, 426, 427 e 429 del codice civile in materia di interdizioni ediinabilitazione,nonchérelativenormediattuazione,dicoordinamentoefinali),come strumento privilegiato di volontariato e cittadinanza attiva per la tutela delle persone prive in tutto o in parte di autonomia o di capacità di provvedere ai propri interessi.

2. Le finalità previste da questa legge sono perseguite nell'ambito degli interventi socio-assistenziali integrativi o sostitutivi del nucleo familiare, disciplinati dalla legge provinciale 27 luglio 2007, n. 13 (legge provinciale sulle politiche sociali).

#### **ARTICOLO2** Promozione dell'istituto dell'Amministratore di Sostegno

1. La Provincia e gli enti locali, secondo le rispettive competenze stabilite dalla legge provinciale sulle politiche sociali, promuovono l'istituto dell'amministratore di sostegno, in particolare per mezzo di:

a) lavoro di rete fra soggetti pubblici e privati coinvolti nell'attivazione e promozione dell'istituto dell'Amministrazione di Sostegno, con particolare riguardo al raccordo con gli uffici dei giudici tutelari, del servizio sociale territoriale e le risorse formali e informali presenti sul territorio;

b) azioni di formazione, informazione, diffusione e promozione dell'istituto dell'Amministratore di Sostegno anche attraverso materiale informativo e incontri pubblici;

c) attività di supporto e promozione di percorsi di mutualità tra amministratori di sostegno, soggetti tutelati e familiari.

2. La Provincia e gli enti locali possono affidare i servizi previsti da questo articolo ai punti di ascolto per il cittadino previsti dall'articolo 45 della legge provinciale sulle politiche sociali o ai punti unici di accesso previsti dall'articolo 21 della legge provinciale 23 luglio 2010, n. 16 (legge provinciale sulla tutela della salute), o ai soggetti accreditati ai sensi dell'articolo 20 della legge provinciale sulle politiche sociali secondo le modalità previstedall'articolo22dellamedesimalegge.

3. La Provincia stipula con oneri a proprio carico una polizza di assicurazione diresponsabilità civilecontroterzi a favoredegliAmministratoridi Sostegnonominati daigiudicitutelarideiTribunalidiTrentoeRoveretoedellerelativesezionidistaccate.

4. Nel caso di persone appartenenti a nuclei familiari con una condizione economica e patrimoniale non sufficiente al soddisfacimento dei bisogni generali della vita, la Provincia può partecipare al rimborso dell'indennità prevista dalla normativa statale per l'Amministratore di Sostegno, nei limiti degli stanziamenti espressamente disposti nel bilancio provinciale e secondo i criteri e le modalità definiti dalla Giunta provinciale.

#### **ARTICOLO3**

#### Tavolo per la promozione dell'Amministratore di Sostegno

1. Per lo svolgimento delle attività previste da questa legge, la Giunta provinciale si avvale del tavolo per la promozione dell'Amministratore di Sostegno, quale organo di consulenza e proposta.

2. Il tavolo è nominato dalla Giunta provinciale ed è composto:

a) dall'assessore alla salute e alle politiche sociali o suo delegato;

b) dal dirigente della struttura competente in materia di politiche sociali o suo delegato;

c) dal dirigente della struttura competente in materia di programmazione sanitaria osuodelegato;

d) dai presidenti dei Tribunali di Trento e Rovereto o loro delegati;

e) dai presidenti degli ordini degli avvocati di Trento e Rovereto o loro delegati;

f) dal presidente dell'ordine degli assistenti sociali o suo delegato;

g) dai giudici tutelari dei Tribunali di Trento e Rovereto e delle relative sezioni staccate o loro delegati;

h) dal presidente dell'Unione provinciale istituzioni per l'assistenza (UPIPA) o suo delegato; i) da un responsabile dei servizi sociali territoriali o suo delegato;

j) da un rappresentante del terzo settore impegnato nella promozione della figura dell'Amministratore di Sostegno.

3.Perlapartecipazionealtavolononspettanocompensinérimborsispese.

#### **ARTICOLO4** Elencodeivolontari

1. La Provincia istituisce un elenco provinciale dei volontari disponibili ad accettare il ruolo di Amministratore di Sostegno. Gli iscritti possono chiedere l'aggiornamento costante dell'elenco comunicando le eventuali nomine.

#### **ARTICOLO5** Disposizioni finanziarie

1. Per i fini di questa legge è autorizzata la spesa di 80.000 euro per ciascuno degli anni dal 2011 al 2013 sull'unità previsionale di base 40.5.130 (Altri interventi per servizi socio-assistenziali). Alla copertura degli oneri derivanti da questo comma, si provvede mediante riduzione di pari importo e per i medesimi anni degli accantonamenti sul fondo per nuove leggi - spese correnti (unità previsionale di base95.5.110).

Per gli anni successivi la relativa spesa è determinata dalla legge finanziaria.

2. La Giunta provinciale è autorizzata ad apportare al bilancio le variazioni conseguenti a questa legge, ai sensi dell'articolo 27, terzo comma, della legge provinciale 14 settembre 1979, n. 7 (legge provinciale di contabilità).

#### Formula Finale:

La presente legge sarà pubblicata nel Bollettino ufficiale della Regione.

E' fatto obbligo a chiunque spetti di osservarla e di farla osservare come legge dellaProvincia.

Trento,16marzo2011

# **Riferimenti bibliografici**

Guida all'Amministrazione di Sostegno in Trentino

AA.VV.

Linee Guida ad uso degli Amministratori di Sostegno. Associazione Oltre Noi...La Vita Onlus Milano.

P.Cendon(2008)

100 domande e risposte sull'Amministrazione di sostegno. Guidapraticaperlefamiglieeglioperatorisocio-sanitari. Fondazione Famiglia Materna Rovereto2010

M.CostaeM.Mancini(acuradi) Amministratore di Sostegno Linee Guida Assessorato Politiche Sociali della Provincia di Pisa Pisa2008

G.Leimestädtner,C.Neugerbauer,R.Rigamonti Amministratore di Sostegno. Domande e risposte. Federazione per il Sociale e la Sanità Bolzano2010

DanielaPolo Cosa sapere sull'Amministrazione di Sostegno. Realtà e prospettive per famiglie e operatori. EdizioniErickson Trento<sub>2009</sub>

PaolaLoddo L'Amministrazione di Sostegno. Wolters Kluver Gennaio2019

Per la collaborazione all'aggiornamento della guida, grazie a: Caterina Artuso, Antonio Bazzanella, Patrizia Dori, Giorgio Flaim, Graziano Manica, Thomas Margon, Roberto Pallanch, Consuelo Pasquali, Benedetta Pensini, Luca Perilli, Jlenia Polli, Domenica Russo, Francesco Taurino, Massimo Zanoni.

Si ringrazia la Fondazione Trentina per il Volontariato sociale.

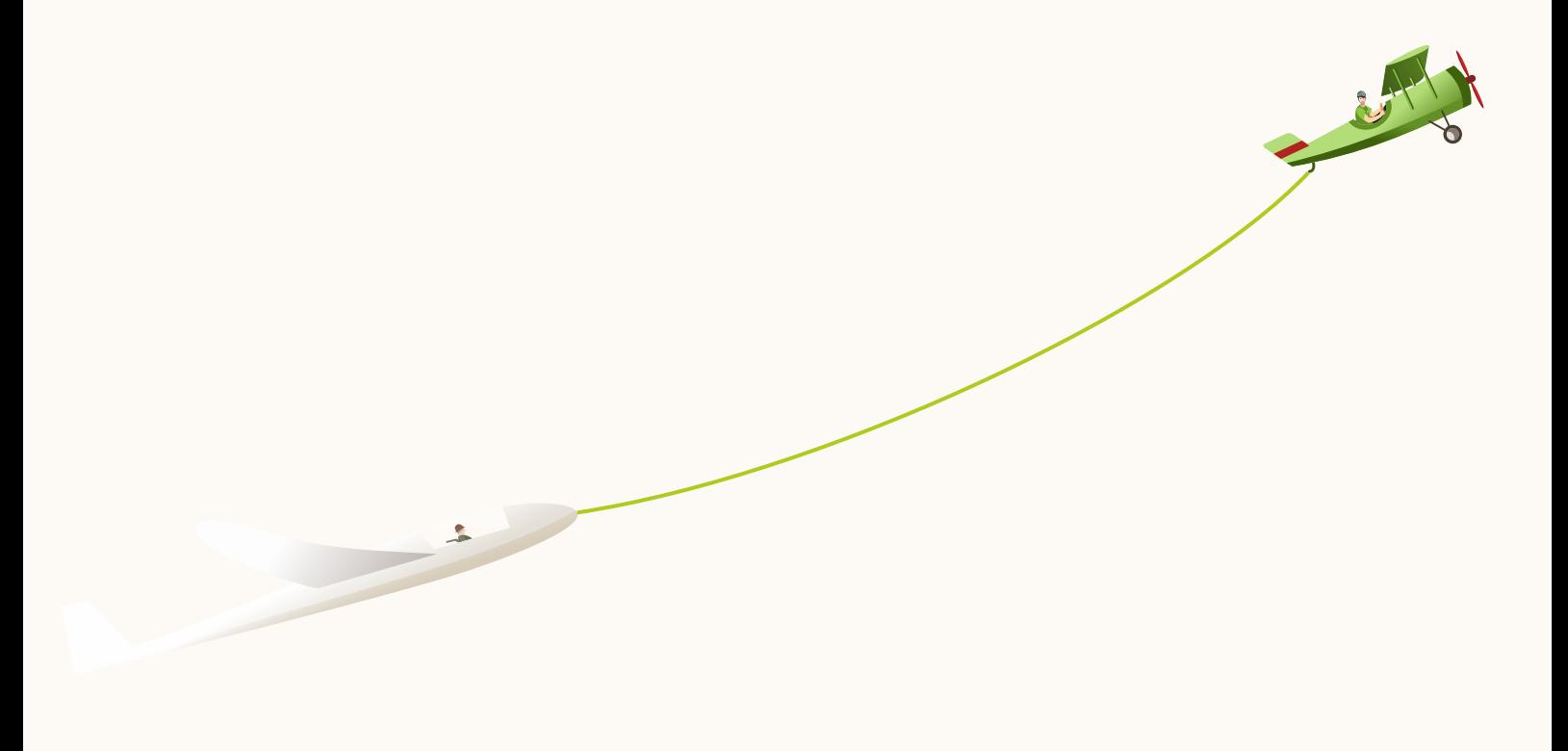